MATHEUS RAFFAEL SIMON

#### **AVALIAÇÃO DA RELAÇÃO ENTRE A IDADE DO PACIENTE E A ESTRUTURA ÓSSEA TRABECULAR DA MANDÍBULA ATRAVÉS DA ANÁLISE DE IMAGENS TOMOGRÁFICAS DENTÁRIAS CONE BEAM POR MEIO DE UMA REDE NEURAL CONVOLUCIONAL**

CASCAVEL-PR

#### MATHEUS RAFFAEL SIMON

#### **AVALIAÇÃO DA RELAÇÃO ENTRE A IDADE DO PACIENTE E A ESTRUTURA ÓSSEA TRABECULAR DA MANDÍBULA ATRAVÉS DA ANÁLISE DE IMAGENS TOMOGRÁFICAS DENTÁRIAS CONE BEAM POR MEIO DE UMA REDE NEURAL CONVOLUCIONAL**

Dissertação apresentada como requisito parcial para a obtenção do grau de Mestre pelo Programa de Pós-Graduação em Ciências da Computação (PPGComp) da Universidade Estadual do Oeste do Paraná – Unioeste, campus de Cascavel.

Universidade Estadual do Oeste do Paraná – Unioeste - Cascavel

Centro de Ciências Exatas e Tecnológicas – CCET

Programa de Pós-Graduação em Ciência da Computação - PPGComp

Orientador: Adair Santa Catarina

CASCAVEL - PR

Simon, Matheus Raffael

Avaliação da relação entre a idade do paciente e a estrutura óssea trabecular da mandíbula através da análise de imagens tomográficas Cone Beam por meio de uma rede neural convolucional/ Matheus Raffael Simon – Cascavel-PR, 2022. 88p.

Dissertação (Mestrado) – Universidade Estadual do Oeste do Paraná – Unioeste – Cascavel, Centro de Ciências Exatas e Tecnológicas – CCET, Programa de Pós-Graduação em Ciência da Computação – PPGComp, Cascavel, 2022.

Orientador: Adair Santa Catarina

1. Processamento de imagens 2. Deep Learning 3. Osteoporose 4. Odontologia 5. Software I. Santa Catarina, Adair. II. Universidade Estadual do Oeste do Paraná.

#### MATHEUS RAFFAEL SIMON

#### **AVALIAÇÃO DA RELAÇÃO ENTRE A IDADE DO PACIENTE E A ESTRUTURA ÓSSEA TRABECULAR DA MANDÍBULA ATRAVÉS DA ANÁLISE DE IMAGENS TOMOGRÁFICAS DENTÁRIAS CONE BEAM POR MEIO DE UMA REDE NEURAL CONVOLUCIONAL**

Dissertação apresentada como requisito parcial para a obtenção do grau de Mestre pelo Programa de Pós-Graduação em Ciência da Computação (PPGComp) da Universidade Estadual do Oeste do Paraná – Unioeste, campus de Cascavel.

Trabalho aprovado. Cascavel-PR, 08 de abril de 2022:

Adair Santa Catarina Orientador – Universidade Estadual do Oeste do Paraná (UNIOESTE)

mauro mazaki

Convidado – Universidade Estadual do Centro-Oeste (UNICENTRO)

Rosangel Pillwock.

Profª Drª Rosangela Villwock Convidada – Universidade Estadual do Oeste do Paraná (UNIOESTE)

Andre L. Brun

Prof. Dr. André Luiz Brun Convidado – Universidade Estadual do Oeste do Paraná (UNIOESTE)

CASCAVEL - PR

## **AGRADECIMENTOS**

Agradeço a minha família pelo apoio durante toda essa jornada de estudos, além do aporte financeiro e amoroso que tive destes. Agradeço também meus amigos e minha namorada, pois nos momentos mais difíceis me deram apoio para não desistir.

Agradeço a toda equipe da Clínica Odontológica da Universidade Estadual do Oeste do Paraná (Unioeste) pela ajuda e disponibilidade no momento de coleta dos exames tomográficos *cone beam*. À acadêmica Patrícia Bottega, do curso de Mestrado em Odontologia, pelo auxílio na coleta dos exames.

Um agradecimento especial ao meu orientador, professor Dr. Adair Santa Catarina, por toda a ajuda no desenvolvimento deste trabalho, além dos vários conselhos que levarei pelo resto da minha vida.

### **RESUMO**

SIMON, Matheus Raffael. AVALIAÇÃO DA RELAÇÃO ENTRE A IDADE DO PACIENTE E A ESTRUTURA ÓSSEA TRABECULAR DA MANDÍBULA ATRAVÉS DA ANÁLISE DE IMAGENS TOMOGRÁFICAS DENTÁRIAS CONE BEAM POR MEIO DE UMA REDE NEURAL CONVOLUCIONAL. Orientador: Dr. Adair Santa Catarina. 2022. 88 f. Dissertação (Mestrado em Ciência da Computação) - Universidade Estadual do Oeste do Paraná, Cascavel – Paraná, 2022.

A osteoporose é uma condição que afeta a densidade mineral óssea, dificultando a inserção de implantes dentários no osso da mandíbula dos pacientes. Ela atinge principalmente as mulheres e é diagnosticada pelo exame DXA (Raio-X de Dupla Energia), considerado o padrão ouro no diagnóstico de osteoporose. Entretanto, o exame de DXA não é de fácil acesso por grande parte da população brasileira. O software *Jaw System Age Group X*, criado nessa pesquisa, visa facilitar o acesso dos pacientes a avaliação da estrutura óssea trabecular de suas mandíbulas. O software em si não diagnosticará a osteoporose, mas subsidiará o dentista com informações para encaminhar o paciente para um médico que, eventualmente, solicitará o exame de DXA, otimizando o uso de equipamentos do SUS. O software utiliza tomografias *cone beam* na sua análise, realiza processos de segmentação de imagem e emprega uma rede neural para classificar a trabécula do osso da mandíbula, no plano anatômico coronal, em classes etárias, respeitando o sexo do paciente. A pesquisa utilizou 137 tomografias *cone beam*, sendo 52 de pacientes do sexo masculino e 85 do sexo feminino, providos pela Clínica de Odontologia da UNIOESTE. A base de dados para treinar a rede neural convolucional é composta por 1389 imagens da mandíbula de pacientes do sexo feminino e 633 do sexo masculino, extraídas de 60% das imagens tomográficas disponíveis. A base de testes é composta por 560 imagens da mandíbula de pacientes do sexo feminino e 334 do sexo masculino, extraídas dos 40% das tomografias restantes. A rede neural é formada por 3 camadas densas com 100 neurônios cada e função de ativação *Relu*, com atualização de pesos por meio do algoritmo Adam, utilizando *MaxPooling* em cada convolução; para classificação das imagens utiliza uma camada densa com 100 neurônios, com a função de ativação *softmax*. A acurácia de treinamento da rede neural foi igual a 99% para o sexo masculino e 96% para o feminino, com área sob a curva ROC (AUC) igual a 0.81 e 0.97 para os respectivos sexos. A acurácia obtida exclusivamente com o base de testes foi igual a 70,66% para o sexo masculino e 90,89% para o sexo feminino. Por

fim, realizou-se um teste supervisionado, utilizando 5 cortes oriundos de 10 exames do conjunto de teste de cada sexo; considerando o resultado médio obteve-se aproximadamente 100% de acurácia para ambos os sexos. Assim, conclui-se que o modelo proposto é capaz de classificar as amostras nas classe etárias propostas e se mostrou robusto e sólido nos testes. Portanto o software desenvolvido pode auxiliar os profissionais que a utilizam sendo uma ferramenta alternativa, com custos baixos, para análise da densidade óssea, podendo servir de filtro para exames de diagnóstico, como o DXA.

Palavras-chave: Processamento de imagens; Deep learning; Osteoporose; Odontologia; Software.

## **ABSTRACT**

SIMON, Matheus Raffael. EVALUATION OF THE RELATIONSHIP BETWEEN THE AGE OF THE PATIENT AND THE MANDIBULAR TRABECULAR BONE STRUCTURE THROUGH DENTAL CONE BEAM TOMOGRAPHIC IMAGES BY MEANS OF A CONVOLUTIONAL NEURAL NETWORK. Orientador: Dr. Adair Santa Catarina. 2022. 88 f. Dissertação (Mestrado em Ciência da Computação) - Universidade Estadual do Oeste do Paraná, Cascavel – Paraná, 2022.

Osteoporosis is a condition that affects bone mineral density in individuals, making it difficult to insert dental implants into the jaw bone of patients. It mainly affects women and is diagnosed by DXA (Dual Energy X-Ray), considered the gold standard in the diagnosis of osteoporosis. However, the DXA test is not easily accessible by a large part of the Brazilian population. The Jaw System Age Group X software, created in this research, aims to bring patients closer to the assessment of the trabecular bone structure of their mandibles; the software itself will not diagnose osteoporosis but will provide the dentist with information to refer the patient to a doctor who will eventually request the DXA exam, optimizing the use of SUS equipment. The software uses cone beam tomography in its analysis, performs image segmentation processes and a neural network to classify the trabecula of the mandible bone, in the coronal anatomical plane, into age classes, respecting the patient's sex. The software user manipulates the tomographic images, choosing the slices that will be segmented and analyzed by the neural network. The research used 137 cone beam CT scans, 52 of male patients and 85 of female patients, provided by the UNIOESTE Dental Clinic. The database to train the convolutional neural network consisted of 1389 samples from the mandible from female patients and 633 from male patients. The neural network is composed of 3 dense layers with 100 neurons each and *Relu* activation function, with weights updated through the Adam algorithm, using *MaxPooling* in each convolution; for image classification, it uses a dense layer with 100 neurons, with the *softmax* activation function to classify the samples into possible classes. The neural network training accuracy was 99% for males and 96% for females, with the area under the ROC curve (AUC) equal to 0.81 and 0.97 for the respective sexes. The accuracy obtained in the CNN validation was 70,66% for males and 90,89% for females. Finally, a supervised test was performed, using 5 cuts from 10 exams of the test set for each sex; considering the average result, approximately 100% accuracy was obtained for both sexes. Thus, it is concluded that the

proposed model can classify the samples in the proposed age groups and proved to be robust and solid in the tests. Therefore, this tool can help professionals who use it, being an alternative tool, with low costs, for bone density analysis, and can serve as a filter for diagnostic tests, such as DXA.

Keywords: Image processing; Deep learning; Osteoporosis; Dentistry; Software.

# **LISTA DE ILUSTRAÇÕES**

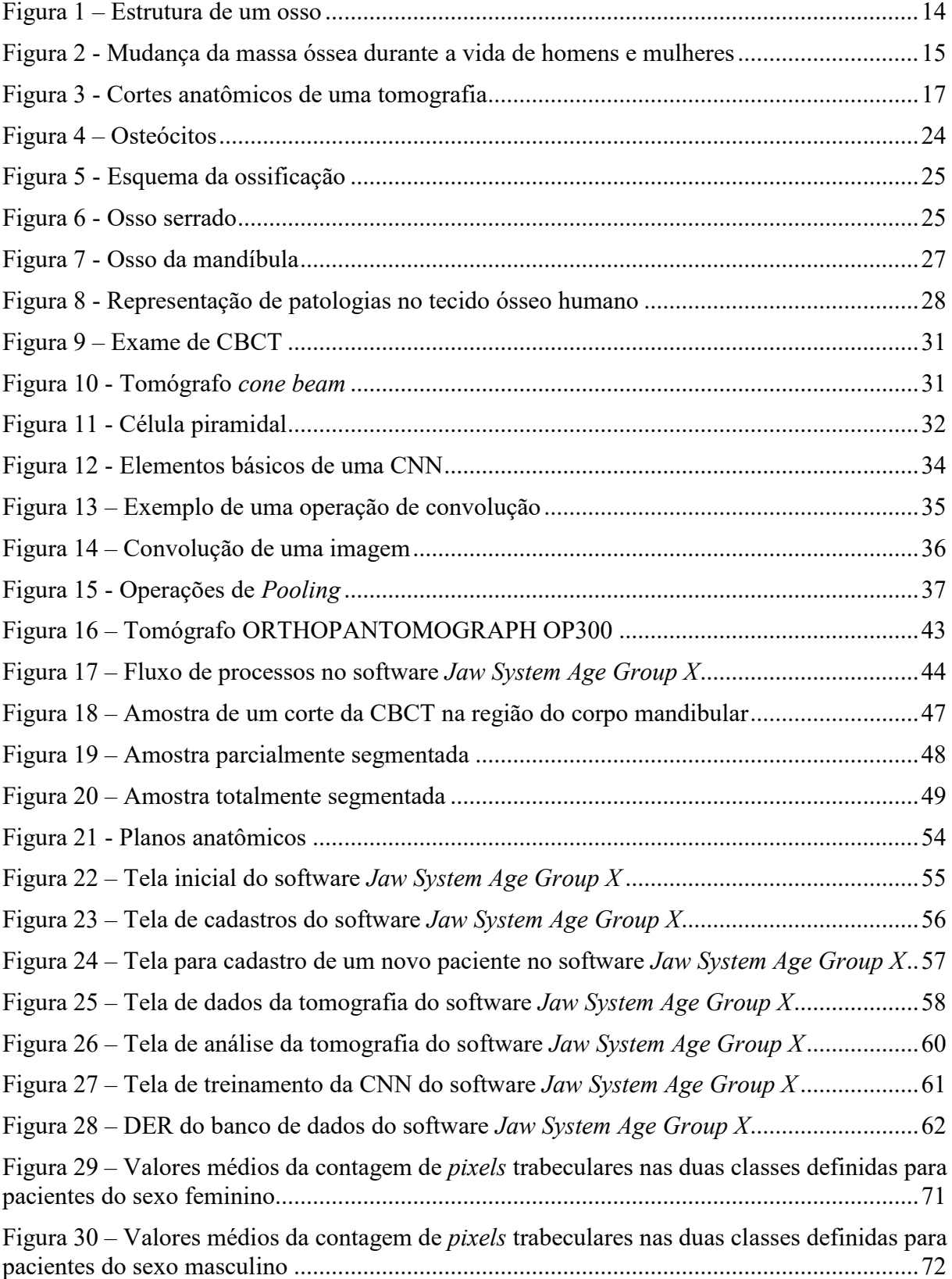

Figura 31 – [Exemplos de amostras já segmentadas com vários formatos da ROI...................74](#page-76-0)

# **LISTA DE TABELAS**

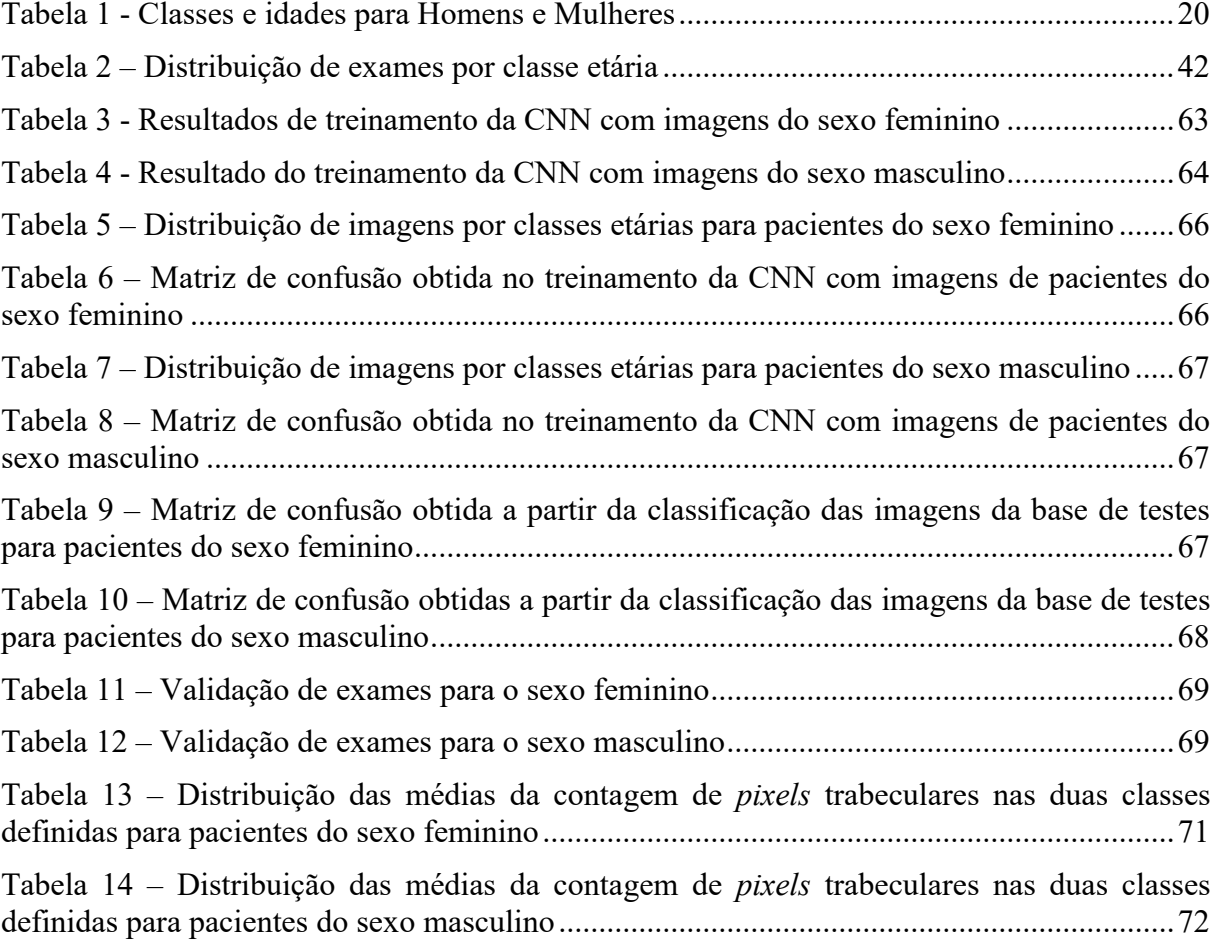

# **LISTA DE ABREVIATURAS E SIGLAS**

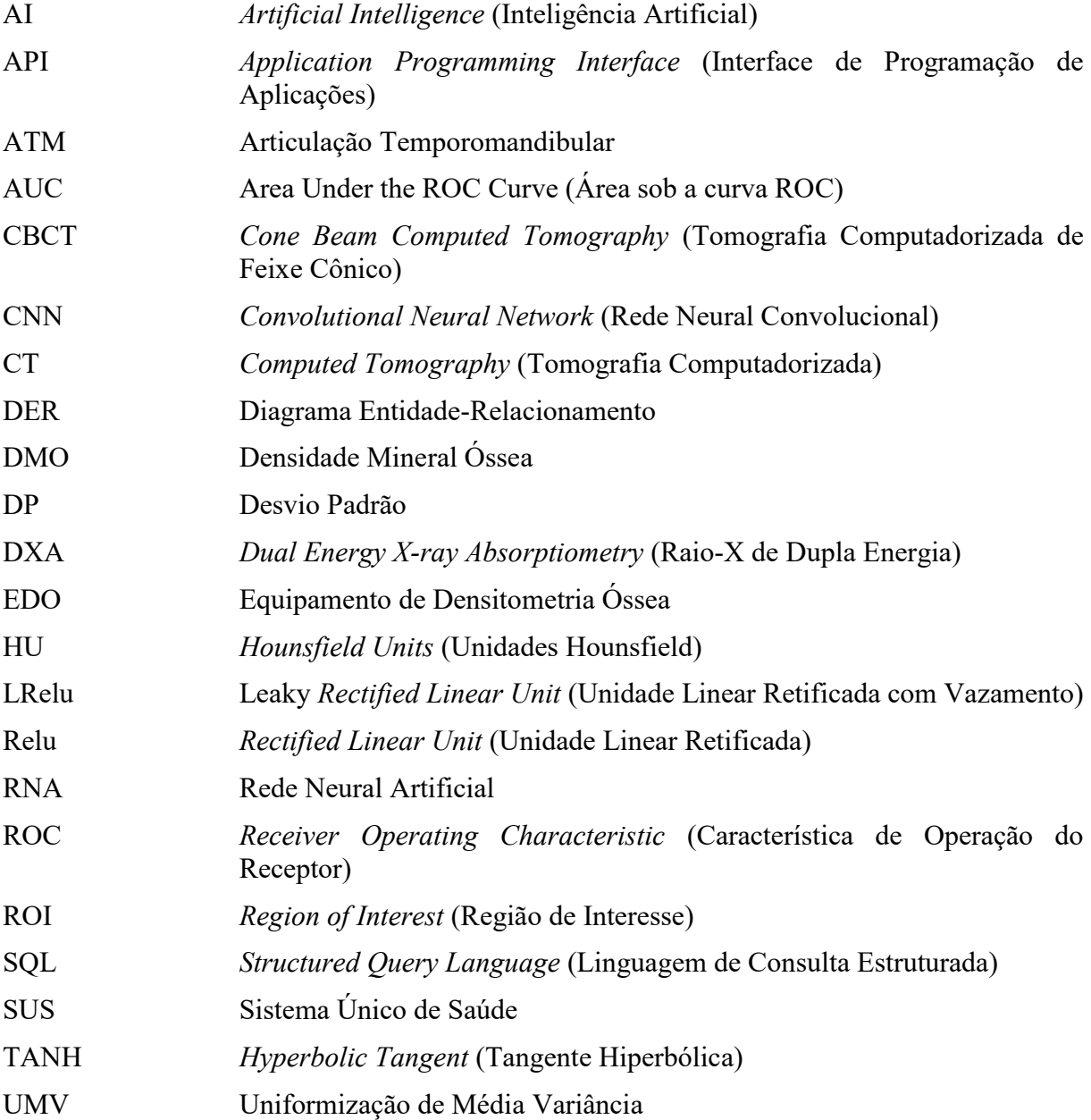

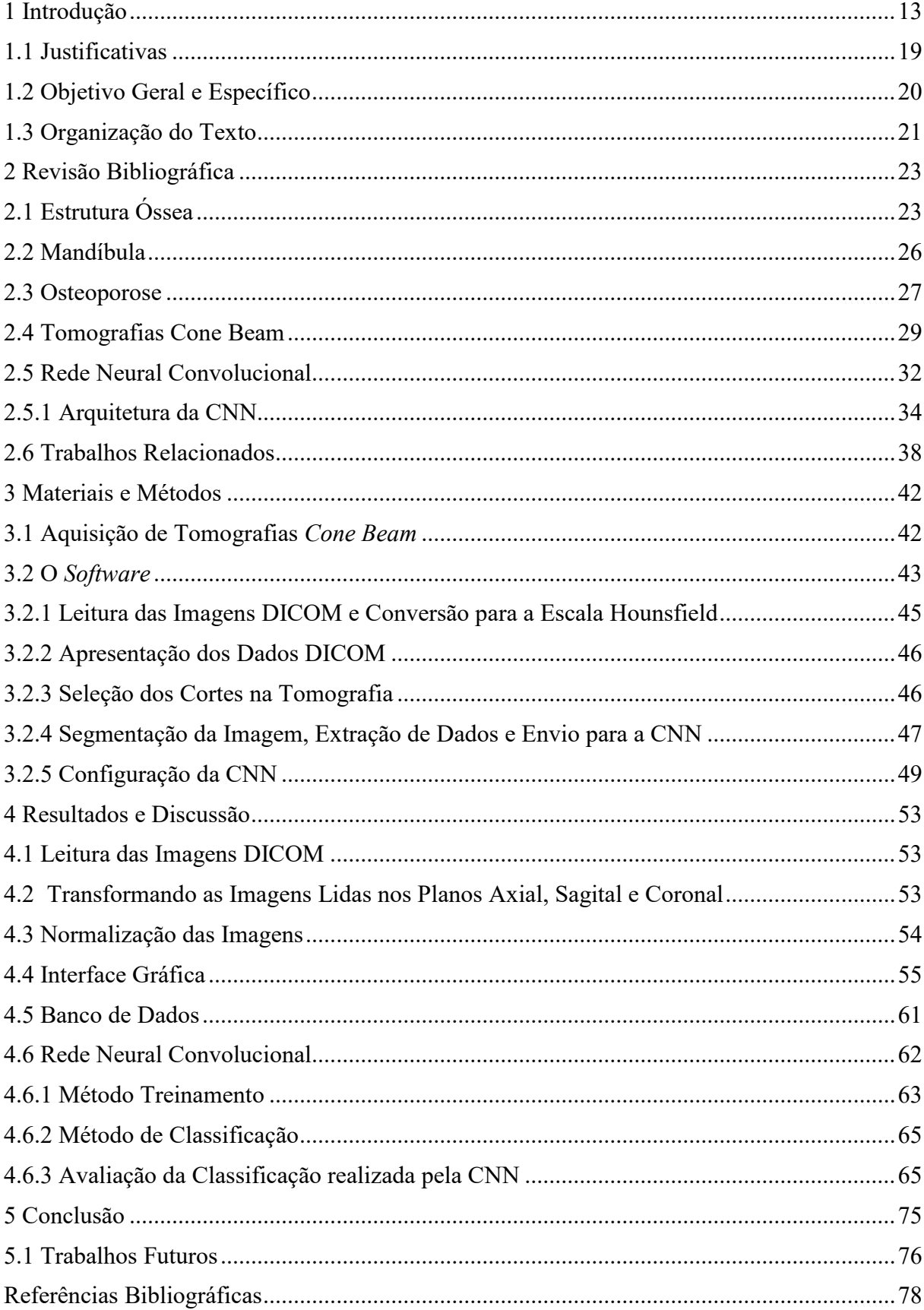

# **SUMÁRIO**

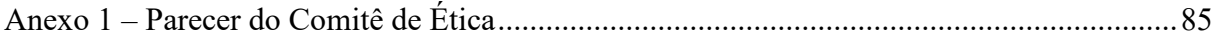

# <span id="page-15-0"></span>**1 Introdução**

A perda de densidade óssea é uma condição metabólica/fisiológica, caracterizada pela progressiva diminuição da densidade óssea levando ao aumento dos riscos de fraturas, conhecida como osteoporose. Esta condição é a causa mais comum de fraturas em idosos e pessoas que apresentam alguns fatores de risco, como ingestão excessiva de cafeína, tabagismo, alcoolismo, falta de atividades físicas e baixa ingestão de cálcio durante a vida (RIOS; SENA; COELHO, 2018). Estima-se que cerca de 50% das mulheres e 20% dos homens com idade igual ou superior a 50 anos sofrerão uma fratura osteoporótica ao longo da vida (MORAIS, 2018).

A degradação da integridade estrutural dos ossos geralmente se inicia com a diminuição da massa óssea, conhecida como osteopenia. Perdas de 10% a 15% caracterizam a osteopenia, um estado anterior à osteoporose e que alerta para a necessidade de médicos e pacientes tomarem medidas preventivas (ZERBINI, 2012).

Para a odontologia, a densidade óssea é um fator primordial na área da implantodontia, especialidade dedicada a restabelecer a função de mastigação e estética perdidas devido à ausência de um ou mais dentes (MUSSIO *et al.*, 2017). Esta condição, pouca densidade óssea, afeta a inserção de implantes dentários em indivíduos, diminuindo a estabilidade mecânica e, em alguns casos, inviabilizando o implante devido à doença (OURIQUE; ITO; SUAREZ, 2005).

A detecção da osteoporose é normalmente realizada através do exame de densitometria (*DXA – Dual Energy X-ray Absorptiometry*). O DXA é considerado o exame padrão-ouro para a análise de densidade (GUIMARÃES *et al.*, 2017). Contudo, existem algumas limitações, já que o DXA não é portátil, tem um custo elevado e geralmente requer treinamento de um técnico licenciado devido a exposição à radiação (ANTONIO *et al.*, 2019). Portanto, a população em geral, tem alguma dificuldade para ter acesso a este exame.

Devido às dificuldades de acesso da população, especialmente àquela parcela atendida pelo Sistema Único de Saúde (SUS), percebe-se a necessidade de se pesquisar e desenvolver estratégias alternativas que contribuam para o diagnóstico precoce da osteopenia ou da osteoporose, bem como o uso racional dos recursos públicos e dos densitômetros disponíveis. Assim, abordagens que sejam utilizadas por outros profissionais da saúde, como os dentistas, podem ser empregadas para apontar pacientes com indícios de perda de massa óssea e que deverão ser encaminhados para especialistas na avaliação da densidade óssea.

Estas outras estratégias de avaliação da densidade óssea podem estar baseadas na observação do tecido ósseo em outras regiões do esqueleto, para além daquelas analisadas nos exames DXA, bem como usando outras técnicas que não somente baseadas na radiologia. Togashi *et al.* (2015) apresentam trabalhos de outros autores que encontraram correlação entre as alterações ósseas trabeculares e a densidade mineral óssea medida por densitometria óptica, intensidade do pixel e análise da dimensão fractal (LAW *et al.*, 1996; BOLLEN *et al.*, 2001; GERAETS *et al.*, 2007). Dufour *et al.* (2013) afirmam que a microarquitetura do osso trabecular pode ser um determinante e significativo aspecto da força óssea, podendo utilizar a textura e o nível de cinza dos exames para avaliá-la. Já Scheibel, Ramos e Iwaki (2013) concluíram em seu estudo que a densidade óssea maxilomandibular é significativamente correlacionada com a do colo femoral, uma das regiões avaliadas em exames DXA.

A observação do tecido ósseo deve considerar que a maioria dos ossos do esqueleto humano possui uma camada exterior densa que aparenta ser lisa e sólida a olho nu, chamada de osso cortical, e uma parte interna chamada osso trabecular, constituída por uma substância esponjosa com aspecto de um favo de mel de pequenas peças planas em formato de agulhas, chamadas trabéculas, com seus espaços interiores preenchidos com medula óssea vermelha ou amarela (MARIEB; WILHELM; MALLAT, 1989). A [Figura 1](#page-16-0) exibe a formação de um osso com suas camadas. A substância compacta representa o osso cortical e a esponjosa o osso trabecular.

<span id="page-16-0"></span>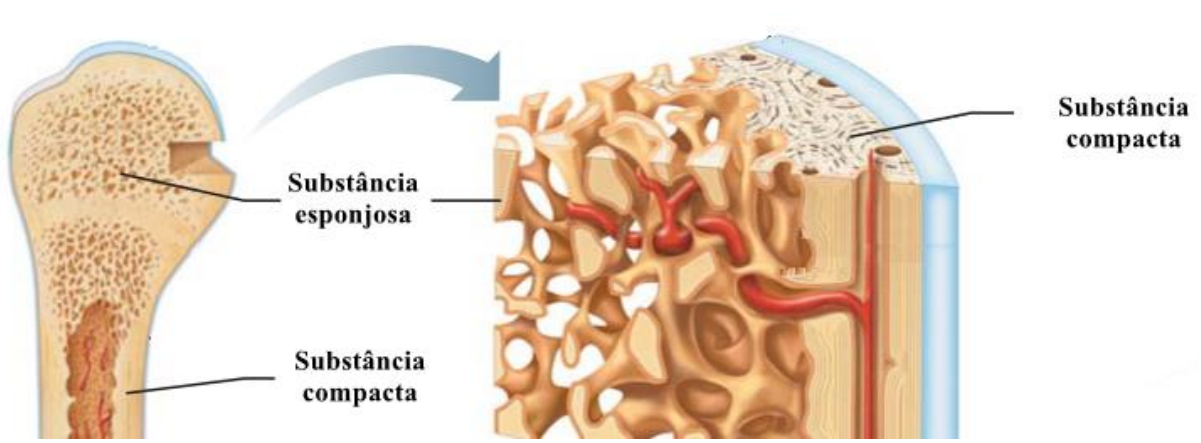

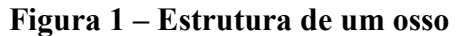

Fonte: Adaptado de Marieb, Wilhelm e Mallat (1989)

Nota-se a diferença entre as camadas do osso na porção esquerda da [Figura 1,](#page-16-0) com o osso em tamanho real. A diferença é realçada na porção direita da figura, onde uma seção do osso é destacada.

A massa óssea muda consideravelmente durante as fases da vida. Até os 35 anos ela atinge seu pico e, então, inicia-se um processo lento de perda da massa óssea (YAZBEK; MARQUES Nº, 2008). Após atingir o pico, os indivíduos iniciam uma perda que varia de 0,3% a 0,5% de sua massa óssea a cada ano, sendo a situação mais delicada em mulheres. Mulheres na pós-menopausa apresentam uma diminuição acelerada da massa óssea após a última menstruação, a qual pode ser até 10 vezes maior do que a observada no período pré-menopausa, sendo que nos primeiros 5 a 10 anos que seguem a última menstruação essa perda pode ser de 2% a 4% ao ano para osso trabecular e de 1% ao ano para o osso cortical (RADOMINSKI *et al.*, 2004). Portanto, a incompatibilidade entre a idade do paciente e a idade associada à sua massa óssea pode ser um indicativo de alteração na densidade óssea, caracterizando um possível caso de osteopenia ou osteoporose.

O trabalho de Cooper e Melton III (1992) demonstra que a densidade óssea dos seres humanos se modifica ao longo de sua idade. Assim, podemos inferir que para certa idade espera-se um determinado valor para a massa óssea do indivíduo. A [Figura 2](#page-17-0) exibe a *timeline* da massa óssea durante os anos de vida, segundo os autores.

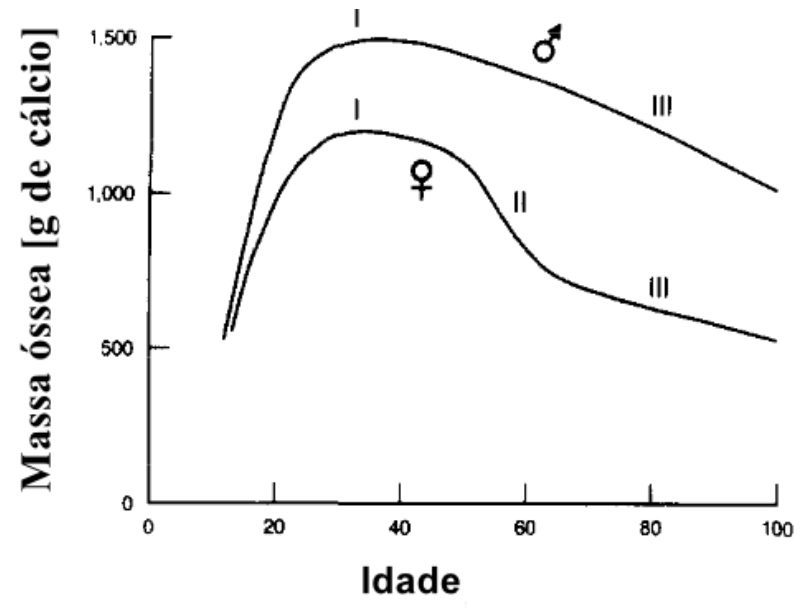

<span id="page-17-0"></span>**Figura 2 - Mudança da massa óssea durante a vida de homens e mulheres**

Fonte: Adaptado de Cooper e Melton III (1992)

O eixo horizontal desta figura representa a idade em anos, enquanto o eixo vertical representa a quantidade de cálcio (em g) armazenado no esqueleto de uma pessoa. Conforme pode ser visto na [Figura 2,](#page-17-0) **♂** representa a linha do tempo para o sexo masculino, **♀** representa a linha do tempo para o sexo feminino. (I) corresponde ao pico de massa óssea alcançado, aproximadamente aos 35 anos para ambos os sexos. (II) é a queda na massa óssea durante a menopausa nas mulheres. (III) é a perda óssea relacionada a idade em ambos os sexos.

Verterby (1990) sugere que existe uma redução do osso trabecular em todas as estruturas ósseas. Segundo o autor, percebe-se que existe uma absorção, ou reabsorção, do osso trabecular com o passar do tempo, deixando o osso mais frágil na fase idosa da vida de indivíduos. Giordano *et al.* (2016) explica que os volumes do osso trabecular, da matriz óssea e do tecido hematopoiético e o número de células estão condicionados à idade, com a diminuição gradual nos indivíduos mais idosos.

Implantodontistas necessitam conhecer os detalhes anatômicos dos maxilares de seus pacientes para planejar os processos necessários para realização de implantes dentários. O exame de imagem empregado neste processo é a tomografia *Cone Beam*, ou Tomografia Computadorizada de Feixe Cônico (CBCT), caracterizada como uma técnica de reprodução de imagem dento-maxilo-facial não invasiva que mantém a estrutura dentária intacta e viável, projetada para produzir imagens tridimensionais não distorcidas das estruturas, dos dentes e dos tecidos circundantes, expondo o objeto a múltiplos feixes em forma de cone para adquirir o volume do objeto (FIGUEIREDO, 2019). Comparando com uma tomografia normal, a dose de radiação absorvida pelo paciente é significativamente menor (GARIB *et al.*, 2007). Uma CBCT fornece uma imagem tridimensional (3D), permitindo a criação de imagens 2D em diferentes planos: axial, coronal e sagital, possibilitando a reconstrução multiplanar em volume, ao invés de fatias (CARVALHO *et al.*, 2017). Como podemos ver na [Figura 3](#page-19-0) a região (A) mostra que uma tomografia é um conjunto de dados sobrepostos à cabeça, mostrando três planos originais em relação ao conjunto de dados volumétricos reconstruídos: coronal, sagital e axial (WHITE; PHAROAH, 2015); a região (B) representa o corte coronal, (C) sagital e (D) axial. Cada plano ortogonal tem múltiplas secções de fatias contíguas, que são inter-relacionadas.

O plano Axial é formado por camadas de imagens do objeto extraídas na direção de cima para baixo. No plano Sagital as imagens são extraídas de um lado para o outro do objeto e, no plano Coronal, as camadas são obtidas de frente para trás do objeto.

<span id="page-19-0"></span>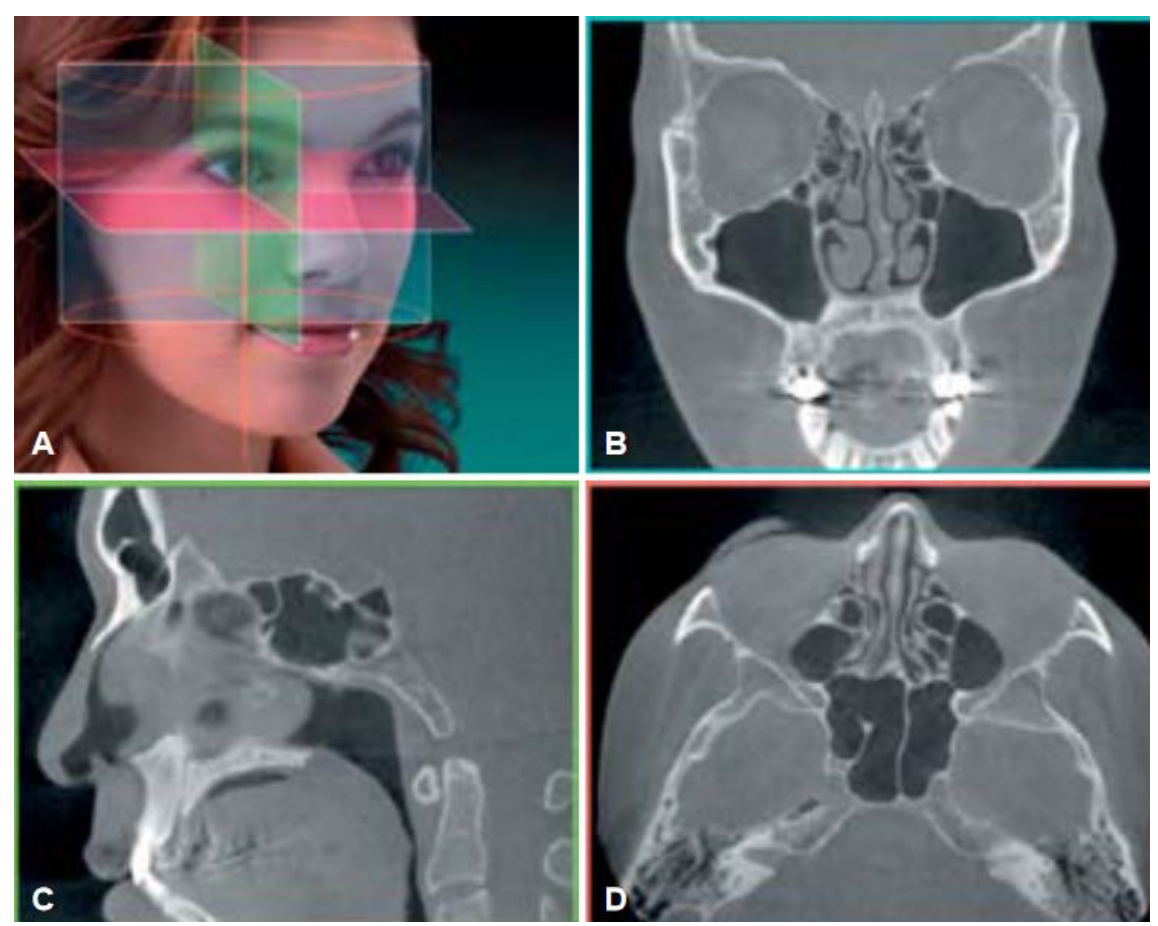

**Figura 3 - Cortes anatômicos de uma tomografia**

Fonte: White e Pharoah (2015)

Imagens tomográficas computadorizadas são registradas em uma escala chamada Unidades Hounsfield (HU), na qual a densidade dos tecidos do corpo humano é medida em uma forma padronizada e conveniente, representando a densidade dos tecidos do corpo de acordo com uma escala em níveis de cinza calibrada com base nos valores do ar (-1000 HU, por definição), água (0 HU) e ossos densos (+1000 HU) (SILVA *et al.*, 2012). O HU é obtido pela fórmula apresentada na equação [\(Eq. 1\).](#page-19-1)

<span id="page-19-1"></span>
$$
HU_x = \frac{1000 \cdot (\mu_x - \mu_{\land gua})}{\mu_{\land gua}} \tag{Eq. 1}
$$

onde:

- $-HU_x =$  Valor na Unidade Hounsfield para a substância *x*;
- $-\mu_x$  = Valor de atenuação do tecido, medida pelo tomógrafo;
- $\frac{1}{4}$  = Valor de atenuação da água, medida pelo tomógrafo.

Segundo os estudos de Turkyilmaz, Tözüm e Tumer (2007) e Askoy, Eratalay e Tözüm (2009), o uso de HU para avaliar a densidade óssea relativa das mandíbulas é um método útil, pois apresenta números concretos.

O emprego de redes neurais, Inteligência Artificial (AI) e Aprendizado de Máquina estão cada vez mais presentes na área da saúde, auxiliando no diagnóstico de imagens médicas, além de aplicações em outras áreas. Métodos de aprendizado de máquina têm sido aplicados para classificação de diferentes modalidades de imagens médicas, utilizando uma variedade de atributos, para diversas doenças (SANTOS *et al.*, 2019). Ainda, conforme os autores, algoritmos como as redes neurais convolucionais estão sendo usados para analisar dados na escala HU, obtidos a partir de exames tomográficos. As redes neurais convolucionais, do inglês C*onvolutional Neural Network (*CNN*)* são empregadas na área da saúde como ferramentas para encontrar padrões, geralmente utilizando imagens médicas, como raio-x ou tomografias. As CNN são utilizadas para detectar padrões nessas imagens e indicar alguma anomalia no exame. Atualmente, devido a pandemia da Covid-19, as CNN estão sendo utilizadas na detecção da doença e agilizando o seu diagnóstico. Podemos destacar os trabalhos de Polsinelli, Cinque e Placidi (2020), Islam, Islam e Asraf (2020) e Heidari *el al*. (2020).

A CNN é uma variação das redes de Perceptrons de Múltiplas Camadas, tendo sido inspirada no processo biológico e aplicada no processamento de dados visuais. CNNs combinam três ideias principais: campos receptivos locais, pesos compartilhados ou atualização dos pesos e amostragem espacial ou temporal, para extrair recursos visuais ou características de uma imagem (LECUN *et al.*, 1998).

Considerando que o exame DXA não é acessível a parte significativa da população brasileira e que há associação entre as estruturas trabeculares ósseas e a densidade mineral óssea, este estudo teve como objetivo desenvolver uma metodologia que se utiliza de uma CNN para analisar a relação existente entre a idade do paciente e a estrutura óssea trabecular da mandíbula por meio de imagens tomográficas *Cone Beam*.

A rede neural convolucional implementada classifica os pacientes em diferentes faixas de idade óssea, de acordo com seu sexo. Assim, pacientes cujas idades não sejam compatíveis com suas idades ósseas podem ser encaminhados para averiguação de sua densidade mineral óssea. Por fim, o processo de avaliação da densidade óssea foi incorporado em um software a ser utilizado por dentistas, em clínicas radiológicas e consultórios, visando aproximar dos pacientes a avaliação e o diagnóstico de casos de osteoporose.

O método desenvolvido e codificado em software não diagnosticará a osteoporose, mas subsidiará o dentista para encaminhar o paciente para um médico que, eventualmente, solicitará a realização do exame DXA, otimizando o uso de equipamentos e recursos do SUS.

### <span id="page-21-0"></span>**1.1 Justificativas**

Segundo Vidale (2019), a osteoporose no Brasil tem um custo anual de 1,2 bilhão de reais com hospitalização, cirurgias e perda de produtividade. Este valor é custeado, principalmente, pelo Ministério da Saúde, através do SUS e pelas empresas que perdem seus funcionários e consequentemente sua produtividade. Assim, este é um problema tanto financeiro quanto de saúde pública e, quanto mais cedo a descoberta da osteoporose, mais efetivo será o tratamento.

Um problema existente no Brasil está relacionado com a distribuição dos EDOs (Equipamento de Densitometria Óssea) no território brasileiro. Nos últimos dados disponibilizados pelo Ministério da Saúde, em 2015, Pereira (2017) analisou a distribuição de EDOs nas cidades brasileiras e observou que o SUS contava com 679 EDOs, alocados em 538 dos 5570 municípios. Ou seja, apenas 9,6% dos municípios brasileiros possuem um EDO. Este trabalho ainda aponta que a região Norte é a mais crítica, onde apenas 6% dos municípios dispõem um EDO. Como se pode perceber poucas cidades no Brasil possuem um equipamento para realizar um exame de Densitometria Óssea e, com isso, pessoas que estão localizadas longe das cidades que dispõem destes aparelhos podem ter o acesso a esse exame dificultado, seja pelo deslocamento necessário ou pela fila de espera.

A metodologia proposta neste trabalho poderá auxiliar no encaminhamento de pessoas para a realização do DXA, pois o dentista realizará uma pré-triagem e encaminhará a um médico apenas os pacientes que apresentarem incompatibilidade entre idade e idade óssea. Com o encaminhamento para um médico, o mesmo, eventualmente, poderá solicitar a realização do exame *DXA*. Deste modo, espera-se contribuir para o uso racional dos EDOs e evitar gastos desnecessários para os cofres públicos, pois apenas pacientes com algum indício de anormalidade na densidade óssea serão encaminhados para exames DXA. Assim, pacientes diagnosticados poderão ser tratados adequadamente, evitando fraturas graves e o avanço da doença.

Para o ramo da Implantodontia, o dentista terá algum subsídio para realizar a aplicação de um implante em seu paciente, pois possuirá dados em mãos sobre a situação da densidade óssea do paciente no osso da mandíbula. Com isso os problemas, ou até mesmo o fracasso, no processo de incisão do implante e recuperação do paciente serão minimizados.

## <span id="page-22-1"></span>**1.2 Objetivo Geral e Específico**

O objetivo geral do presente trabalho foi a criação de uma nova metodologia que emprega uma CNN para avaliar e classificar a estrutura óssea da mandíbula de pacientes em classes etárias, separados por sexo, a partir da análise de múltiplas camadas de uma CBCT.

Foram criadas duas bases de dados para treinamento da CNN, ambas compostas por tomografias do tipo CBCT. A primeira para pacientes do sexo masculino (52 tomografias) e a segunda para pacientes do sexo feminino (86 tomografias). A [Tabela 1](#page-22-0) representa as classes e faixas de idade para homens e mulheres. A classes foram definidas com base na variação da quantidade de cálcio presente no esqueleto humano em função de sua idade, conforme visualizado na [Figura 2.](#page-17-0) A classe 18 a 35 anos corresponde ao período de acúmulo de cálcio nas estruturas ósseas até o momento em que se atinge seu pico máximo quando, então, iniciase uma redução gradativa e linear na quantidade de cálcio presente no esqueleto humano. Para indivíduos do sexo masculino dividiu-se o período acima de 35 anos em três classes etárias: 36 a 50, 51 a 70 e mais de 71 anos, segmentando-o em intervalos regulares. Para mulheres o mesmo período foi dividido em quatro intervalos: 36 a 50, 51 a 60, 61 a 70 e mais de 71 anos. O período 51 a 60 anos corresponde à menopausa, momento em que há redução significativa na quantidade de cálcio presente no esqueleto das mulheres. As demais classes correspondem àqueles períodos em que a redução na quantidade de cálcio é aproximadamente linear.

<span id="page-22-0"></span>

| Classe | Idades (Homens) | Idades (Mulheres) |
|--------|-----------------|-------------------|
|        | $18 - 35$       | $18 - 35$         |
|        | $36 - 50$       | $36 - 50$         |
|        | $51 - 70$       | $51 - 60$         |
|        | $+71$           | $61 - 70$         |
|        |                 |                   |

**Tabela 1 - Classes e idades para Homens e Mulheres**

Como objetivo específico tem-se a criação de um software para analisar os recortes

selecionados pelo dentista e classificar o paciente em uma das classes etárias de treinamento. Caso a classe etária resultante da análise seja distinta da real idade do paciente, tem-se um indicativo de alteração nas estruturas trabeculares da mandíbula do paciente. Nestes casos o dentista poderá encaminhar o paciente para consulta com um médico que avaliará as condições de saúde óssea do paciente.

Sendo assim o software desenvolvido apresenta os seguintes elementos:

- Uma interface gráfica onde o dentista seleciona e visualiza a tomografia de seu paciente;
- Ferramenta que auxilia o dentista a selecionar cortes da tomografia que ele julgue estarem mais aptos para a análise;
- Uma base de dados para que o modelo da CNN proposto possa ser treinado e consiga realizar a análise e classificação da imagem;
- Um conjunto de operações para remover porções da imagem que não são de interesse, a fim de não interferir no resultado da classificação;
- Interface para exibição dos resultados da análise, mostrando a probabilidade daquela imagem pertencer a uma classe etária de acordo com o sexo do paciente analisado.

## <span id="page-23-0"></span>**1.3 Organização do Texto**

Este capítulo apresentou alguns conceitos fundamentais para compreensão do trabalho que foi desenvolvido, bem como justificativa e seus objetivos.

O capítulo 2 apresentará a revisão da bibliografia inerente aos assuntos de interesse. Será explanada a estrutura óssea da mandíbula, conceitos relacionados às CBCT e etapas relacionadas ao processo de aquisição de imagens tomográficas. Na sequência uma sessão versará sobre a redes neurais convolucionais, explicando funções dos elementos integrantes de sua arquitetura, como a convolução, função de ativação, *pooling* e camada totalmente conectada. Por fim, a última seção deste capítulo apresentará alguns trabalhos relacionados que foram identificados na pesquisa bibliográfica.

O capítulo 3 apresentará os materiais e métodos desenvolvidos. A origem das tomografias obtidas e como serão manipuladas pelo software desenvolvido. Serão explicadas as funções utilizadas na segmentação da imagem e a estratégia utilizada na manipulação das imagens DICOM. Apresenta-se, ainda, como são obtidas medidas estatísticas das imagens.

O quarto capítulo apresentará e discutirá os resultados obtidos através do software desenvolvido. Já o quinto capítulo apresentará as conclusões e possíveis trabalhos futuros a serem desenvolvidos.

# <span id="page-25-0"></span>**2 Revisão Bibliográfica**

Este capítulo visa apresentar como os ossos são constituídos, especialmente a mandíbula, que é o objeto de estudo deste trabalho e sobre o qual as análises serão realizadas. A osteoporose será detalhada, pois é uma doença que pode atingir a mandíbula e assim comprometer a inserção de um implante. A tomografia *cone beam* é amplamente utilizada por dentistas para observar a estrutura óssea de seus pacientes e servirá como material para este estudo. Por fim serão explicados o funcionamento e as principais camadas de uma CNN: convolução, função de ativação, *pooling* e a camada totalmente conectada. Ao final deste capítulo serão apresentados alguns trabalhos relacionados à temática desta dissertação.

# <span id="page-25-1"></span>**2.1 Estrutura Óssea**

O tecido ósseo é uma forma especializada de tecido conjuntivo constituído por células e por uma matriz extracelular, que possui a característica única de mineralizar. A mineralização da matriz confere a este tecido uma extrema dureza, permitindo-lhe desempenhar importantes funções de sustentação e proteção (JUDAS *et al.*, 2012). Outros pontos importantes são: a participação na alavancagem, em conjunto com os músculos; produção de células sanguíneas através da medula óssea vermelha; armazenamento de minerais, principalmente cálcio e fósforo; e armazenamento de energia, pois armazena lipídios na medula óssea amarela ou flava  $(ANDRADE F<sup>o</sup>; FEREIRA, 2015).$ 

O tecido ósseo é composto basicamente por três tipos de células, segundo Junqueira e Carneiro (2013):

- Os osteócitos: são as células encontradas no interior da matriz óssea, ocupando as lacunas das quais partem canalículos. Cada lacuna contém apenas um osteócito. São células achatadas, que possuem uma pequena quantidade de endoplasmático granuloso, complexo de Golgi pouco desenvolvido e núcleo com cromatina condensada. Eles são essenciais para a manutenção da matriz óssea e sua morte é seguida por reabsorção da matriz. Na [Figura 4](#page-26-0) os osteócitos são ilustrados;
- Os osteoblastos são as células que sintetizam a parte orgânica da matriz óssea. São capazes de concentrar fosfato de cálcio, participando da mineralização da matriz.

Dispõem-se sempre nas superfícies ósseas, lado a lado. Após a matriz ser construída, as células ficam em sua volta e passam a ser chamadas de osteócitos;

<span id="page-26-0"></span> Os osteoclastos são células móveis, gigantes, multinucleadas e ramificadas. Suas ramificações são irregulares no que diz respeito a sua forma e espessura. Ficam instaladas nas áreas de reabsorção de tecido. Liberam íons de cálcio e fosfato no sangue.

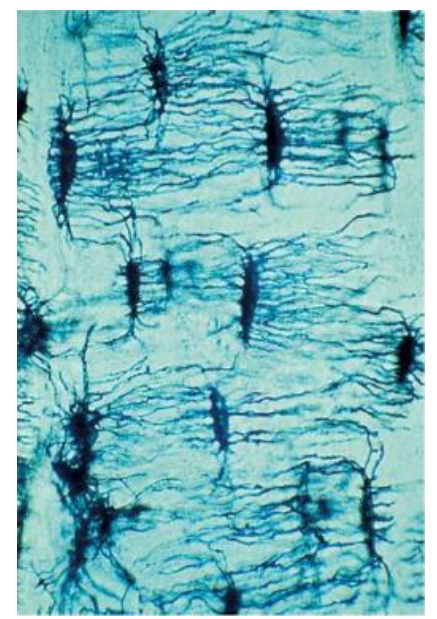

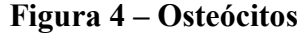

Fonte: Junqueira e Carneiro (2013)

A [Figura 5](#page-27-0) exibe um esquema da ossificação intramembranosa. Osteoblastos originados das células do mesênquima sintetizam a matriz orgânica que formam uma faixa. Após isso, o osteoide se mineraliza, prendendo alguns osteoblastos que se tornam osteócitos. Na parte inferior da figura, temos um osteoblasto sendo envolvido pela matriz recém-formada.

Francisco (2019), alega que há mais um tipo de célula, as osteoprogenitoras ou osteogênicas, que atuam apenas quando ocorre a necessidade de reparo de um osso fraturado, podendo se diferenciar formando novos osteoblastos.

A matriz óssea é composta, basicamente, por duas partes: a orgânica e a inorgânica. A parte orgânica é composta por colágeno do tipo I, proteoglicanos e glicoproteínas; já a parte inorgânica é composta, sobretudo, por íons de cálcio e de fosfato. Musatova (2016) explica que a formulação do cristal de hidroxiapatita, que é constituído por íons de cálcio e íons de fosfato, é quem confere a rigidez ao osso. Assim a matriz óssea é formada pelos íons inorgânicos e pela <span id="page-27-0"></span>matriz extracelular orgânica.

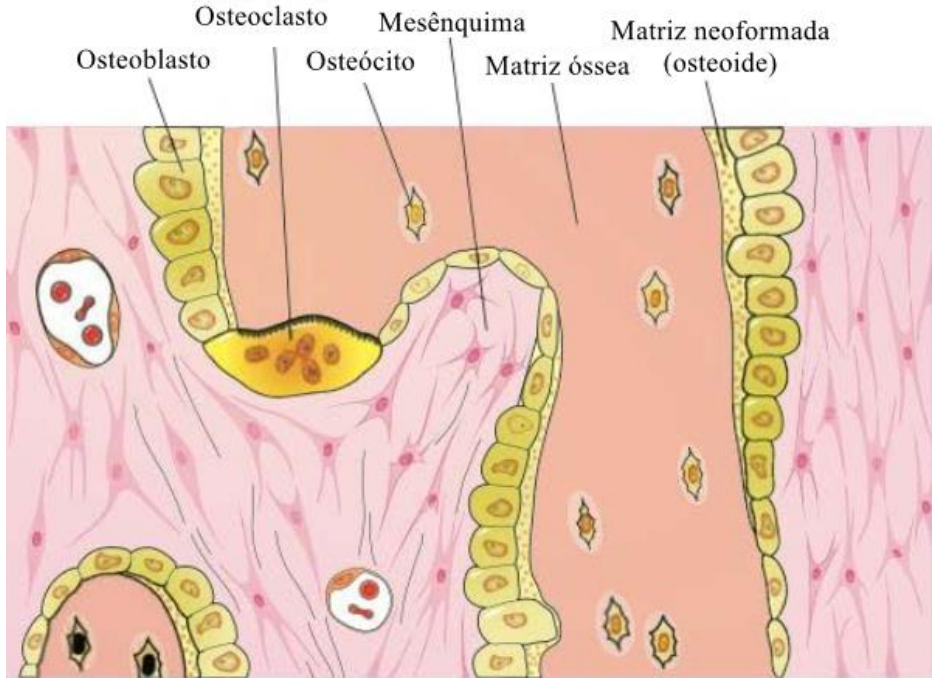

#### **Figura 5 - Esquema da ossificação**

Fonte: Junqueira e Carneiro (2013)

Woehl e Woehl (2016), dizem que ao se observar, a olho nu, uma peça óssea serrada, podemos identificar osso compacto ou cortical, sem cavidades visíveis, e osso esponjoso (trabecular), onde estão presentes muitas cavidades intercomunicantes, ocupadas por medula óssea. A [Figura 6](#page-27-1) exibe um osso serrado onde é possível ver os dois tipos de ossos, o compacto e o esponjoso.

<span id="page-27-1"></span>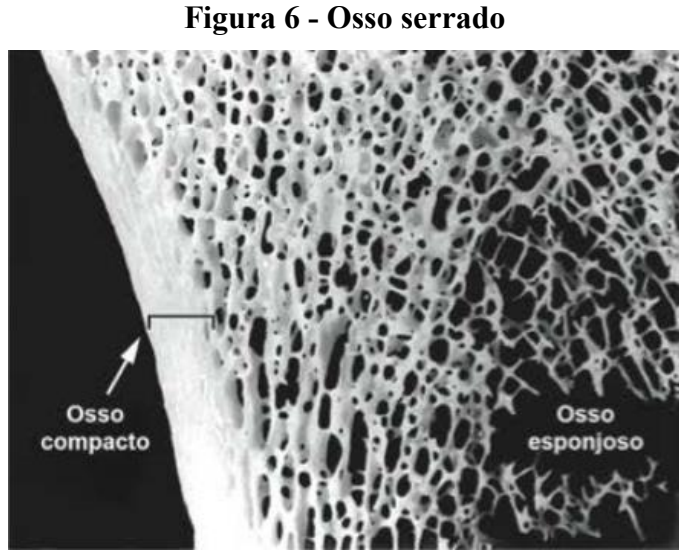

Fonte: Junqueira e Carneiro (2004)

Existem ainda mais dois tecidos que formam a arquitetura óssea, esses tecidos são conhecidos como Periósteo e Endósteo. Andrade Filho e Fereira (2015) explicam que o tecido Periósteo pode ser descrito como um tecido conjuntivo que envolve externamente o osso, com exceção das superfícies articulares, responsável pela nutrição e inervação do osso devido suas artérias e nervos penetrarem no tecido ósseo. Já o tecido Endósteo é uma fina camada que reveste o canal medular de um osso.

#### <span id="page-28-0"></span>**2.2 Mandíbula**

A mandíbula é um osso móvel da face e apresenta forma de ferradura, sendo a região central nomeada corpo da mandíbula e as suas áreas laterais os ramos da mandíbula. A mandíbula é considerada um osso ímpar, localizado no terço inferior da face, que se articula com a cavidade glenoide do osso temporal, formando a articulação temporomandibular (ATM). Neste osso se inserem músculos responsáveis por deglutição, fonação, mastigação e expressão facial (RODRIGUES *et al.*, 2018).

Além do corpo e do ramo, a mandíbula possui outras partes, como a alveolar, condilar e coronóide. Os dentes ficam posicionados na parte alveolar, o processo condilar forma a ATM e o processo coronóide se localiza a frente do processo condilar, sendo separados do mesmo pela incisura da mandíbula e serve de local de inserção do músculo temporal (NASCIMENTO Jr., 2020). A [Figura 7](#page-29-0) ilustra a mandíbula.

Nascimento Jr (2020) sugere a divisão da mandíbula em duas partes, a frontal superior e inferior. A porção superior da mandíbula é constituída por: incisura da mandíbula, cabeça da mandíbula, processo coronóide, processo condilar, processo alveolar, linha oblíqua, forame da mandíbula, tubérculo mentual, forame mentual, ângulo da mandíbula e ramo da mandíbula. A [Figura 7](#page-29-0) (a) representa e exibe a localização de cada parte na mandíbula. A porção inferior da mandíbula é formada por: fossa sublingual, sínfise da mandíbula, base da mandíbula, ângulo da mandíbula, canal da mandíbula, processo condilar e cabeça da mandíbula. [A Figura 7](#page-29-0) (b) ilustra a visão inferior com sua formação.

<span id="page-29-0"></span>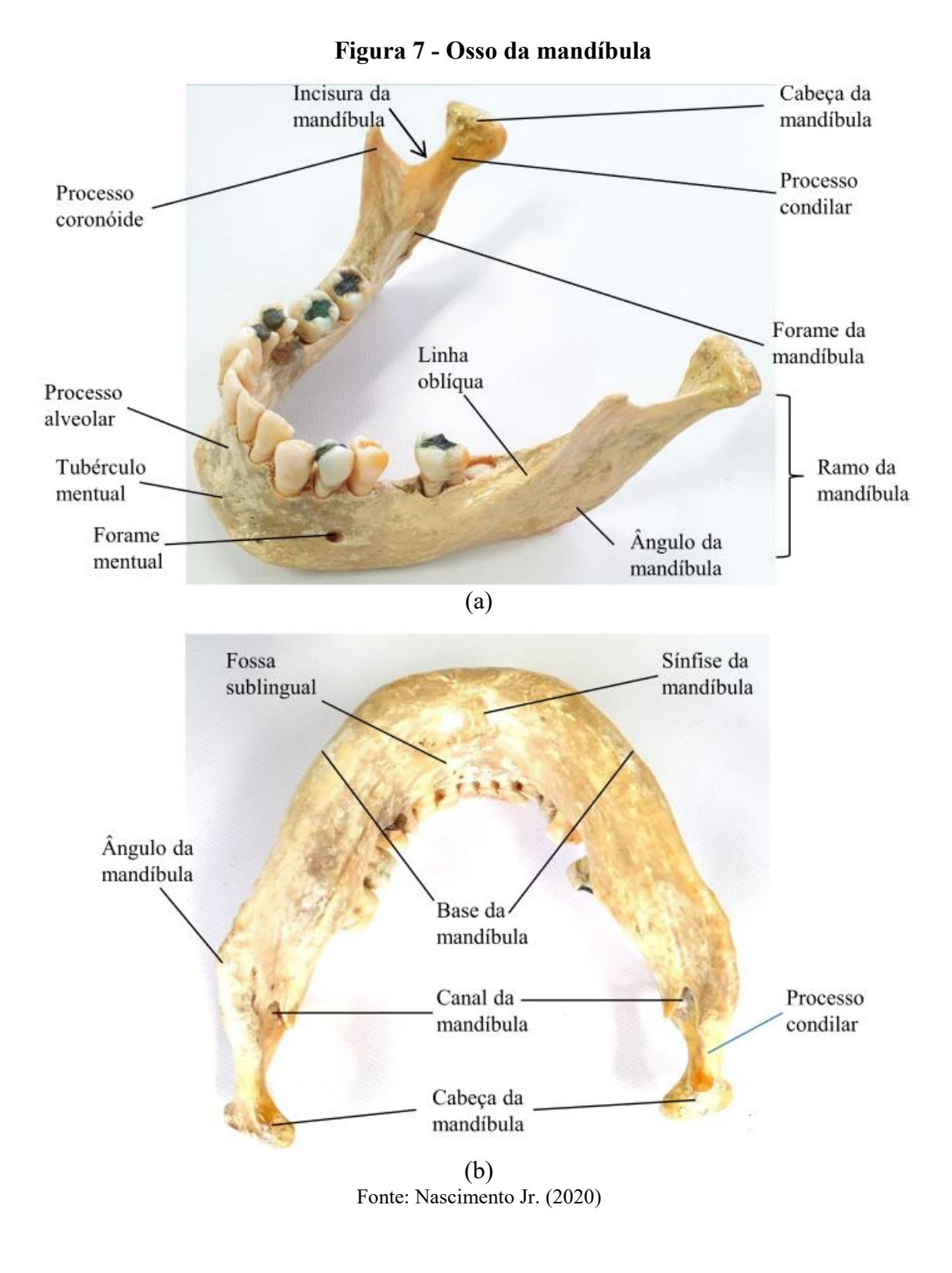

# <span id="page-29-1"></span>**2.3 Osteoporose**

A osteoporose pode ser caracterizada pela massa óssea reduzida, levando assim à fragilidade óssea e suscetibilidade a fraturas. Esta doença pode estar confinada a apenas um membro ou ser generalizada em todo o esqueleto. As formas primárias de osteoporose são mais comuns e podem estar associadas ao envelhecimento ou no estado de pós-menopausa nas mulheres (KUMAR; ABBAS; ASTER, 2013). A osteopenia é a diminuição da massa óssea, causada pela perda de cálcio e deficiência de vitamina D, podendo ter, como consequência, a osteoporose (RENA, 2019), ou seja, a osteopenia é um processo anterior que sinaliza possível evolução para a osteoporose. Na [Figura 8](#page-30-0) estão representados um osso saudável (a), com osteopenia (b) e com osteoporose (c), mostrando que um osso com osteoporose é menos denso e, portanto, mais sucessível a fraturas.

<span id="page-30-0"></span>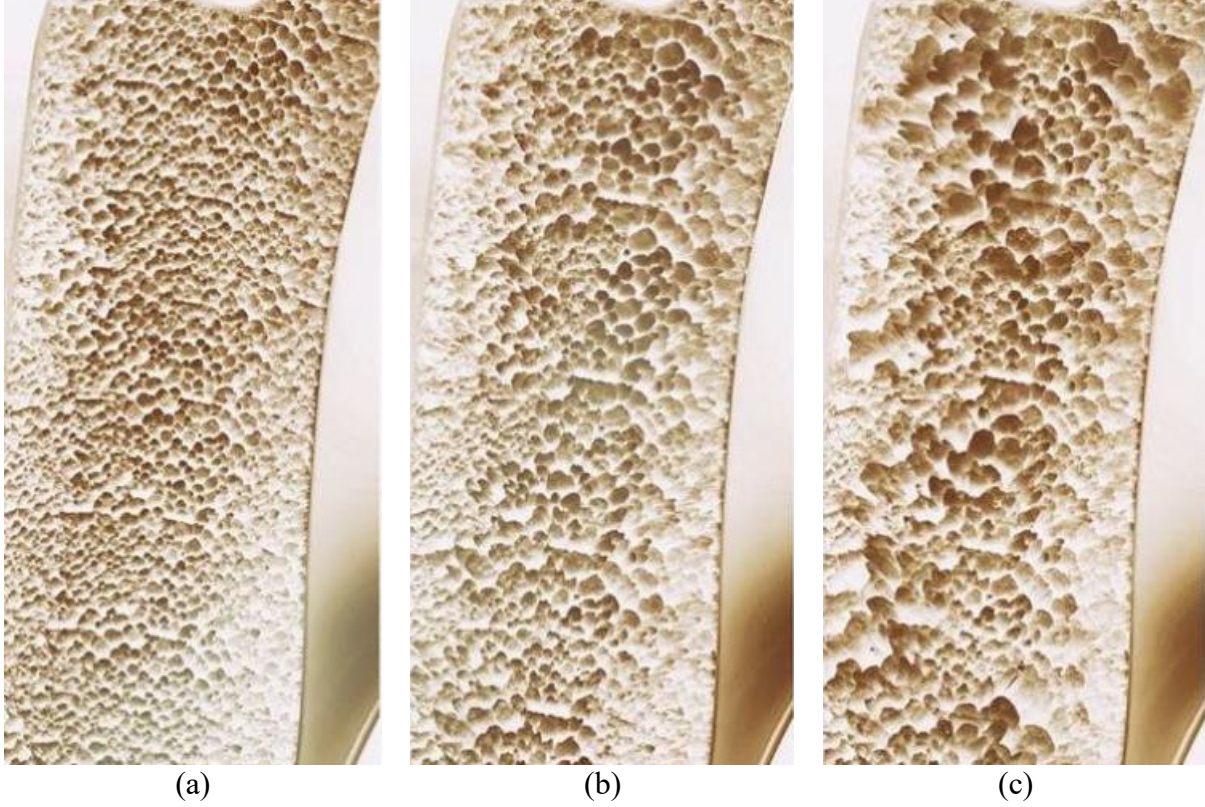

**Figura 8 - Representação de patologias no tecido ósseo humano**

Fonte: Adaptado de Menezes (2019)

Muitas vezes a osteoporose está intimamente ligada ao envelhecimento, porém alguns outros fatores de risco contribuem de forma significativa para o surgimento da doença como: a degeneração natural, deficiência de cálcio, falta de vitamina D, tabagismo, alcoolismo, alta ingestão de cafeína, menopausa, histórico familiar, sedentarismo e alguns distúrbios na tireoide (DORIA, 2017). Desta forma, para se evitar a osteoporose, deve-se evitar os fatores de risco (VIEIRA, 2019).

O diagnóstico de osteoporose é feito pelo resultado da medida da densidade mineral óssea (DMO); quando se obtém valores menores que –2,5 vezes o desvio-padrão (DP), segundo a *World Health Organization* (1994). A densitometria é considerada o melhor exame para medir a DMO e diagnosticar a osteopenia/osteoporose. Os resultados de densitometria óssea são apresentados por meio de um valor absoluto da DMO (g/cm<sup>2</sup> ). Os valores absolutos são importantes, pois são os usados para monitorar as mudanças da DMO ao longo do tempo. O Tscore, calculado em DP, toma como referência a DMO média do pico da massa óssea em adultos jovens. Os critérios diagnósticos propostos baseiam-se nos seguintes valores: até –1,0 DP (normal), de –1.1 até –2,49 DP (osteopenia) e abaixo de –2,5 DP (osteoporose). Outra métrica associada à DMA é o Z-score, calculado utilizando como referência a DMO de indivíduos da mesma idade, etnia e sexo. Valores de Z-score maior que –2 apontam que o paciente está dentro da faixa esperada para a idade; Z-score menor ou igual a –2, indicam paciente abaixo da faixa esperada para a idade (SAMPAIO NETTO, COUTINHO e SOUZA, 2007).

As fraturas por osteoporose ocorrem mais frequentemente nas vértebras, no rádio distal e no fêmur proximal. Essas fraturas ocasionam dor, incapacidade física, deformidades e provocam deterioração da qualidade e expectativa de vida (RADOMINSKI *et al.*, 2017). As fraturas mais graves são a do quadril, tendo uma taxa de mortalidade aumentadas em 12% a 20% nos dois anos seguintes a fratura; mais de 50% dos que sobrevivem a uma fratura de quadril são incapazes de ter uma vida independente e muitos deles necessitam viver em ambientes institucionalizados (ORWIG *et al.*, 2006).

A osteoporose é uma doença crítica e pode reduzir tanto a expectativa de vida quanto a qualidade de vida nos indivíduos com tal doença. As chances de se desenvolver osteoporose podem ser reduzidas com uma rotina mais saudável, com exercícios físicos, exposição ao sol, ingestão de alimentos ricos em cálcio e evitando o abuso do álcool, do tabaco e da cafeína.

### <span id="page-31-0"></span>**2.4 Tomografias Cone Beam**

Tomografia *Cone Beam*, ou Tomografia Computadorizada de Feixe Cônico (CBCT) representam o maior avanço em tecnologia de diagnóstico por imagem da região maxilofacial dos últimos anos (MOREIRA, 2016). O pioneirismo dessa nova tecnologia cabe aos italianos Mozzo *et al.* (1998), da Universidade de Verona, que apresentaram estudos preliminares de um novo aparelho de CT volumétrica para imagens odontológicas, que era baseado na técnica de feixe em forma de cone (*cone-beam tecnique*) e foi batizado de NewTom-9000. Nesta mesma

pesquisa os autores reportaram ótima acurácia das imagens e uma dose de radiação equivalente a 1/6 da liberada em uma CT convencional.

O tomógrafo *cone beam* apresenta dois componentes principais, a fonte de raio-x e o sistema de tubo detector de raio-x, que ficam posicionados nos extremos opostos da cabeça do paciente (DIAS *et al.*, 2020). A [Figura 9](#page-33-0) exibe o posicionamento dos componentes durante o exame. O exame de CBCT é, normalmente, realizado com o paciente sentado ou em pé, mas existem ainda alguns aparelhos onde os pacientes fazem o exame deitados. Alguns aparelhos possuem avisos sonoros e luminosos que ajudam a posicionar o paciente e calcular a dose de radiação de acordo com a densidade da estrutura que será submetida ao exame (RODRIGUES *et al.*, 2010). O exame é realizado com um giro de 360º em torno da cabeça do paciente; de um lado saem os feixes de raio-x de forma cônica e, do outro, as imagens são capturadas pelo sensor [\(Figura 10\)](#page-33-1) e, posteriormente, enviadas para o computador (LANÇA, 2020). A cada determinado grau de giro, geralmente 1 grau, o aparelho adquire uma imagem base da cabeça do paciente, e ao final do exame, essa sequência de imagens base são reconstruídas para gerar a imagem volumétrica em 3D, por meio de um software instalado em um computador acoplado ao tomógrafo (GARIB *et al.*, 2007). Scarfe, Farman e Sukovic (2006) dizem que o tempo total do exame, com o tomógrafo realizando uma volta completa na cabeça do paciente, varia entre 10 e 70 segundos, mas o tempo de exposição efetiva aos raios-x é menor, variando de 3 a 6 segundos. O CBCT captura dados em um volume coletivo e seus *voxels*<sup>1</sup> são isotrópicos, permitindo que os objetos possam ser medidos em diferentes direções (planos anatômicos) com precisão, o que não acontece com uma CT convencional, pois seus *voxels* são anisotrópicos (ROUHANI *et al.*, 2014).

Após a captura dos dados pelo tomógrafo, estes são enviados para um computador acoplado ao tomógrafo para que um software possa ler e manipular os dados. O software constrói as visões nos três planos anatômicos e cria um objeto em 3D para visualização. Com isso o requerente do exame pode analisar as imagens e dar o diagnóstico com mais precisão.

De Souza Assis e Pereira (2021) citam em seu trabalho algumas vantagens na utilização da CBCT como o baixo contraste entre tecido duro e mole, alta precisão diagnóstica, apresentação de sequência de cortes finos e com ausência de sobreposição, método rápido e não invasivo, ergonomia semelhante a uma radiografia convencional, software que permite a

1

<sup>&</sup>lt;sup>1</sup> *Voxel* é um valor em um *grid* regular no espaço tridimensional, assumindo a forma de um pequeno cubo.

reconstrução computadorizada das imagens pode ser instalado em computadores convencionais, facilidade na manipulação da imagem após tomada e a baixa taxa de radiação emitida durante o exame.

<span id="page-33-0"></span>Os exames tomográficos, por capturar dados volumétricos dos ossos do esqueleto humano, têm sido empregados na análise da densidade óssea de pacientes por meio de métodos de *deep leearning*, que incluem as redes neurais convolucionais e que serão apresentadas na próxima seção.

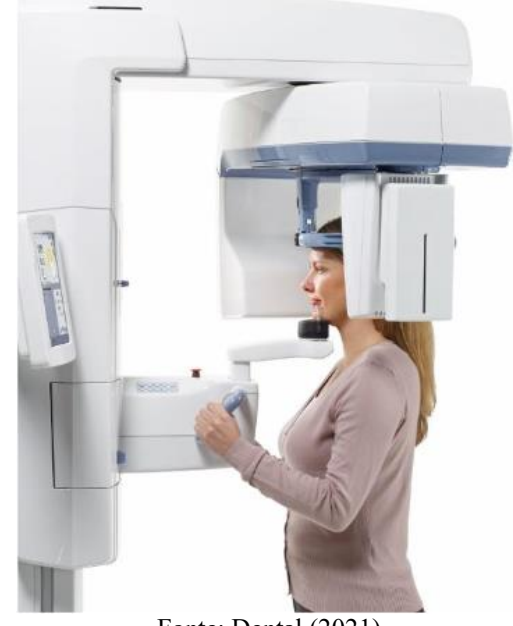

**Figura 9 – Exame de CBCT**

Fonte: Dental (2021)

#### <span id="page-33-1"></span>**Figura 10 - Tomógrafo** *cone beam*

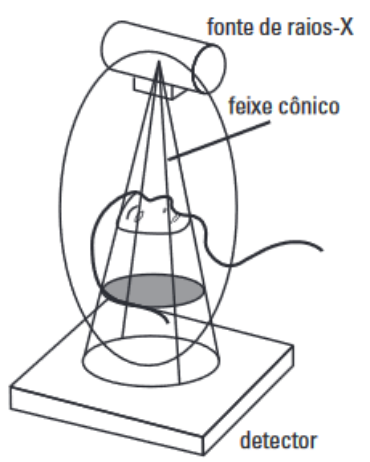

Fonte: Adaptado de Garib *et al.* (2007)

### <span id="page-34-1"></span>**2.5 Rede Neural Convolucional**

Redes neurais convolucionais são um tipo especial de redes neurais artificiais (RNA) para processar dados que estão organizados em formas de malhas, com uma ou mais dimensões (GOODFELLOW; BENGIO; COURVILLE, 2016). Redes neurais são baseadas no funcionamento de um neurônio biológico.

Em aspectos gerais, um neurônio biológico pode ser descrito como uma célula excitável, capaz de produzir e propagar sinais elétricos. Com essa característica, os neurônios permitem processar e transmitir informações entre essas células tornando-se blocos fundamentais dentro do sistema nervoso do ser humano (CARELLI, 2008). Estima-se que existam certa de 10 bilhões de neurônios no cortex humano e 60 trilhões de sinapse ou conexões (SHEPHERD; KOEH, 1990). A [Figura 11](#page-34-0) representa uma célula piramidal, que é uma forma comum de neurônio cortical. Segundo Haykin (2000), a célula piramidal recebe sua entrada pelas espinhas dendritais e codifica a saída como pulsos breves de tensão, que são originados no corpo celular dos neurônios, sendo propagados pelo axônio até os terminais sinápticos. Os pulsos contêm as informações que são enviadas a outros neurônios por meio de sinapses, que é a ligação entre neurônios.

<span id="page-34-0"></span>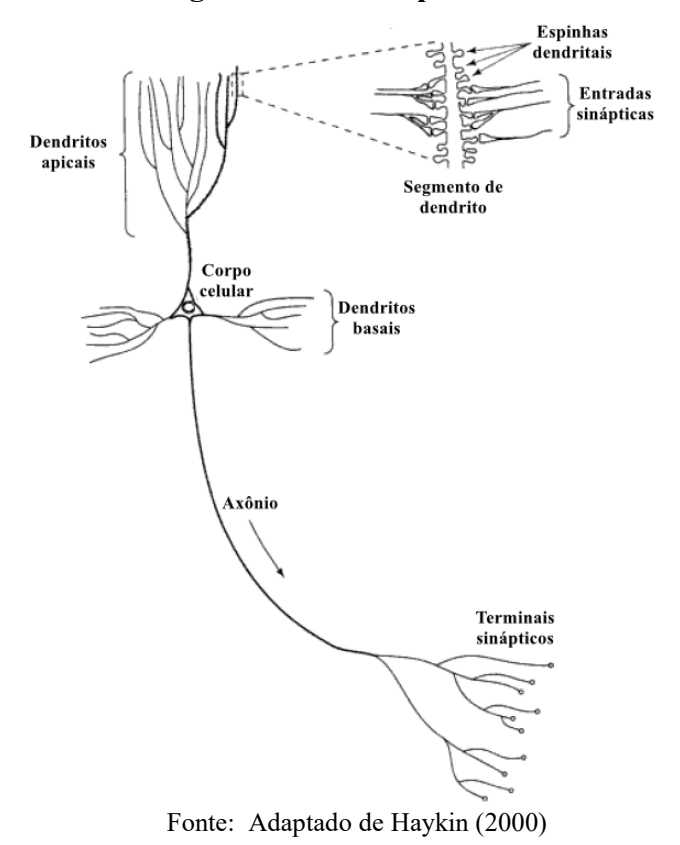

#### **Figura 11 - Célula piramidal**

Haykin (2000) descreve uma rede neural como processadores distribuídos paralelamente com uma habilidade natural para aprender. As redes neurais convolucionais são semelhantes às RNA's mas, quando aplicadas na análise de imagens, proporcionam resultados superiores (SOARES; DO CARMO, 2020). Basicamente uma rede neural convolucional é formada, no mínimo, por três etapas: a camada de convolução, que é a camada onde as imagens são convertidas em dados processáveis por *kernels* (filtros) e são obtidas as informações principais; a camada de *pooling*, que simplifica a informação da camada anterior por meio de métodos como *maxpooling*, *pool* médio e *pool* L2 e a camada totalmente conectada, que é responsável por processar e atribuir uma probabilidade para a classificação em uma classe de saída (GOODFELLOW; BENGIO; COURVILLE, 2016).

Conforme Gonzalez e Woods (2018), a [Figura 12](#page-36-0) expõe uma arquitetura básica de uma rede neural convolucional. Primeiramente a imagem é dividida em regiões menores, sendo que cada região é analisada pela CNN. A primeira ação da rede consiste em operações de convolução realizadas sobre uma região de *pixels* da imagem [\(Figura 12](#page-36-0) – A). Para cada convolução (soma do produto entre os *pixels* e os pesos dos *kernels*) é adicionado um pequeno valor aleatório (*bias*). Em seguida os resultados são avaliados com uma função de ativação. Esse processo é repetido para todas as regiões da imagem e o resultado é composto por um conjunto bidimensional, que recebe o nome de *feature maps* ou mapa de características. É neste mapa que a CNN realça as principais características da imagem e, a cada convolução realizada, elas se tornam mais evidentes no mapa. O processo realizado após a convolução e a ativação é a subamostragem (também chamada de *pooling* - [Figura 12](#page-36-0) – B). O *pooling* transforma o mapa de características, reduzindo a dimensionalidade dos mesmos, apresentando como vantagem a redução no volume de dados a serem processados. O *pool* divide o mapa de características em pequenas regiões, geralmente 2x2 pixels, substituindo-as por um único valor calculado a partir de seus pixels.

Neste ponto, basicamente, temos imagens filtradas de menor resolução. A última camada da CNN se refere a camada totalmente conectada (Figura  $12 - C$ ), onde os dados recebidos são processados e uma saída é realizada. Porém, essa camada não recebe imagens ou matrizes 2D, como temos em nosso último *pool*; os dados são vetorizados (*flatten* - [Figura 12](#page-36-0) – D) para serem usados como dados de entrada na última camada, da qual se obtém a saída final.
<span id="page-36-0"></span>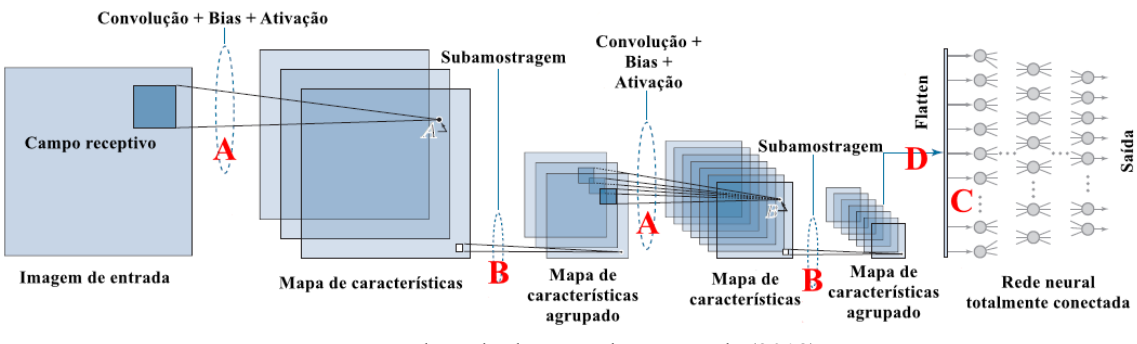

### **Figura 12 - Elementos básicos de uma CNN**

### **2.5.1 Arquitetura da CNN**

LeCun, Bengio e Hinton (2015) afirmam que as CNN são projetadas para processar dados que vêm em forma de múltiplas matrizes, como imagens, que são submetidas a filtros e estágios onde suas características são retiradas e salvas, resultando em dados não lineares. De forma simples a arquitetura de uma CNN se baseia na alternância de camadas de convolução [\(Figura 12](#page-36-0) – A) e camadas de *pooling* [\(Figura 12](#page-36-0) – B) (PENHA, 2018). Podem existir outras etapas em uma CNN, a seguir são apresentadas as principais delas.

Convolução:

É o principal componente de uma CNN e consiste em um conjunto de filtros que são aplicados a uma imagem de entrada a fim de promover o destaque de algum tipo de característica, como, por exemplo, bordas e orientações. A convolução viabiliza a redução da imagem a um formato mais fácil de ser processado e procura preservar as características especiais da imagem (FERREIRA, 2020).

A [Figura 13](#page-37-0) ilustra a operação de convolução. Inicialmente, a imagem de entrada (a) é envelopada (b) com linhas e colunas extras de modo que o filtro *w* (c) aloje-se integralmente dentro dos limites da imagem. O local onde o filtro é aplicado na imagem é conhecido como campo receptivo, em inglês *receptive field*. O filtro *w* assume sua posição inicial (d) e o produto entre os pixels do campo receptivo e os pesos de *w* é calculado e armazenado na imagem resultado da convolução (f). Na sequência o filtro *w* é deslizado sobre a imagem (e) até que todos os campos receptivos tenham sido processados.

Fonte: Adaptado de Gonzalez e Woods (2018)

<span id="page-37-0"></span>

|                                         | Imagem de entrada |                      |                    |                            |                                          |               |                                          | Imagem envelopada    |                 |                        |                  |                      |                                            |                    |                 |                  |               |                 |
|-----------------------------------------|-------------------|----------------------|--------------------|----------------------------|------------------------------------------|---------------|------------------------------------------|----------------------|-----------------|------------------------|------------------|----------------------|--------------------------------------------|--------------------|-----------------|------------------|---------------|-----------------|
|                                         | $^{()}$           | O                    | $\cup$             | 0                          | $\bigcap$<br>$\theta$                    |               | ı<br>ı                                   | $\left(\cdot\right)$ | $\bigcirc$<br>л | $\bigcirc$             | $\left( \right)$ |                      |                                            |                    | <b>Filtro</b> w |                  |               |                 |
|                                         | $\cup$            | $\cup$               | $\cup$             | $^{()}$                    | $\left($<br>$\left( \cdot \right)$       |               |                                          | $^{(+)}$             | $\theta$        | $\cup$                 | $\bigcirc$       | $\cup$               | $\left( \right)$<br>$\left( \cdot \right)$ |                    | 5               | 2                | 3<br>6        |                 |
|                                         | O                 | 0<br>0               | $\cup$<br>$\left($ | O<br>$\left( \right)$      | $\left( \right)$<br>$\theta$<br>$\theta$ |               | $\bigcirc$<br>$\left( \right)$           | $\theta$<br>$^{()}$  | $\cup$          |                        |                  |                      |                                            | 7                  |                 | 8<br>(C)         | 9             |                 |
| Posição inicial para w                  |                   | (A)                  |                    |                            |                                          |               | $\theta$<br>Deslizamento do filtro w     | U                    |                 | $\theta$<br>(B)        |                  |                      |                                            | Campo Receptivo    |                 |                  | Resultado da  |                 |
|                                         |                   |                      |                    |                            |                                          |               |                                          |                      |                 |                        |                  |                      |                                            |                    |                 |                  | Convolução    |                 |
| 8<br>19<br>5<br>$\overline{\mathbf{6}}$ | 4                 | $\cup$<br>$\bigcirc$ | $\left( \right)$   | $\left( \right)$<br>$\cup$ | $\bigcap$<br>$\left( \right)$            | 0<br>$\Omega$ | $\mathbf{1} \mathbf{0}$<br>$\frac{1}{6}$ | 5                    | 7<br>4          | $\left( \cdot \right)$ |                  | $\theta$<br>$\theta$ |                                            |                    |                 | $\left( \right)$ | $\cup$        | $\theta$        |
| $\overline{3}$<br>0                     |                   | $\overline{0}$       | $\left( \right)$   | $\theta$                   | $\left($<br>$\left( \right)$             | O             | $\overline{3}$                           |                      |                 | $^{(+)}$               | $^{(1)}$<br>U    | $\Omega$<br>$\Omega$ |                                            | 0<br>$^{()}$       | 4               | 2<br>5           | 3<br>6        | 0<br>$\theta$   |
| O<br>$\theta$                           | $\theta$          | 0<br>$\theta$        | $^{()}$            | $\theta$                   | $\left($<br>$\theta$                     |               |                                          |                      |                 |                        |                  | $\cup$<br>$\Omega$   |                                            | $\cup$<br>$\theta$ | 7<br>$\bigcirc$ | 8<br>$\left($    | 9<br>$\Omega$ | 0<br>$\bigcirc$ |
| $\theta$<br>0                           | $\theta$          | $\Omega$<br>(D)      | $\left($           | $\theta$                   | $\theta$                                 | O             |                                          |                      | $\Box$<br>(E)   | $\left( \right)$       | $\Box$           | $\theta$             |                                            |                    |                 | (F)              |               |                 |

**Figura 13 – Exemplo de uma operação de convolução**

<span id="page-37-1"></span>Fonte: Adaptado de Gonzalez e Woods (2018)

A operação de convolução rotaciona o filtro *w* em 180º, o que é dispensável quando o filtro é simétrico. A operação de convolução está representada na equação [\(Eq. 2\)](#page-37-1)

$$
f'(x,y) = (w * f)(x,y) = \sum_{s=-a}^{a} \sum_{t=-b}^{b} w(s,t) f(x-s, y-t)
$$
 (Eq. 2)

onde:

 $-w(s,t) =$  filtro (*kernel*) com tamanho *m x n*;  $-m = 2a + 1 e n = 2b + 1 (a e b \epsilon z^+ e$ , normalmente,  $a = b$ );  $-f = \text{imagem original};$  $-f' =$  = imagem resultante da convolução ( $w * f$ );

Em uma imagem a aplicação do filtro de convolução destaca suas características. Por exemplo, a imagem da [Figura 14\(](#page-38-0)a) é composta por vários traços e curvas e nela vemos uma campo receptivo que está ampliado na [Figura 14\(](#page-38-0)b), com seus pixels apresentados na [Figura](#page-38-0)  [14\(](#page-38-0)c). Uma curva (característica) é apresentada na [Figura 14\(](#page-38-0)d) e sua representação discreta pode ser visualizada na [Figura 14\(](#page-38-0)e). A convolução entre os pixels do campo receptivo (*f*) e a característica (*w*) resultará em *f \* w* = 6600. Valores elevados obtidos pela operação de convolução mostram que naquele campo receptivo (*f*) destaca-se uma forma que se assemelha à característica (*w*). Quando não há correspondência entre o campo receptivo e a característica o cálculo da convolução resulta em valores pequenos ou nulos.

<span id="page-38-0"></span>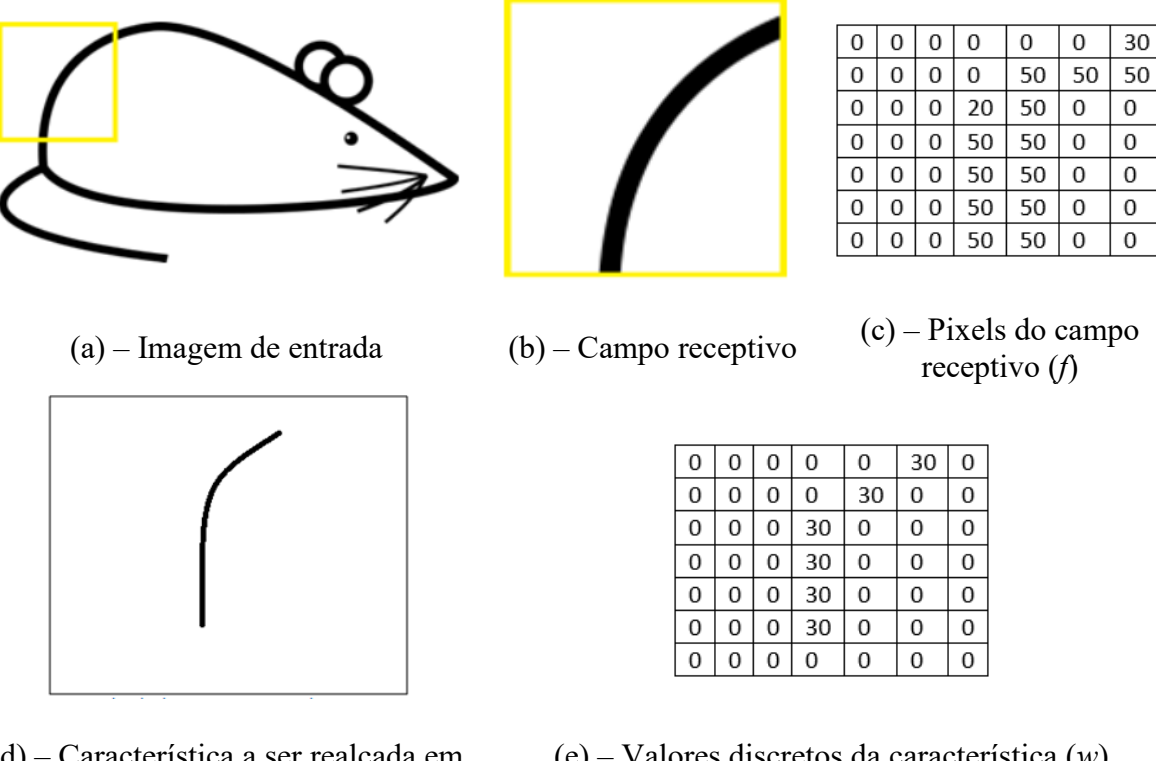

**Figura 14 – Convolução de uma imagem**

- (d) Característica a ser realçada em (a) (e) – Valores discretos da característica (*w*) Fonte: Adaptado de Deshpande (2016)
	- Função de ativação:

As funções de ativação conferem não-linearidade ao sistema, para que a rede consiga aprender qualquer tipo de funcionalidade. Há muitas funções, como sigmoide, tanh e softmax, mas a mais indicada para redes convolucionais é a Relu por ser mais eficiente computacionalmente sem grandes diferenças de acurácia quando comparada a outras funções. Goodfellow, Bengio e Courville (2016) recomendam a utilização da função Relu para manter os valores positivos, visto que a função tem o objetivo de zerar valores negativos recebidos da camada anterior.

*Pooling*:

*Pooling* é um processo de *downsampling*, que consiste na redução nas dimensões dos mapas de características (*feature maps*). O *pooling* é uma etapa importante para converter as informações espaciais da entrada, ajudando a economizar memória em camadas mais profundas e tornando a representação dos dados invariável a pequenas alterações na entrada (GOODFELLOW; BENGIO; COURVILLE, 2016

Existem, basicamente, três operações de *Pooling*, são elas: *MaxPooling*, que retorna o maior valor da região; *SumPooling* que retorna a soma de todos os *pixels* da região; e *AveragePooling* que retorna a média de todos os *pixels* da região. A

<span id="page-39-0"></span>[Figura](#page-39-0) **15** mostra as operações: (a) *MaxPooling*; (b) *SumPooling*; e (c) *AveragePooling*.

| $\bf{0}$       | 3  | 5        | $\overline{2}$ |     |                              |
|----------------|----|----------|----------------|-----|------------------------------|
| 8              | 6  | 7        | 4              |     | 7<br>8                       |
| 2              | 0  | 0        | 1              |     | 9<br>8                       |
| 3              | 9  | 8        | 3              |     |                              |
|                |    |          |                | (a) |                              |
| $\bf{0}$       | 3  | 5        | 2              |     |                              |
| 8              | 6  | 7        | 4              |     | 18<br>17                     |
| $\overline{2}$ | 0  | $\bf{0}$ | $\mathbf{1}$   |     | 14<br>12                     |
| 3              | 9  | 8        | 3              |     |                              |
|                |    |          |                | (b) |                              |
| 0              | 10 | 5        | 2              |     |                              |
| 8              | 6  | 5        | 4              |     | 4<br>6                       |
| 4              | 0  | 0        | $\mathbf{1}$   |     | $\overline{\mathbf{2}}$<br>5 |
| 2              | 2  | 9        | 10             |     |                              |
|                |    |          |                | (c) |                              |

**Figura 15 - Operações de** *Pooling*

### *Flatten*:

A camada de *Flatten* transforma uma matriz de dados em um *array* de dados. Na camada de *flatten* uma matriz 5x5 será transformada em um vetor de 25 posições. Conforme Ferreira (2017) essa etapa é realizada para que as características realçadas através das convoluções sejam transferidas para camadas totalmente conectadas.

Camadas Totalmente Conectada:

A camada totalmente conectada, no inglês *fully connected*, como o nome já diz é uma camada totalmente conectada com a camada anterior e são usadas como última camada da CNN. Ela é responsável por atribuir as probabilidades a cada uma das classes existentes no

modelo. Possui na saída uma quantidade de neurônios igual ao número de classes existentes na CNN (FERREIRA, 2020).

Uma CNN é uma estrutura complexa com camadas que realizam funções únicas, auxiliando humanos na análise de imagens. A CNN foi inspirada na arquitetura natural de um neurônio, recebendo um estímulo de entrada, processando este e fornecendo uma saída. As amostras da mandíbula dos pacientes, coletadas de imagens serão utilizadas como esse estímulo de entrada para a CNN. Especialistas na análise de imagens médicas dificilmente conseguiriam classificar a mandíbula do paciente como normal, com osteopenia ou osteoporose. Entretanto uma CNN, quando bem treinada, consegue identificar padrões nas imagens tomográficas e classificar as imagens deste paciente em uma classe etária correspondente à idade de suas estruturas ósseas, constituindo-se em uma ferramenta útil para identificar discrepâncias entre a "idade óssea" e a idade real do paciente.

A classificação da imagem pode ser entendida como uma partição do espaço de atributos segundo alguns critérios estabelecidos (RENNÓ; SANT'ANNA e FREITTAS, 1999). Classificadores são divididos em classificadores por *pixel* ou por região. Rodrigues, Queiroz e Gómez (2003) dizem que o classificador por *pixel* utiliza a informação espectral de cada *pixel*  isolado para encontrar regiões homogêneas, definidas como classes, já os classificadores por região se baseiam na informação de um conjunto de *pixels* vizinhos, essa técnica também é conhecida como classificação contextual. Bittencourt (2001) informa que os classificadores podem ser divididos em supervisionados, em que as classes são definidas a *priori* com base em informações já conhecidas e não-supervisionados onde as classes são geradas pelo próprio classificador. O software desenvolvido neste trabalho utiliza-se da classificação supervisionada.

## **2.6 Trabalhos Relacionados**

Foram encontrados alguns trabalhos com o mesmo objetivo, como por exemplo o trabalho de Batistussi (2011), que analisa a densidade óssea de imagens 2D de radiográficas dentais panorâmicas. A metodologia empregada pelo autor utiliza algoritmos de processamento de imagens para quantificar a trabécula óssea a partir da análise de imagens, assim criou-se uma escala para classificar a densidade óssea como normal e anormal, considerando a amostra de 1500 *pixels* (30x50 *pixels*). Porém não houve um número suficiente de radiografias de pessoas

com baixa densidade óssea, assim sua metodologia foi avaliada por Coelho (2012) e, posteriormente, ratificada por Unfried (2016).

No estudo de Coelho (2012) foi verificada a metodologia proposta por Batistussi (2011). O autor obteve um novo conjunto de radiografias, principalmente de pacientes com idade superior a 54 anos. Acompanhado de um profissional de odontologia para a validação de requisitos, Coelho aprimorou o software iniciado por Batistussi (2011) incorporando um banco de dados para comparação posterior das informações dos pacientes. Segundo o autor, este software proporcionará aos profissionais de odontologia meios para avaliar a densidade óssea de seus pacientes através de radiografias digitais, para poder assim redirecionar aqueles com densidades suspeitas para profissionais médicos, que farão o diagnóstico preciso através do exame DXA.

Unfried (2016) realizou uma avaliação da densidade óssea dos maxilares utilizando radiografias digitais periapicais, propondo uma metodologia de análise mais simples com eliminação de etapas de processamento que influenciavam negativamente nos resultados. A metodologia proposta processa as radiografias pela transformação UMV e, sobre as amostras coletadas não são realizadas outras transformações de intensidade, apenas a contagem de *pixels* trabeculares. Na avaliação observou-se que o software é capaz de identificar incrementos e reduções na contagem de *pixels* trabeculares, mostrando-se adequado para acompanhar a evolução da massa óssea de pacientes em tratamento como, por exemplo, reposição de cálcio através de suplementação com vitamina D. Quando o software apontar casos de densidade anormal, recomenta-se realizar um exame DXA para melhor detalhamento do caso.

Os trabalhos de Batistussi (2011), Coelho (2012) e Unfried (2016) analisam o trabeculado ósseo da mandíbula para mensurar a densidade óssea e utilizam exames em 2D (radiografias digitais panorâmicas e periapicais). Outro ponto em comum nestes trabalhos é o uso uma amostra extraída das radiografias, em 256 tons de cinza, para retornar o resultado da densidade óssea do exame. Em comum com o presente trabalho temos a análise do trabeculado ósseo da mandíbula e a ROI (*Region of Interest* - Região de Interesse), mas este se diferencia por utilizar imagens tomográfica em 3D, representadas na escala Hounsfield e uma rede neural convolucional para classificar os pacientes em diferentes classes de idade óssea.

O estudo de Lee *et al.*, 2019, *Osteoporosis detection in panoramic radiographs using a deep convolutional neural network-based computer-assisted diagnosis system: a preliminary study*, avaliou o desempenho de um sistema de diagnóstico assistido por computador, baseado

em rede neural convolucional na detecção de osteoporose em radiografias panorâmicas, através de uma comparação com diagnósticos feitos por radiologistas orais e maxilo-faciais. O autor utilizou 1268 radiografias panorâmicas de mulheres, com idade média de 52,5 anos e com desvio padrão de 22,3 anos, separadas em três grupos, C1 (mandíbula normal), C2 (erosão pequena ou moderada no córtex da mandíbula) e C3 (grande erosão no córtex da mandíbula). Assim, quando o seu sistema classificava o exame como pertencente ao grupo C3, a osteoporose era confirmada. Essa classificação das radiografias foi realizada por dois radiologistas com mais de dez anos de experiência. Após treinar a *CNN* foram adicionadas mais 200 radiografias panorâmicas para testar o desempenho da *CNN* na detecção da osteoporose, e o desempenho do diagnóstico foi avaliado pela curva ROC (*Receiver Operating Characteristic*). A CNN utilizada era composta por cinco camadas de convolução, onde cada camada possuía um *pooling* (*max pooling*) com ativação pelo método *Relu*. Depois dessas camadas havia mais três camadas completamente conectadas com o classificador Softmax ao final. No trabalho também foram divididas as ROIs em duas, assim cada uma era processada separadamente pela CNN até antes da camada completamente conectada, neste ponto em diante as duas ROIs se uniam e eram analisadas em conjunto. Os resultados foram expostos em uma tabela de confusão e teve acurácia de aproximadamente 99% na classificação das imagens. Assim se concluiu que o sistema mostrou uma alta concordância para radiografias panorâmicas, e pode fornecer informações para dentistas detectarem a osteoporose precocemente em seus pacientes. O trabalho de Lee analisa radiografias panorâmicas, mas sua CNN tem estrutura parecida com a estrutura da CNN do presente trabalho. Em geral, as CNN compartilham a mesma estrutura onde temos as camadas de convolução seguidas do *pooling*, com o método *max pooling*, a camada de ativação *Relu* e a camada completamente conectada. Apesar das imagens de entrada e do modo de análise serem diferentes foi possível ver que a CNN é capaz de obter os mínimos detalhes da imagem para classificar a mesma.

Tang *et al.*, (2019), em seu trabalho *CNN-based Automatic Detection of Bone Conditions via Diagnostic CT Images for Osteoporosis Screening*, modelou um método para classificar exames por meio de tomografias utilizando uma CNN. A proposta deste trabalho utiliza dois módulos para detectar a condição do osso da vertebra lombar e determinar sua qualidade. O primeiro módulo deste trabalho, chamado MS-Net (*Mark Segmentation Nerwork*) localiza a ROI na tomografia; ele utiliza uma CNN, com arquitetura U-Net, para capturar a ROI (osso vertebral) e segmentar a imagem, descartando os outros detalhes que não interessam da imagem. Este módulo utiliza a estratégia de "*encoding-decoding*" onde as características da

vértebra lombar são extraídas na fase de "*encoding*", e as características são mapeadas na fase de "*decoding*" para obter os resultados da segmentação. O MS-Net utiliza nove camadas de convolução e a função de ativação *LRelu*. O segundo módulo é responsável por classificar o osso em três categorias, são elas: normal; baixa perda de massa; e osteoporose. Ele utiliza as características da ROI obtidas no módulo anterior e as analisa usando o módulo BCC-Net (*Bone-Classification-Network*). No experimento foram utilizados 213 exames, todos eles com o diagnóstico correto pois haviam realizado um DXA nestes pacientes. Cada categoria era composta por 50 exames para treino e mais 21 para teste. Como resultado o trabalho obteve uma acurácia de 76.65% e o valor AUC, da curva ROC, de 0.9167. Segundo os autores o sistema provou ser uma boa ferramenta para auxiliar radiologistas a analisar as tomografias e fornecer um alerta de baixa massa óssea ou até um osso com osteoporose. Este estudo não provê um diagnóstico de osteoporose, apenas classifica o osso em três classes, indicando assim a probabilidade de ele estar saudável ou não.

A pesquisa de Tang *et al.*, (2019) mostra que é possível classificar o osso por uma CNN e que a segmentação da imagem se faz necessária para evitar ruídos que podem atrapalhar a classificação da mesma. Em comparação com o presente trabalho, utilizaremos a mesma ideia para segmentar a imagem retirando todas as características e dados que não estejam dentro da ROI e utilizamos apenas os dados da ROI para a classificação dos dados. Porém os trabalhos se diferenciam em alguns pontos, como a forma de se obter a ROI. No trabalho de Tang *et al.*  (2019) usa-se uma CNN para obter a ROI enquanto neste trabalho será utilizada a análise da escala HU. A classificação é diferente, neste trabalho os pacientes serão classificados pela idade óssea, já Tang *et al.*, (2019) classifica a densidade do osso. O osso analisado também é diferente, o estudo de Tang *et al.*, (2019) utiliza o osso da vertebra lombar, diferentemente deste, que utiliza a mandíbula.

Conforme os estudos acima, percebeu-se que a densidade óssea já é estimada através de dados na escala Hounsfield mostrando-se uma opção viável para ser introduzida neste trabalho. Já as CNN's mostraram-se uma boa opção para capturar padrões em imagens. Os trabalhos acima tiveram bons resultados, porém alguns, por falta de imagens de pacientes comprovadamente osteoporóticos, não podem ser empregados como instrumentos de diagnóstico.

# **3 Materiais e Métodos**

Neste capítulo serão apresentados os materiais usados nesta pesquisa, bem como a metodologia desenvolvida para analisar as estruturas ósseas da mandíbula de pacientes registradas em tomografias do tipo *Cone Beam*. Metodologia esta que foi incorporada em um software desenvolvido para tal finalidade.

## **3.1 Aquisição de Tomografias** *Cone Beam*

Para realização deste trabalho, exames tomográficos da mandíbula de pacientes foram obtidos junto à Clínica Odontológica da Universidade Estadual do Oeste do Paraná (Unioeste). A coleta das imagens tomográficas teve aprovação do Comitê de Ética da Unioeste, por meio do parecer número 855.050 (ANEXO 1). Inicialmente foram coletados cerca de 350 exames tomográficos. Posteriormente realizou-se uma pré-seleção para descartar aqueles que não eram da mandíbula, as imagens borradas ou com falhas diversas, de pacientes com menos de 18 anos de idade ou julgadas impróprias para a pesquisa. Após realizada a pré-seleção, restou um total de 137 exames, destes 52 eram de pacientes do sexo masculino e 85 femininos. A distribuição de exames por classe etária está disponível na [Tabela 2.](#page-44-0) O conjunto de exames tomográficos foi dividido em dois subconjuntos para treinamento e para testes, nas frações 60% e 40% respectivamente, respeitando a proporcionalidade dos sexos e classes etárias.

<span id="page-44-0"></span>

| Sexo      | Classes |           |  |                     |   |       |  |  |  |
|-----------|---------|-----------|--|---------------------|---|-------|--|--|--|
|           | 18-35   | $36 - 50$ |  | $51-60$ 61-70 51-70 |   | $+71$ |  |  |  |
| Feminino  |         | h         |  |                     | - |       |  |  |  |
| Masculino |         |           |  |                     |   |       |  |  |  |

**Tabela 2 – Distribuição de exames por classe etária**

A clínica possui um tomógrafo do modelo ORTHOPANTOMOGRAPHTM OP300 [\(Figura 16\)](#page-45-0), fabricado pela empresa Instrumentarium Dental, PaloDEx Group Oy, da Finlândia, no ano de 2016. Seu campo de visão (no inglês *field of view -* FOV) é de 61X78 mm e o software empregado no processamento das imagens adquiridas é o OnDemond3D<sup>TM</sup> Dental. O sensor CMOS, que equipa o tomógrafo, possui resolução de 100 μm por pixel. As imagens exportadas

<span id="page-45-0"></span>em formato DICOM, correspondentes ao plano axial, totalizam 300 camadas e possuem resolução espacial de 400x400 *pixels*, amostradas em tons de cinza, com 16 bits por *pixel*.

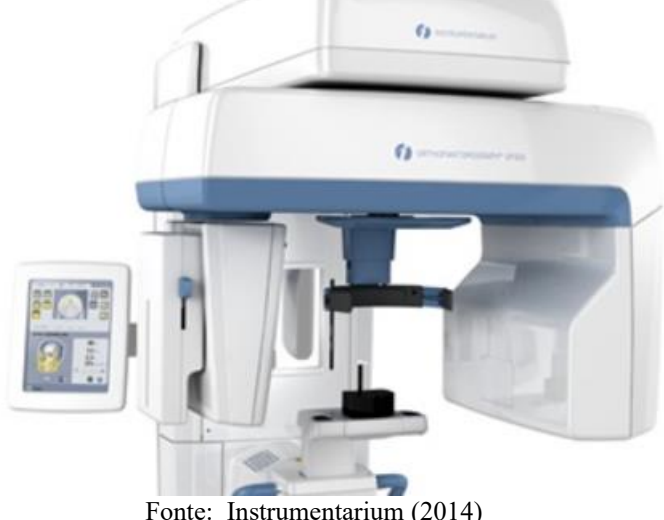

**Figura 16 – Tomógrafo ORTHOPANTOMOGRAPH OP300**

### Fonte: Instrumentarium (2014)

## **3.2 O** *Software*

O software desenvolvido incorpora diversas operações organizadas em um fluxo apresentado na [Figura 17,](#page-46-0) na qual pode-se observar 4 sub-blocos que agrupam as principais ações do software. O bloco assinalado pela letra (a) representa a tela de inicial do sistema, o bloco (b) corresponde às ações de manutenção do cadastro de pacientes e seus exames tomográficos, o bloco (c) representa as interações do usuário com o sistema nas ações de seleção, análise e definição de cortes do exame CBCT, que serão processados e classificados através da CNN - bloco (d).

O aplicativo foi desenvolvido para ser utilizado por dentistas e outros profissionais da área de saúde, facilitando o armazenamento e recuperação de informações relacionadas aos exames CBCT de seus pacientes. No sistema os usuários poderão cadastrar as informações necessárias de seus pacientes, seus exames e realizar a classificação na classe etária associada à estrutura óssea da mandíbula do paciente, comparando-a com a idade real do paciente no momento do exame CBCT.

<span id="page-46-0"></span>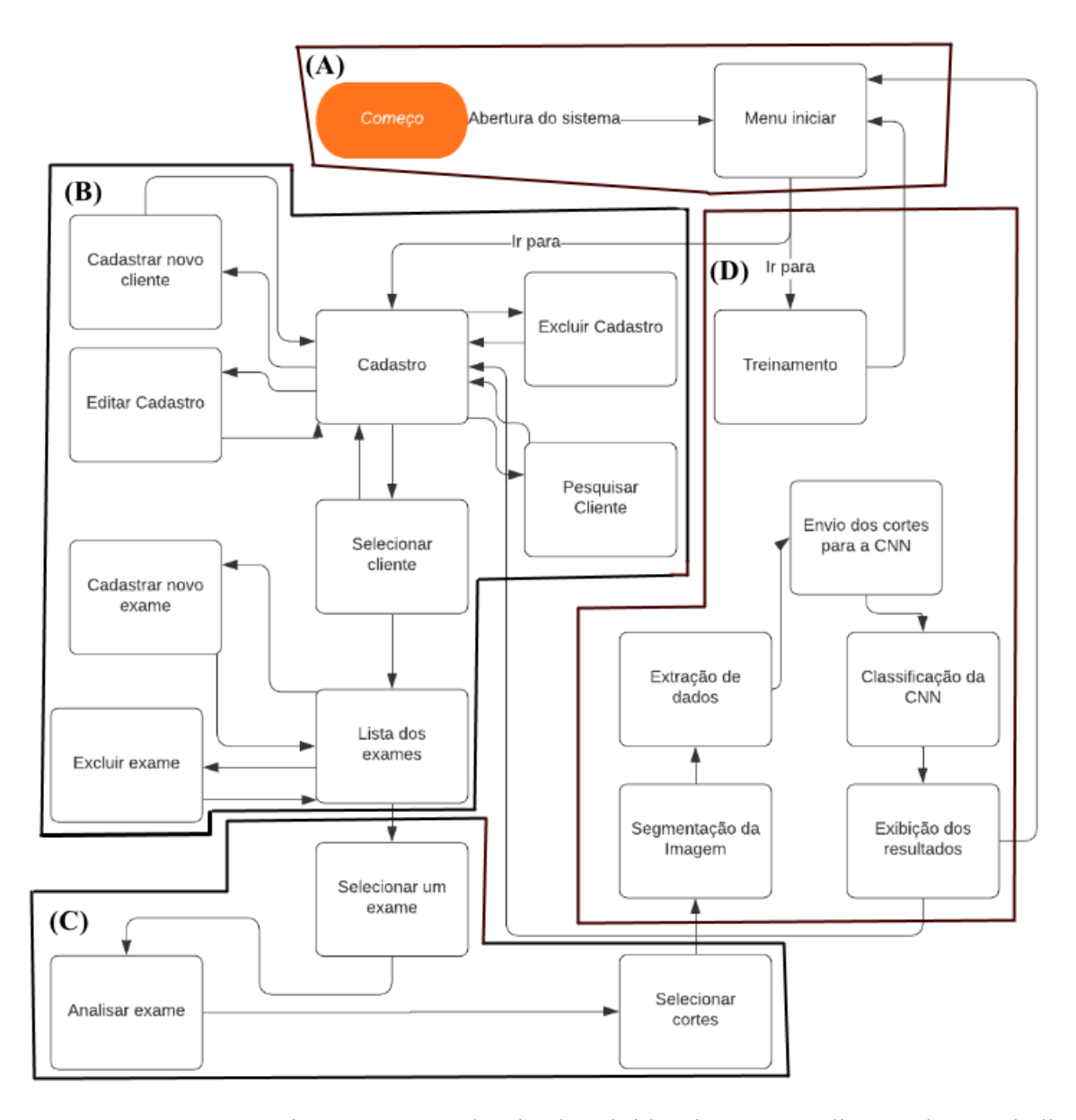

**Figura 17 – Fluxo de processos no software** *Jaw System Age Group X*

O programa possui parâmetros padronizados obtidos durante a realização deste trabalho, mas oferece ao usuário a possibilidade de obtê-los a partir de uma nova base de dados e, consequentemente, novo treinamento da CNN, o que só pode ser realizado por usuário autorizado pelo administrador do sistema. Para realizar o treinamento o usuário também poderá ajustar as métricas utilizadas no treinamento como, por exemplo, o número de imagens analisadas pela CNN, o número de épocas de treinamento e o número de imagens a serem testadas. Todas essas informações ficam armazenadas em um banco de dados e estão à disposição do usuário a qualquer momento.

O sistema foi desenvolvido usando a linguagem de programação Python. O ambiente de desenvolvimento integrado (*IDE*) utilizado foi o PyCharm 2019.3.3 (Community Edition) e Spyder 4.0.1. Utilizou-se o banco de dados SQLite, em sua versão 3.0, para persistência dos dados.

Conhecido o fluxo de processos, nas seções subsequentes são detalhados os diversos procedimentos metodológicos que, devidamente encadeados, forma o software desenvolvido.

### **3.2.1 Leitura das Imagens DICOM e Conversão para a Escala Hounsfield**

Uma tomografia *Cone Beam* é constituída por diversas camadas codificadas no formato DICOM. O software desenvolvido possui um método que lê todos os arquivos DICOM de uma tomografia transformando-as em um *array*<sup>2</sup> de dados que contém o valor de intensidade de cada *pixel* da imagem. Para realizar a leitura o software utiliza a biblioteca "pydicom", idealizada por Darcy Mason, que a descreve como um pacote Python puro para trabalhar com arquivos DICOM, onde é permitido ler, modificar e gravar dados DICOM de maneira "pythônica" e fácil (MASON, 2008).

Os dados dos *arrays* são ajustados para os valores da escala Hounsfield. Para isto, é utilizado o valor da *tag* (0028, 1053) (chave *RescaleSlope*) que faz parte dos metadados dos arquivos DICOM; isso se faz necessário para normalizar os dados de tomografias de diferentes fornecedores, pois estes usam seus próprios valores para compor o arquivo DICOM. O ajuste para valores na escala Hounsfield é realizado através da equação [\(Eq. 3\).](#page-47-0)

<span id="page-47-0"></span>
$$
HU = (VP \cdot RS) - 1024 \tag{Eq. 3}
$$

onde:

<u>.</u>

 $-HU =$ Valor em Unidade Hounsfield;

-  $VP$  = Valor do *pixel* da imagem tomográfica;

-  $RS =$  Valor da chave *RescaleSlope* da tomografia ou *tag* (0028, 1053).

<sup>2</sup> *arrays* são estruturas de dados que armazenam uma coleção de elementos, onde podem ser identificados por índices ou chaves.

### **3.2.2 Apresentação dos Dados DICOM**

Para inserção, manipulação e apresentação de dados e imagens tomográficas, o software desenvolvido dispõe de uma interface gráfica. Utilizou-se a biblioteca *tkinter* para construí-la pois, conforme Van Rossum (2020), esta oferece um kit de ferramentas de janelas robusto e independente de plataforma e já está integrado no Python. Com a interface gráfica foi possível apresentar a tomografia com seus três planos anatômicos (axial, sagital e coronal).

Para otimizar o tempo leitura e exibição de todos os cortes das tomografias, realiza-se a normalização dos dados, preservando os dados originais salvos, com o intuito de agilizar o carregamento das imagens na interface gráfica. A normalização realizada em cada *pixel* da imagem segue a equação [\(Eq. 4\).](#page-48-0)

<span id="page-48-0"></span>
$$
PS = \frac{(VA - MIN)}{(MAX - MIN)} \cdot 255
$$
 (Eq. 4)

onde:

- $PS =$ Valor do *pixel* suavizado;
- $VA =$  Valor do *pixel* da imagem;
- $-MIN =$ Valor do pixel de menor intensidade na imagem;

 $-MAX =$ Valor do *pixel* de maior intensidade na imagem.

Com a normalização da imagem, a interface gráfica ficou mais rápida, com isso reduziuse o tempo para carregar e exibir as imagens tomográficas.

### **3.2.3 Seleção dos Cortes na Tomografia**

Ao analisar uma tomografia, muita das suas imagens não são utilizadas. Apenas regiões ou cortes específicos são levados em consideração. Para evitar processamento desnecessário e reduzir o tempo consumido, um método de recorte foi incorporado ao software. Com isso o usuário pode escolher as camadas correspondentes aos cortes inicial e final, definindo o número de camadas que serão analisadas.

O software recorta as tomografias para serem processados e se tornarem amostras. O plano utilizado aqui é o Coronal, pois as imagens neste plano proporcionaram melhores resultados nos testes preliminares. A [Figura 18](#page-49-0) exibe uma amostra do corpo da mandíbula no plano coronal, que é apresentada para o usuário durante sua interação com o software*.* Essa amostra será processada para, posteriormente, compor o dado inicial a ser classificado pela CNN em uma determinada classe etária. De acordo com a pesquisa realizada por Borges e Mucha (2010) a densidade óssea no corpo da mandíbula é maior do que no ramo da mandíbula. Por este motivo o software utiliza amostras coletadas dessa ROI.

O corte inicial deve ser selecionado após a cortical do corpo da mandíbula e o corte final não pode atingir a cortical posterior do corpo da mandíbula. Assim, neste intervalo, tem-se apenas porções de osso trabecular para serem processadas. O número mínimo de cortes selecionados deve ser igual a cinco, pois o resultado da análise da CNN se dará pela média dos percentuais das classes de cada corte. Dessa forma, evita-se que cortes discrepantes afetem o resultado da análise realizada. Selecionados pelo usuário os cortes a serem analisados, os próximos processos podem ser realizados pelo software.

<span id="page-49-0"></span>**Figura 18 – Amostra de um corte da CBCT na região do corpo mandibular**

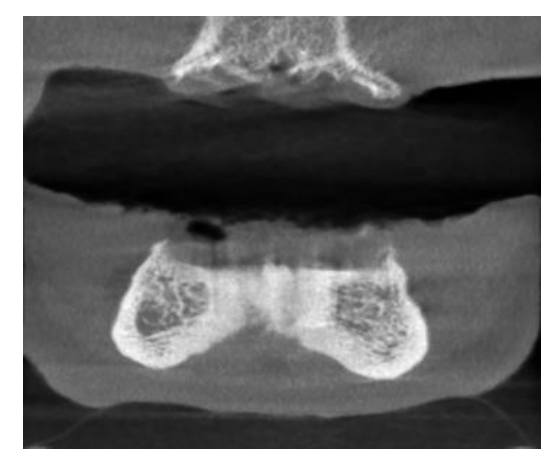

### **3.2.4 Segmentação da Imagem, Extração de Dados e Envio para a CNN**

Após selecionar o intervalo de corte ideal, o software é redirecionado para a tarefa de segmentação e extração dos dados. Deste momento em diante o software descarta as imagens tomográficas que estão fora do intervalo selecionado pelo usuário e inicia o processo de segmentação da imagem, que é realizado em duas etapas.

Na primeira etapa apenas a região das imagens que contém a mandíbula é preservada, conforme pode ser observado na [Figura](#page-50-0) 19. A estratégia empregada consistiu em, inicialmente, eliminar as informações nas linhas 1 a 65, pois são irrelevantes; depois percorrem-se todas as linhas da matriz de dados, da esquerda para a direita, atribuindo zero aos pixels até encontrar <span id="page-50-0"></span>um valor Hounsfield correspondente a osso trabecular ( $\geq 800$  HU). Processada a última linha da matriz, rotaciona-se a mesma em 90° e o processo é repetido até que os 4 lados da imagem tenham sido avaliados.

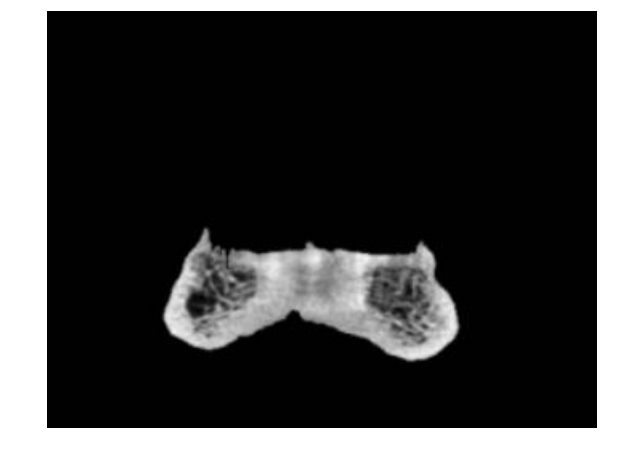

**Figura 19 – Amostra parcialmente segmentada**

Na segunda etapa da segmentação atribui-se zero para todos os *pixels* com valores menores que 300 *HU* e maiores que 800 *HU*. O intuito deste processo é manter apenas os dados do osso trabecular. Os valores, 300 para mínimo e 800 para máximo, foram adaptados das pesquisas de Hiasa *et al.* (2011) e de Mariaux *et al*. (2021) visto que esses trabalhos mostram valores Hounsfield um pouco diferentes para o osso trabecular. Hiasa *et al.* (2011) detectou que o osso trabecular possui densidade entre 236,4 HU a 751,1 HU, já Mariaux *et al*. (2021), apontam valores entre 385 HU e 763 HU. Esses valores foram captados de pacientes de ambos os sexos e com idades variadas. A [Figura 20](#page-51-0) exibe o resultado do processo de segmentação da imagem tomográfica.

Durante testes realizados observou-se que a segmentação realizada em um único passo deixava ruídos na imagem e que estes poderiam atrapalhar o resultado da classificação da imagem pela CNN. Assim a primeira parte da segmentação, [Figura 19,](#page-50-0) tem como objetivo manter intacta toda a estrutura óssea, cortical e trabecular, eliminando as outras estruturas irrelevantes. Na segunda etapa, [Figura 20,](#page-51-0) eliminam-se os *pixels* com intensidade menor de 300 e maior que 800, deixando intacta apenas a estrutura trabecular óssea.

<span id="page-51-0"></span>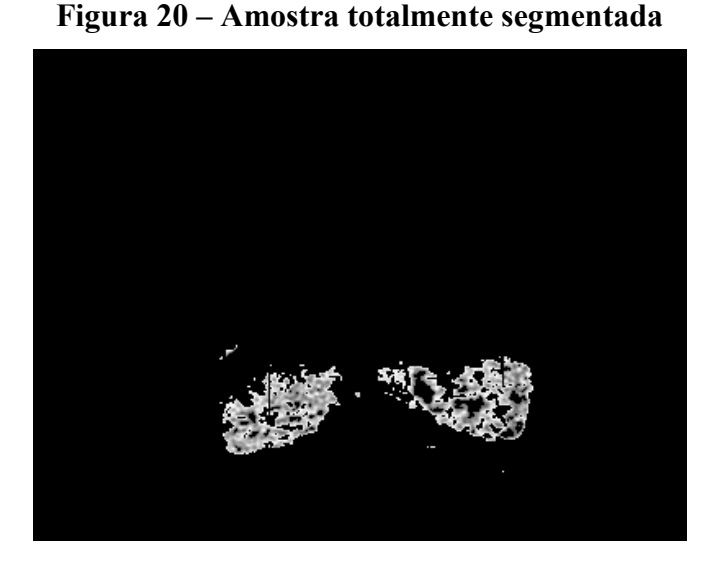

**3.2.5 Configuração da CNN**

Após vários testes empíricos, com diferentes estruturas, chegou-se ao modelo considerado como aquele que proporcionou os melhores resultados, cujos parâmetros são descritos a seguir. O método de treinamento foi criado com 64 operadores de convolução (*kernel*) em 2D com tamanho (3x3), que operam sobre imagens de entrada com tamanho inicial de 400x400 *pixels*. A função de ativação escolhida foi a *Relu* (linha 2 do [Quadro 1\)](#page-54-0). Após a convolução, aplica-se o *pooling* para extrair as características da matriz convoluída pelo *kernel*. O método de *pooling* escolhido foi o *MaxPooling* de tamanho (2x2) (linha 4 do [Quadro 1\)](#page-54-0). As operações de convolução e *pooling* são repetidas até que a imagem de entrada possua um tamanho de 64x64 *pixels*. Por fim, realiza-se o *flatten*, que transforma os dados, ou características, em um vetor (linha 5 do [Quadro 1\)](#page-54-0).

A rede neural totalmente conectada foi construída para ser densa, com três camadas ocultas, cada uma com 100 neurônios e ativação *Relu* (linhas 6 a 8 do [Quadro 1\)](#page-54-0). A camada de saída, também densa, composta pela mesma quantidade de classes das faixas de idades, ou seja, 4 classes para o sexo masculino e 5 classes para o sexo feminino, e tem como função de ativação a *softmax* (linha 10 d[o Quadro 1\)](#page-54-0). A função de ativação *softmax* é geralmente utilizada na última camada do modelo, pois ela consegue mapear os dados para um intervalo de saída entre 0 a 1 correspondente à probabilidade atribuída a cada uma das classes (NUNES; MACÊDO; ZANCHETTIN, 2019).

À rede neural adicionou-se um método para transformar as imagens da base de dados com rotação e com zoom para se conseguir maior variedade de imagens (linha 11 do [Quadro](#page-54-0)  [1\)](#page-54-0), com o método do *keras* "*ImageDataGenerator*" e os seguintes atributos:

- rescale  $= 1. / 255$ : Fator de redimensionamento;
- *rotation\_range = 7*: Faixa de graus para rotações aleatórias;
- *horizontal flip= True*: Inverte aleatoriamente as entradas horizontais;
- $\bullet$  shear range= 0.2: Intensidade de cisalhamento (ângulo de cisalhamento no sentido anti-horário em graus);
- *height\_shift\_range= 0.07*: Fração da altura total, intervalo para deslocamentos verticais e aleatórios;
- *zoom\_range= 0.2*: Alcance para zoom aleatório.

Esse método não cria imagens, ele apenas transforma as imagens originais, em tempo real e a cada época, para se obter imagens com diferentes ângulos, zoom e rotações, a fim de expandir a base de dados original.

Com isso passamos para o treinamento (linha 13 do [Quadro 1\)](#page-54-0), por meio do método *flow\_from\_directory*, também pertencente à biblioteca *keras*, com os seguintes atributos:

- *directory= 'path'*: Caminho até as imagens de treinamento;
- *target size= (64,64)*: Tamanho para as imagens;
- *batch size=32*: Tamanho dos lotes de dados;
- *class\_mode='binary'*: Determina o tipo de matriz que será retornada, *binary* retornará um *label* em 1D.

Na etapa de compilação do modelo utilizou-se o Adam *Optimizer Algorithm* (linha 11 do [Quadro 1\)](#page-54-0), que é um método estocástico de gradiente descendente baseado na estimativa adaptativa de elementos de primeira e segunda ordem. Segundo Kingma e Ba (2015) o método é computacionalmente eficiente, necessita de pouca memória, é invariante ao reescalonamento diagonal de gradientes e é adequado para problemas que são grandes em termos de dados e parâmetros.

O método Adam calcula as taxas de aprendizado adaptativo de forma individual para diferentes parâmetros a partir das estimativas do primeiro e segundo momento do gradiente. Este método também inicia o valor das *bias* de forma análoga, em um segundo momento esse valor pode ser atualizado. O trabalho de Kingma e Ba (2015) conclui que esse método é voltado para problemas de aprendizado de máquina com grandes conjuntos de dados ou dados dimensionais, como imagens, por ser de simples implementação, robusto, consumir pouca memória e que combina as vantagens de dois métodos muito populares: a capacidade do método AdaGrad de lidar com gradientes esparsos e a capacidade do método RMSProp de lidar com objetivos não estacionários. O modelo proposto neste trabalho utilizou o Adam para iniciar os pesos e as *bias* e as atualizar quando necessário.

A função do cálculo da perda (do inglês *loss function)* do modelo é o "*Sparse Categorical Crossentropy*". Essa função é responsável por informar o quanto ainda é possível aprender com a base de dados. Ela define também se a rede já aprendeu o máximo possível ou se ainda é necessário continuar treinando. Kakarla *et al.* (2021) utilizaram em seu trabalho a combinação da função do cálculo de perda "*Sparse Categorical Crossentropy*" com o algoritmo Adam para atualizar os pesos do modelo, obtendo bons resultados.

Ainda durante o processo de treinamento é feita uma validação neste processo. A validação é um processo que auxilia a CNN a refinar os pesos utilizados no treinamento. O processo de validação consiste em realizar, no final de cada época, uma classificação com um novo conjunto de dados, da base de treinamento, com o intuito de auxiliar a CNN a ajustar os pesos utilizados na próxima época. A cada época de treinamento são escolhidas, de forma aleatória, 30 imagens para a classificação, como pode ser visto na linha 15 do [Quadro 1.](#page-54-0) Essa classificação serve para a CNN otimizar seus pesos e estimar sua precisão. Utilizou-se na construção da CNN o modelo *Sequential* do *keras* pois este modelo se mostrou mais flexível que outros. A CNN utiliza o conceito de *Backpropagation* para atualizar os pesos durante seu treinamento. O [Quadro 1](#page-54-0) apresenta o modelo utilizado na configuração da CNN.

**Quadro 1– Meta modelo do treinamento da CNN**

<span id="page-54-0"></span>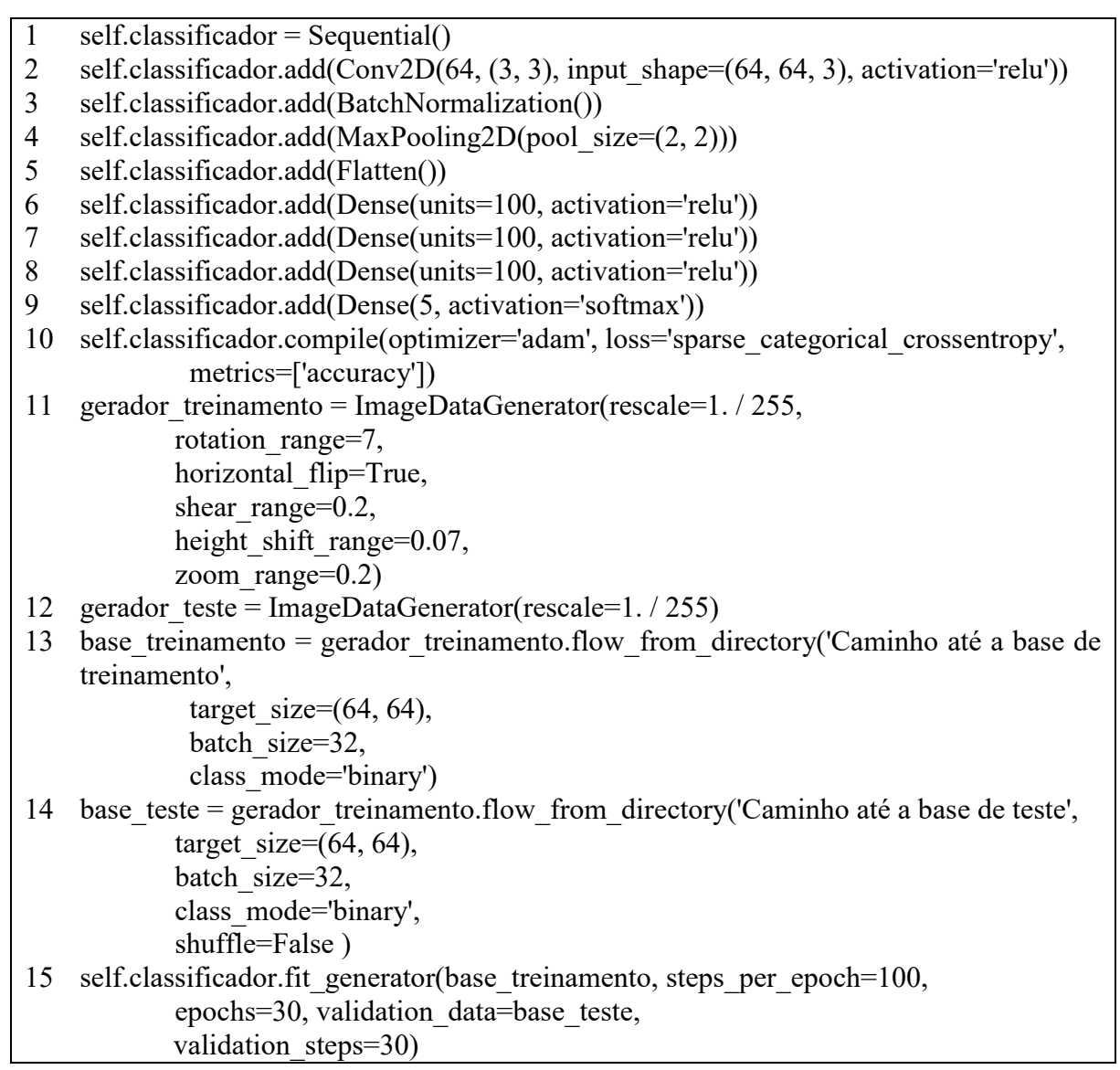

# **4 Resultados e Discussão**

O software *Jaw System Age Group X* foi desenvolvido e os resultados obtidos na aplicação da metodologia proposta sobre as imagens CBCT coletadas neste trabalho são apresentados nas seções seguintes.

## **4.1 Leitura das Imagens DICOM**

O software proposto realiza a leitura das imagens DICOM de uma tomografia através de um método que recebe como parâmetro o caminho até a tomografia. Com isso, o método percorre o diretório apontado no caminho, lendo e armazenando em uma lista apenas os arquivos com a extensão "dcm". Esta extensão é associada a arquivos do tipo DICOM. Dessa forma, é obtida uma lista com todas as imagens da tomografia selecionada.

# **4.2 Transformando as Imagens Lidas nos Planos Axial, Sagital e Coronal**

Uma tomografia, por padrão, é adquira pelo tomógrafo como uma sequência de planos axiais. Assim, obter os planos axiais não exige esforço visto que o próprio arquivo DICOM já é assim criado. Para se obter os planos restantes, sagital e coronal, é necessário obter o *pixel\_array* de cada imagem DICOM da tomografia. O *pixel\_array* é um elemento que contém todos os valores, em bytes, das intensidades dos *pixels*. Com esses dados é possível coletar e moldar os planos sagital e coronal com base nos índices do *pixel\_array* do plano axial.

Para modelar em outro plano é necessário remodelar os índices e valores de cada corte das imagens DICOM, ajustando seu posicionamento em uma nova lista. Primeiramente é necessário criar uma variável, de valores zerados, com as referências de uma imagem DICOM, como a quantidade de linhas, colunas e a quantidade de cortes da tomografia (profundidade). Posteriormente as imagens tomográficas são lidas em sentidos diferentes, conforme podemos ver na [Figura 21,](#page-56-0) baseando-se em um plano tridimensional onde cada *pixel* é copiado para a variável criada com valores zerados e adicionados em outra lista, para cada plano específico. Para um melhor entendimento, baseando-se na [Figura 21,](#page-56-0) segue uma explicação de como se obter os diferentes planos:

 $\bullet$  Plano sagital: As coordenadas  $(x, y, z)$  são acessadas como  $(y, z)$ , definindo x planos

sagitais (imagens) da esquerda para a direita;

- $\bullet$  Plano coronal: As coordenadas  $(x, y, z)$  são acessadas como  $(x, z)$ , definindo x planos coronais (imagens) de frente para trás;
- <span id="page-56-0"></span> Plano axial: Utiliza as três coordenadas (x, y, z) para formar a imagem de cima para baixo.

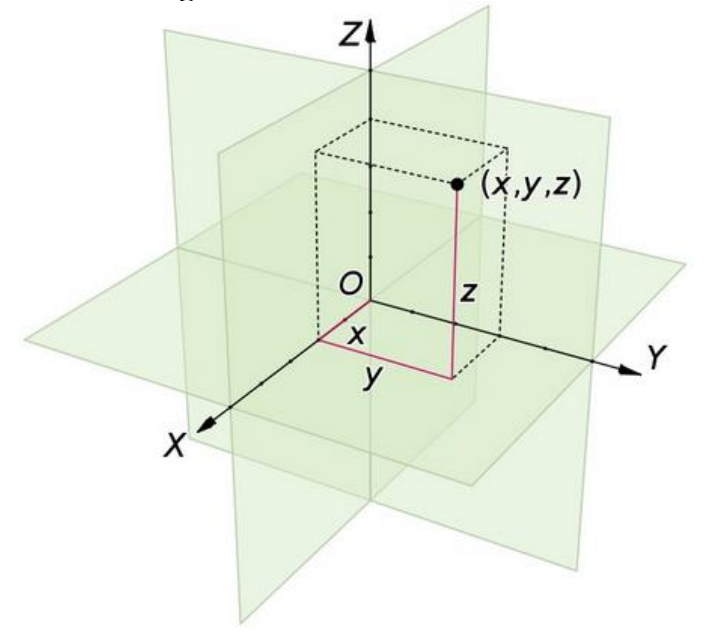

**Figura 21 - Planos anatômicos**

Após este processo se repetir para todos os cortes da tomografia, são consolidadas três listas com os planos anatômicos axial, sagital e coronal, respectivamente.

## **4.3 Normalização das Imagens**

Este método foi criado para acelerar a exibição das imagens em tela. Cada lista axial, sagital ou coronal, contém aproximadamente 400 imagens, ou seja, a interface gráfica trabalhava com aproximadamente 1200 imagens em memória. Optou-se em normalizar os valores das imagens para melhorar a performance, porém mantendo também as imagens originais em memória, para serem trabalhadas posteriormente.

A normalização é realizada através da [\(Eq. 4\)](#page-48-0), onde cada *pixel* de cada imagem da lista é calculado e armazenado em uma nova imagem baseando-se no *index* da imagem original. Feito isso, cada nova imagem é adicionada em uma nova lista, que será utilizada pela interface gráfica.

## **4.4 Interface Gráfica**

Utilizando a biblioteca *tkinter* uma interface gráfica foi construída para que o usuário opere o software, manipulando todas as informações que se fizerem necessárias. A interface gráfica é a ferramenta que o usuário vê e pela qual interage com as informações. Assim, seu desenvolvimento priorizou a facilidade na utilização do software, considerando experiências acadêmicas e profissionais anteriores do autor.

Ao iniciar o software o usuário é redirecionado à tela inicial do software desenvolvido [\(Figura 22\)](#page-57-0), que possibilita ao usuário escolher uma das opções de processamento do sistema. Processos que dependem de dados previamente registrados no sistema não serão executados, evitando que o usuário realize escolhas indevidas. Para facilitar a navegação, um *menu* foi criado para dar mais agilidade na utilização do software. Ele possui as mesmas opções disponíveis na tela inicial.

<span id="page-57-0"></span>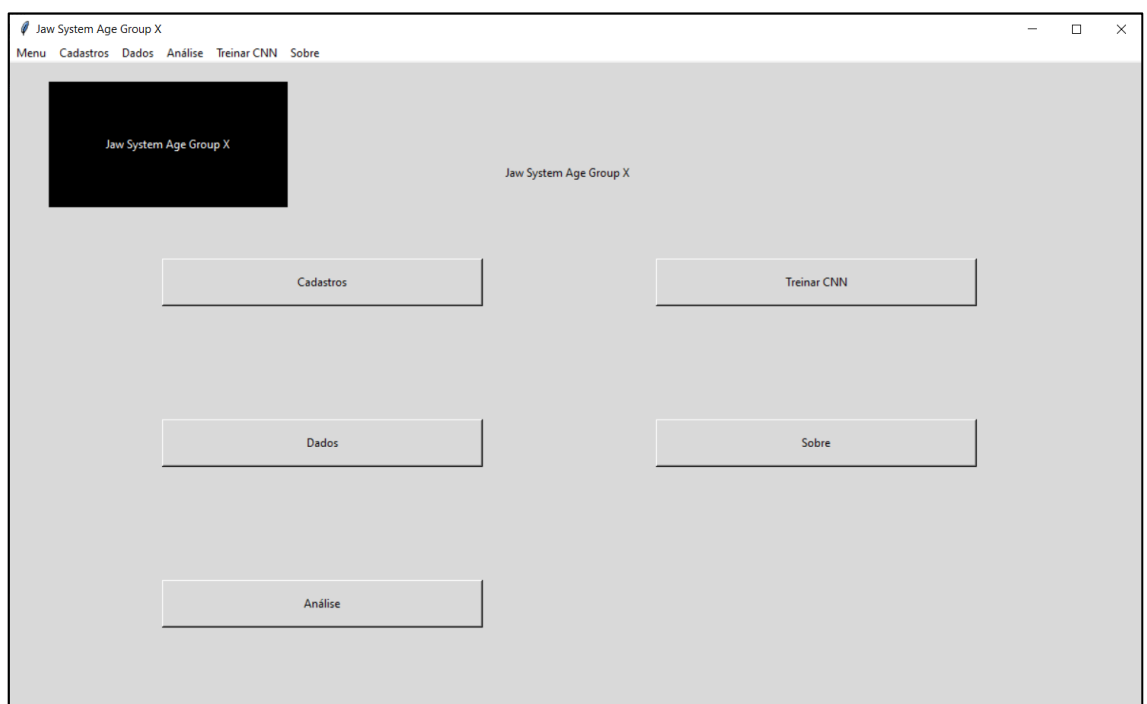

**Figura 22 – Tela inicial do software** *Jaw System Age Group X*

A tela de cadastros concentra todas as informações referentes ao paciente. Nela é possível cadastrar novos pacientes, editar os cadastros, excluir e abrir a tela de tomografias do paciente. Ainda está disponível uma *treeview* para a exibição dos cadastros além de um mecanismo de pesquisa, que utiliza o nome do paciente, para buscas rápidas. A [Figura 23](#page-58-0) exibe as funcionalidades da tela de cadastro, com dois cadastros fictícios.

<span id="page-58-0"></span>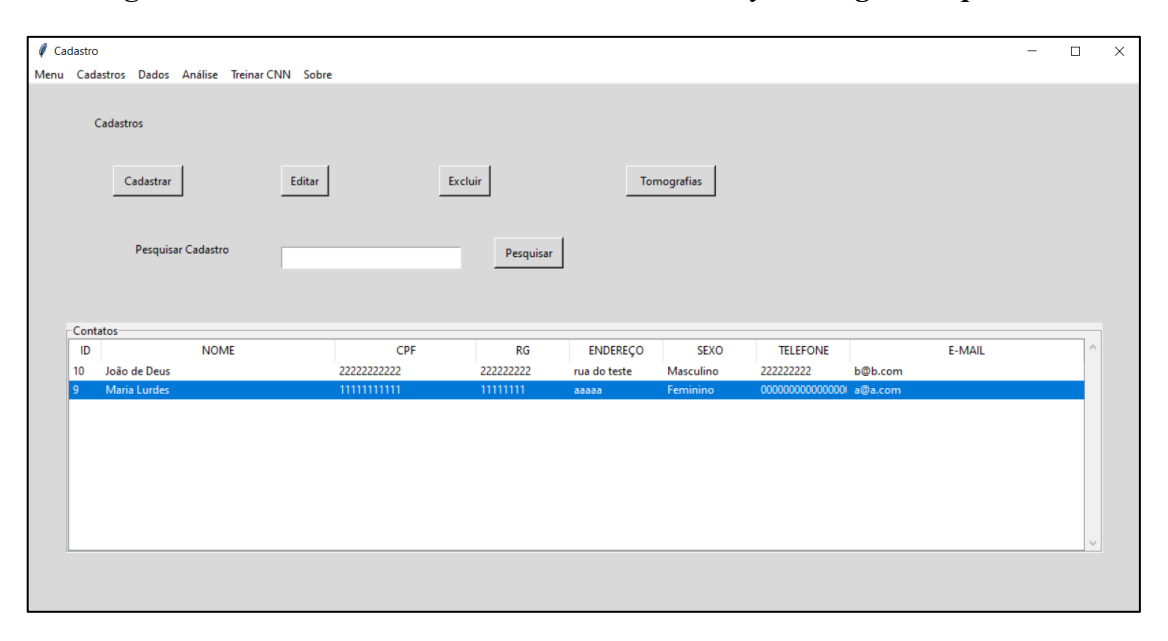

**Figura 23 – Tela de cadastros do software** *Jaw System Age Group X*

Na tela de cadastros, ao clicar no botão "cadastrar" cria-se um formulário que possibilita inserir informações de um novo paciente. Para que o cadastro seja finalizado todas as informações devem ser preenchidas [\(Figura 24\)](#page-59-0). Também é possível anotar informações, coletadas na anamnese do paciente, que estão associadas com bons hábitos ou fatores de risco para osteoporose, registrando-as por meio de várias *checkbox*. Com as informações preenchidas, ao clicar em confirmar, o cadastro será salvo no banco de dados. Na tela de cadastro, ao selecionar um paciente, um click simples com o *mouse* possibilita editar e excluir o cadastro do paciente, caso seja necessário.

Ao selecionar um paciente é possível cadastrar ou acessar suas tomografias. Após uma tomografia ser selecionada é possível analisá-la clicando no botão "Tomografias", visível na [Figura 23.](#page-58-0)

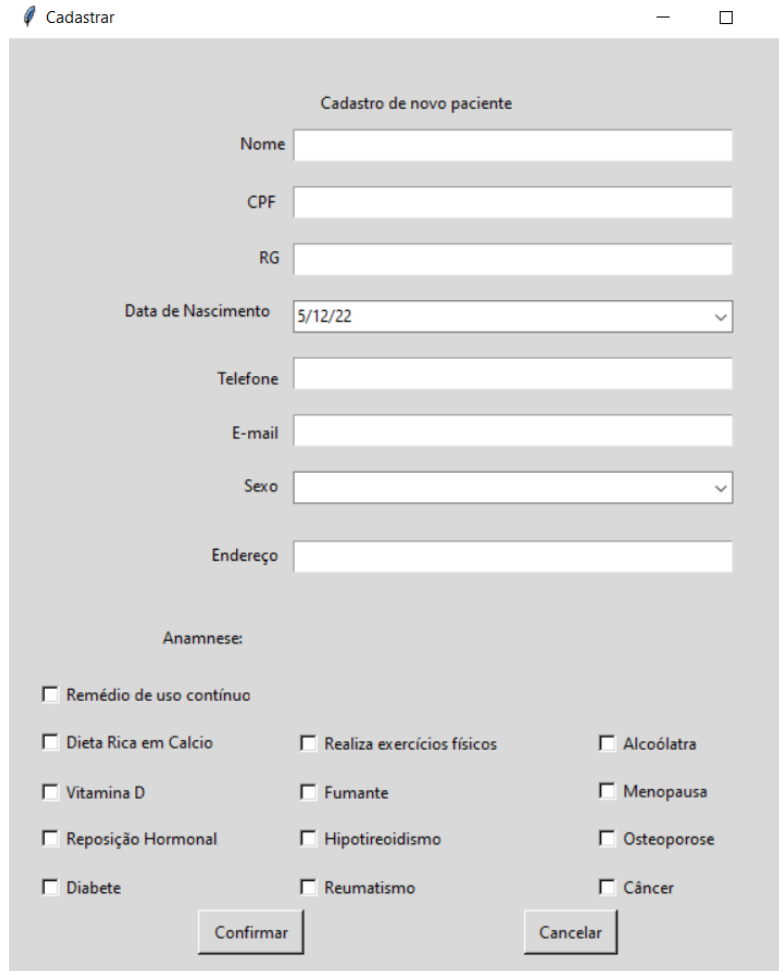

<span id="page-59-0"></span>**Figura 24 – Tela para cadastro de um novo paciente no software** *Jaw System Age Group X*

A análise de tomografias é uma das principais telas do sistema e, por meio dela, o usuário seleciona os cortes da tomografia cuja análise resultará na avaliação da idade óssea do paciente. Para detalhar todos os processos envolvidos que compõem essa interface, iremos dividi-los em *back-end* e *front-end*. Os processos *back-end* não são visíveis para o usuário e neles todas as regras de negócio do sistema foram implementadas, além das operações de acesso ao banco de dados e relacionadas à segurança. Já os processos *front-end* compões a porção visível do sistema, na qual o usuário interage através da interface (DA ROCHA *et al.*, 2019). No *front-end* do software o usuário tem acesso a informações sobre o paciente, como nome, idade no momento da análise, a idade no momento do exame e o sexo [\(Figura 25\)](#page-60-0). A idade no momento do exame é relevante para nova análise da tomografia no decorrer dos anos, ou em casos em que o paciente realizou o exame próximo ao seu aniversário, visto que pode ocorrer enquadramento em outra classe etária. Abaixo das informações temos as imagens da tomografia

nos três planos anatômicos, devidamente rotulados, e os *sliders* para cada imagem. Cada *slider* permite a mudança da imagem de forma separada, então o usuário é livre para observar o exame em diferentes regiões das estruturas ósseas e em três vistas: coronal, sagital e axial. Na [Figura](#page-60-0)  [25](#page-60-0) pode-se observar os *sliders* em posições diferentes acima das imagens de cada plano anatômico. Por fim temos os botões "Começo do Corte" e "Final do Corte e Análise", com os quais o usuário seleciona os cortes que serão avaliados e classificados.

<span id="page-60-0"></span>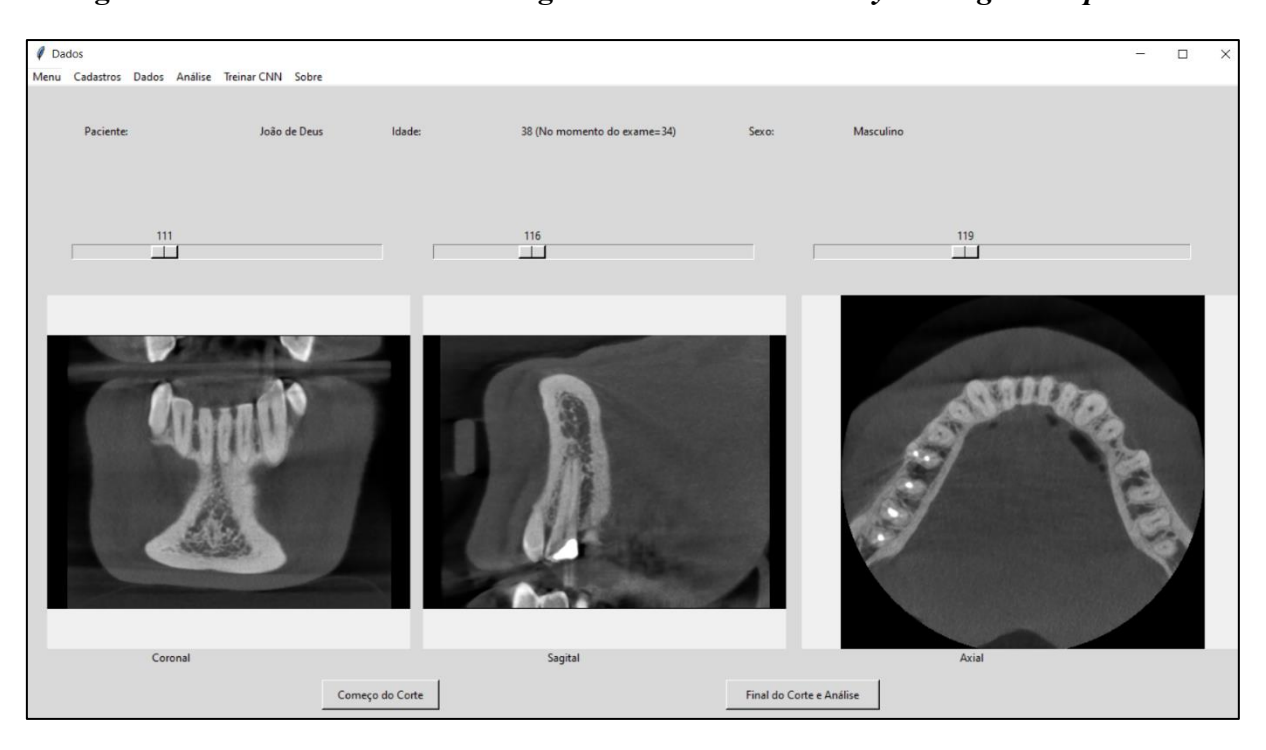

**Figura 25 – Tela de dados da tomografia do software** *Jaw System Age Group X*

No *back-end* várias regras e condições foram codificadas para apresentar e formatar as imagens. As imagens do exame tomográfico do paciente são lidas do banco de dados e armazenadas em seis listas em memória, um par de listas para cada plano anatômico (axial, sagital e coronal), sendo uma delas de imagens brutas (em escala Hounsfield) e outra normalizada, para fins de exibição na interface gráfica. A idade no momento do exame é calculada com base na idade do paciente e a data em que o exame foi realizado.

O software exige ao menos cinco cortes da tomografia para realizar a análise da idade da estrutura óssea; caso o usuário não atenda essa condição, o sistema não permitirá análise das amostras. Essa verificação foi criada para impedir que uma amostra, com um resultado destoante das demais seja apontado como o resultado definitivo do exame. Se o usuário selecionar um número de cortes maior ou igual a cinco o sistema irá para a próxima interface, a tela de "Análise" das amostras.

A próxima interface que o software apresenta é a tela de "Análise" [\(Figura 26\)](#page-62-0). Nela o sistema apresenta informações de probabilidades relacionadas ao exame e probabilidades e outros dados estatísticos para cada uma das amostras analisadas. A interface apresenta novamente dados do paciente como nome, sexo, idade e idade no momento do exame. A imagens exibidas nesta tela correspondem ao plano coronal e o usuário pode navegar na lista das amostras não segmentadas através de um *slider.* Nesta tela temos uma pequena diferenciação entre os sexos masculino e feminino, pois no sexo feminino há uma classe etária a mais; ou seja, o número de classes apresentadas na interface varia de acordo com o sexo do paciente selecionado. A apresentação das probabilidades é dividida em duas categorias: no quadro à esquerda e acima (azul), o sistema apresenta as probabilidades médias associadas a cada uma das classes etárias, considerando todas as camadas analisadas naquele exame; no quadro à esquerda e abaixo (verde) são exibidas as probabilidades das classes etárias referentes à amostra que foi selecionada com o *slider*. O quadro à direita (vermelho) exibe dados estatísticos como média, desvio-padrão, mediana e variância dos *pixels* desta mesma amostra.

Analisando as probabilidades de cada amostra é possível identificar os cortes que apresentam valores destoantes do restante do exame.

No *back-end* o sistema trabalha com as listas de amostras segmentadas e não segmentadas, mas a interface exibe apenas as amostras não segmentadas, enquanto a CNN utiliza as amostras segmentadas para fazer a classificação da imagem e retornar as probabilidades de pertença nas classes etárias e os dados estatísticos.

O software ainda possui uma interface para treino da CNN por parte do usuário. Essa interface é de acesso restrito para evitar que usuários não autorizados consigam acessar e manipular os parâmetros utilizados pelo sistema, além de manter o processo de treinar a CNN protegido, visto que esse é um processo crítico do sistema.

<span id="page-62-0"></span>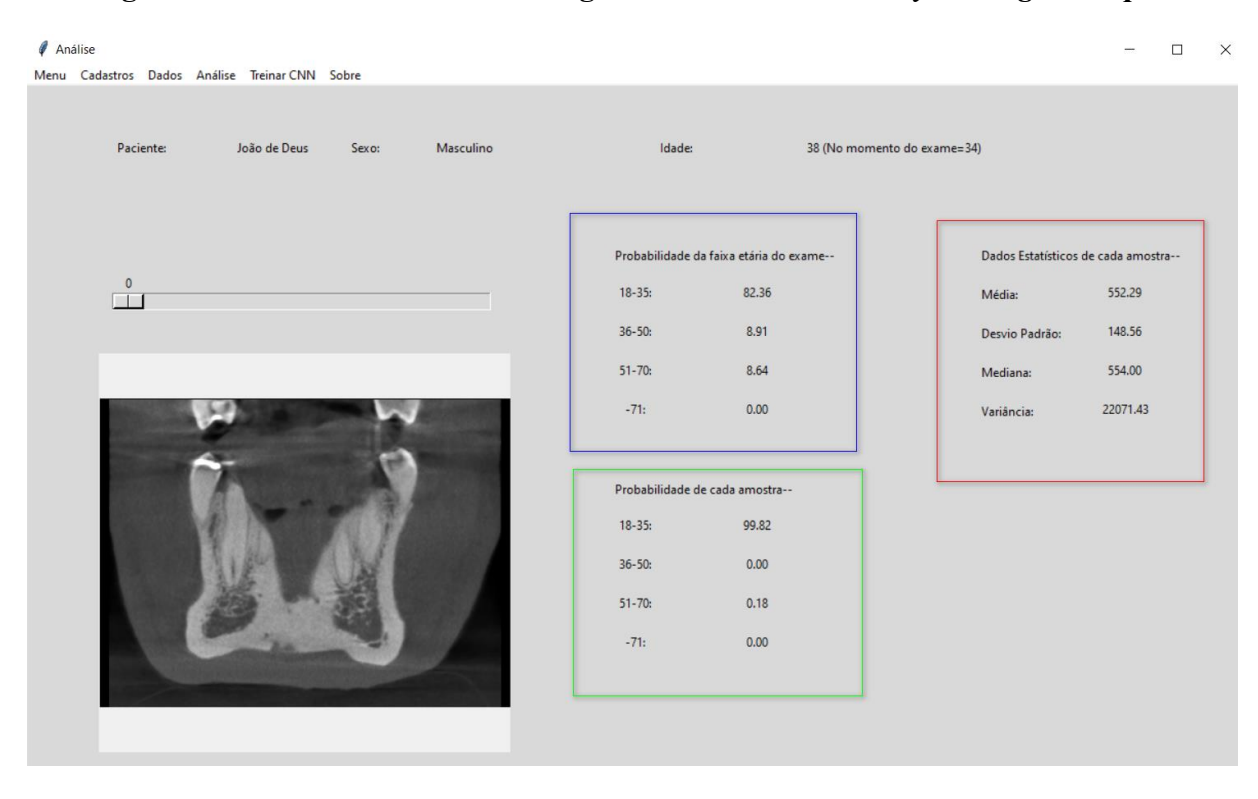

**Figura 26 – Tela de análise da tomografia do software** *Jaw System Age Group X*

O usuário, após passar pela tela de *login*, é direcionado para a tela de treinamento da CNN onde, com uma nova base de dados, poderá retreinar a CNN utilizada na classificação das imagens pelo sistema. A interface é composta pelos campos: diretório de treinamento; diretório de testes; quantidade de épocas para o treino; quantidade de imagens utilizadas no treino; quantidade de verificações para serem realizadas no treino e sexo. O usuário deverá salvar os parâmetros escolhidos no banco de dados através do botão "Salvar dados para treinamento".

Feito isso o usuário deverá escolher quais parâmetros serão utilizados nas próximas interações com o sistema. Se selecionar o *checkbox Default* o sistema utilizará os parâmetros padrão; se selecionar a opção *User* serão utilizados os parâmetros obtidos pelo treinamento realizado pelo usuário. Ao selecionar o botão "Treinar Rede Neural com novas imagens", o software começará o treino da CNN bloqueando outras interações até concluir o treinamento, conforme apresentado na [Figura 27,](#page-63-0) que mostra a tela de treinamento da CNN.

<span id="page-63-0"></span>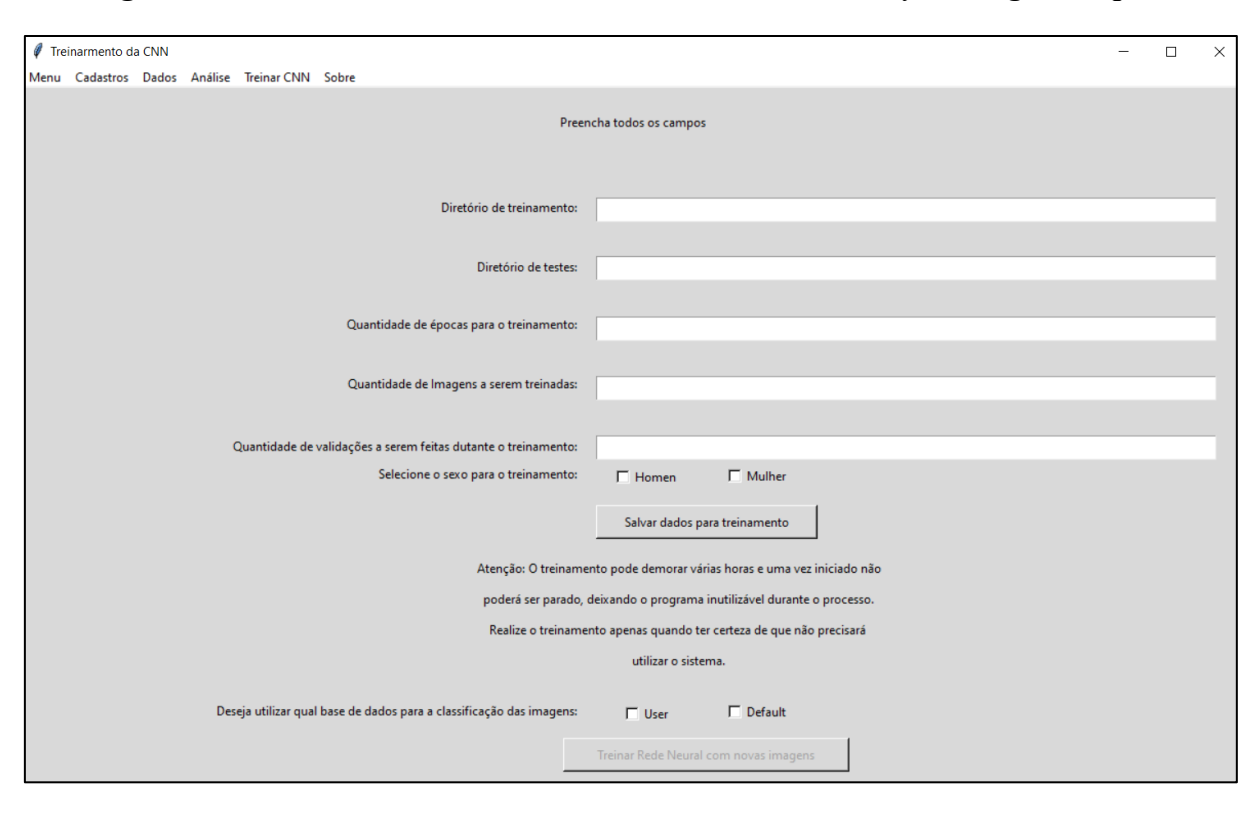

**Figura 27 – Tela de treinamento da CNN do software** *Jaw System Age Group X*

## **4.5 Banco de Dados**

A estrutura do banco de dados é centrada na tabela "paciente" onde são salvos os dados cadastrais dos pacientes e que estarão disponíveis no sistema. Essa tabela tem um relacionamento um para muitos, com a tabela "tomografia", que concentra as informações do exame tomográfico do paciente.

A tabela "tomografia" possui três relacionamentos um para muitos com três outras tabelas: "tomografia\_imagem" que é responsável por armazenar as imagens da tomografia original; "amostra" que armazena as amostras originais e "amostra\_segmentada" que armazena as amostras segmentadas.

Ainda há duas outras tabelas que não possuem nenhum relacionamento com as outras tabelas, pois são tabelas operacionais do sistema. Essas tabelas são: "usuário", que armazena as informações dos usuários habilitados a realizarem o treinamento da CNN, e "parâmetros" que é responsável por armazenar dados pontuais a serem utilizados pelo software em diversas validações.

A [Figura 28](#page-64-0) exibe o diagrama entidade-relacionamento (DER) do banco de dados. Nela é possível ver as tabelas, com seus campos e tipos de dados de entrada.

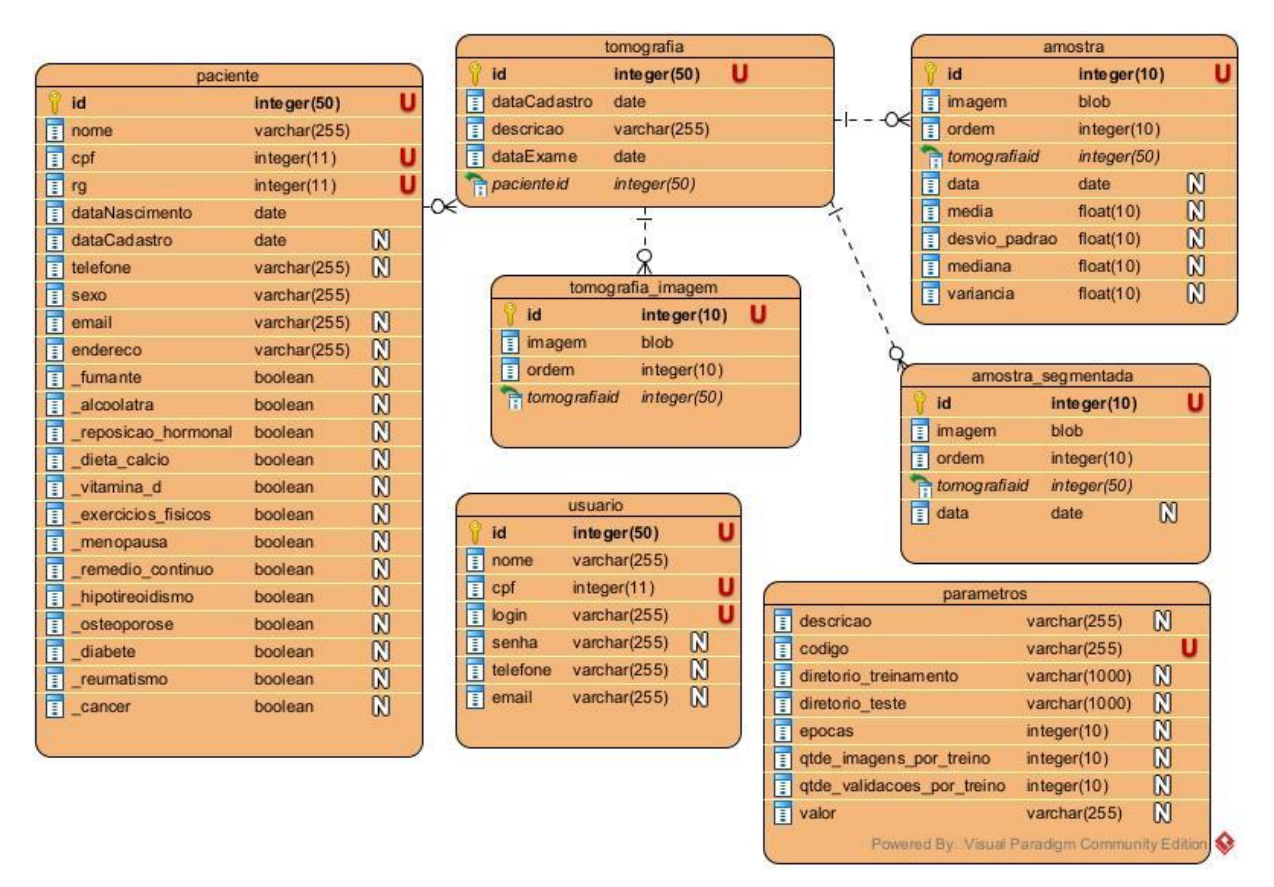

<span id="page-64-0"></span>**Figura 28 – DER do banco de dados do software** *Jaw System Age Group X*

## **4.6 Rede Neural Convolucional**

A rede neural convolucional do software foi desenvolvida com a biblioteca "keras". Segundo Santana (2020), que cita o próprio site da Keras, ela é definida como uma interface de programação de aplicações (API) de redes neurais de alto nível, que foi desenvolvida com o foco de possibilitar rápida experimentação. Essa biblioteca auxilia na praticidade da programação, pois possui vários métodos prontos e já averiguados e testados por outros desenvolvedores. A classe principal da CNN desenvolvida possui dois métodos principais: o treinamento e o classificador.

## **4.6.1 Método Treinamento**

Foram realizados diversos testes com diferentes configurações a fim de identificar o melhor custo-benefício de treinamento, levando em consideração o tempo gasto para o treinamento e o valor da AUC da curva ROC pois a base de dados é desbalanceada. Os resultados dos testes realizados estão expostos na [Tabela 3](#page-65-0) para o sexo feminino e na [Tabela 4](#page-66-0) para o masculino.

<span id="page-65-0"></span>

| $N^{\circ}$ de imagens no | Indices de  | Epocas   |          |          |          |  |
|---------------------------|-------------|----------|----------|----------|----------|--|
| treinamento               | avaliação   | 10       | 30       | 50       | 100      |  |
| 50                        | <b>AUC</b>  | 0,75     | 0,87     | 0,89     | 0.92     |  |
|                           | Tempo gasto | 00:09:26 | 00:30:46 | 00:35:49 | 01:12:38 |  |
| 80                        | <b>AUC</b>  | 0,78     | 0,88     | 0,90     | 0,93     |  |
|                           | Tempo gasto | 00:15:13 | 00:51:17 | 00:53:57 | 01:59:40 |  |
| 100                       | <b>AUC</b>  | 0,84     | 0,87     | 0,91     | 0,96     |  |
|                           | Tempo gasto | 00:14:41 | 00:42:06 | 01:09:02 | 02:22:31 |  |
| 150                       | <b>AUC</b>  | 0.87     | 0,94     | 0,95     | 0,97     |  |
|                           | Tempo gasto | 00:26:26 | 01:02:30 | 01:38:14 | 03:21:26 |  |
| 200                       | <b>AUC</b>  | 0.84     | 0.91     | 0.96     | 0,96     |  |
|                           | Tempo gasto | 00:33:59 | 01:19:39 | 03:02:14 | 04:28:04 |  |
| 300                       | <b>AUC</b>  | 0,88     | 0.94     | 0,97     | 0,98     |  |
|                           | Tempo gasto | 00:40:32 | 01:59:15 | 03:37:08 | 06:42:03 |  |
| 500                       | <b>AUC</b>  | 0,92     | 0.97     | 0.97     | 0.99     |  |
|                           | Tempo gasto | 01:20:14 | 03:11:12 | 05:23:03 | 11:26:48 |  |

**Tabela 3 - Resultados de treinamento da CNN com imagens do sexo feminino**

Nas tabelas acima a coluna "Nº de imagens no treinamento" representa a quantidade de imagens utilizadas para o processo de treino da CNN. A coluna "Épocas" representa o número de vezes que a CNN repete o processo de análise das imagens dentro da execução do treinamento. E a coluna "Índices de avaliação" possui dois campos, são eles:

- AUC: Retorna o valor do cálculo da área sob a curva ROC. Ao calcular a área sob a curva ROC, as informações da curva são resumidas em um número entre 0 e 1;
- Tempo Gasto: Tempo gasto para a CNN realizar o treinamento, formatado em hh:mm:ss.

<span id="page-66-0"></span>

| $N^{\circ}$ de imagens no | Índices de  |          |          | Epocas   |          |
|---------------------------|-------------|----------|----------|----------|----------|
| treinamento               | avaliação   | 10       | 30       | 50       | 100      |
| 50                        | <b>AUC</b>  | 0,92     | 0,67     | 0,81     | 0,81     |
|                           | Tempo gasto | 00:07:46 | 00:33:58 | 00:37:09 | 01:17:29 |
| 80                        | <b>AUC</b>  | 0,68     | 0,80     | 0,79     | 0,81     |
|                           | Tempo gasto | 00:11:16 | 00:34:00 | 00:59:40 | 01:57:32 |
| 100                       | <b>AUC</b>  | 0,66     | 0,81     | 0,81     | 0,80     |
|                           | Tempo gasto | 00:13:19 | 00:41:33 | 01:10:29 | 02:29:42 |
| 150                       | <b>AUC</b>  | 0,63     | 0,80     | 0,83     | 0,81     |
|                           | Tempo gasto | 00:19:29 | 01:02:22 | 01:46:49 | 03:34:35 |
| 200                       | <b>AUC</b>  | 0,64     | 0,66     | 0,80     | 0,81     |
|                           | Tempo gasto | 00:25:36 | 01:25:01 | 02:23:55 | 04:35:58 |
| 300                       | <b>AUC</b>  | 0,65     | 0,62     | 0,79     | 0,79     |
|                           | Tempo gasto | 00:39:19 | 01:57:54 | 03:52:32 | 06:51:09 |
| 500                       | <b>AUC</b>  | 0,68     | 0,64     | 0,82     | 0,83     |
|                           | Tempo gasto | 01:10:38 | 03:27:14 | 06:04:16 | 10:58:23 |

**Tabela 4 - Resultado do treinamento da CNN com imagens do sexo masculino**

Foram registrados o tempo de início da execução da função (de treinamento) e o tempo no final da sua execução e, pela subtração do segundo pelo primeiro, calculou-se o tempo gasto no treinamento. O valor da AUC é obtido da última execução da última época do treinamento da CNN. Para ambos os sexos, os parâmetros de épocas e nº de imagens são iguais; as épocas possuem os valores de 10, 30, 50 e 100, já o nº de imagens usadas no treinamento é de 50, 80, 100, 150, 200, 300 e 500. Tanto os parâmetros quantidade de épocas, quanto número de imagens foram escolhidos por meio de testes empíricos.

Para se testar a robustez do mecanismo de treinamento da CNN foram realizadas várias execuções mantendo-se fixas 10 épocas de treinamento para ambos os sexos. Observou-se que os resultados dessas execuções apresentavam no máximo 1% de diferença no valor da AUC. Então, para as demais quantidades de épocas, o treinamento foi realizado uma única vez devido às pequenas variações observadas.

A configuração escolhida, com o melhor custo-benefício, para definir os parâmetros empregados na classificação das imagens do sexo feminino corresponde à CNN treinada com 100 épocas e 150 imagens de treinamento (Tempo = 3h21min26s e AUC = 0,97). Para o sexo masculino a configuração escolhida corresponde à CNN treinada com 30 épocas e 100 imagens de treinamento (Tempo =  $41\text{min}33s$  e AUC = 0.81). Outro dado importante que a CNN retorna é a acurácia para o conjunto de validação no momento do treinamento. Durante o treinamento

da CNN validações são realizadas para ajustar os pesos e a acurácia é calculada para esse conjunto de validação. Para imagens de pacientes do sexo feminino a validação proporcionou uma acurácia igual a 96% e para imagens de pacientes do sexo masculino a acurácia foi igual a 99%.

Ao analisar os resultados apresentados na [Tabela 3](#page-65-0) e na [Tabela 4,](#page-66-0) podemos observar que existem valores maiores de AUC, porém o tempo necessário para treinar a CNN é superior ao tempo gasto com os parâmetros escolhidos e os incrementos na AUC não são relevantes. Para imagens do sexo masculino há uma diferença de dois pontos percentuais na AUC quando comparado ao melhor resultado, entretanto o tempo consumido no processo de treinamento praticamente triplica. Para imagens do sexo feminino a diferença na AUC também é de dois pontos percentuais, entretanto o tempo consumido no treinamento é multiplicado por dez.

Após a CNN ser treinada o sistema grava o modelo resultante em diretórios específicos e diferenciados por sexo, para usá-los na classificação de novas imagens amostra.

## **4.6.2 Método de Classificação**

A classificação é realizada sobre a imagem selecionada pelo usuário durante a interação com a interface da [Figura 26.](#page-62-0) O software transforma a imagem para uma resolução de 64x64 pixels, mapeando-a em um *array* de dados onde, por fim, é adicionada mais uma coluna na imagem com valores iguais a zero. Posteriormente uma função do método de classificação lê o modelo resultante do treinamento, para que não seja necessário treinar novamente a CNN toda vez que o software é executado, e então a CNN estima as probabilidades de pertença da imagem selecionada nas diferentes classes etárias, respeitando a condição do sexo do paciente.

### **4.6.3 Avaliação da Classificação realizada pela CNN**

Em função de diferenças na evolução da densidade óssea entre homens e mulheres, neste trabalho desenvolveram-se duas CNN. A primeira classifica imagens de exames de pacientes do sexo feminino e a segunda classifica imagens de pacientes do sexo masculino e, nesta ordem, avaliam-se os resultados proporcionados por ambas.

A CNN que analisa imagens de pacientes do sexo feminino foi treinada com um total de 1389 imagens, coletadas de uma fração ( $\approx 60\%$ ) das 85 tomografias disponíveis, distribuídas conforme a [Tabela 5.](#page-68-0) O treinamento desta CNN resultou acurácia média igual a 96%.

| Classes   | Quantidade de imagens |
|-----------|-----------------------|
| $18 - 35$ | 90                    |
| $36 - 50$ | 274                   |
| $51 - 60$ | 508                   |
| $61 - 70$ | 395                   |
| $+71$     | 122                   |

<span id="page-68-0"></span>**Tabela 5 – Distribuição de imagens por classes etárias para pacientes do sexo feminino**

Para melhor avaliar a capacidade de classificação das CNN desenvolvidas empregou-se a matriz de confusão. Segundo Prina e Trentin (2015) a matriz de confusão é a forma de representação da qualidade obtida de uma classificação digital de imagem, sendo expressa por meio da correlação de informações dos dados de referência (compreendido como verdadeiro) com os dados classificados, inclusive essa rotina também pode ser expressa pela análise das amostras de treinamento juntamente com os dados classificados. A [Tabela 6](#page-68-1) exibe a matriz de confusão e a acurácia obtida em cada classe etária para as imagens de pacientes do sexo feminino.

|           |           | Valor predito |  |           |       |          |  |  |
|-----------|-----------|---------------|--|-----------|-------|----------|--|--|
| Classes   | $18 - 35$ | $36 - 50$     |  | $61 - 70$ | $+71$ | Acurácia |  |  |
| $18 - 35$ | 89        |               |  |           |       | 0.99     |  |  |
| $36 - 50$ |           | 268           |  |           |       | 0.98     |  |  |
| $51 - 60$ |           |               |  | 14        |       | 0.94     |  |  |
| $61 - 70$ |           |               |  | 376       |       | 0.95     |  |  |
| $+71$     |           |               |  |           |       |          |  |  |

<span id="page-68-1"></span>**Tabela 6 – Matriz de confusão obtida no treinamento da CNN com imagens de pacientes do sexo feminino**

A CNN que analisa imagens de pacientes do sexo masculino foi treinada com um total de 633 imagens, coletadas de uma fração ( $\approx 60\%$ ) das 52 tomografias disponíveis, distribuídas conforme a [Tabela 7.](#page-69-0) O treinamento desta CNN resultou acurácia média igual a 99%. A [Tabela](#page-69-1)  [8](#page-69-1) apresenta a matriz de confusão e a acurácia obtida nas diferentes classes etárias para pacientes do sexo masculino.

| Classes   | Quantidade de imagens |
|-----------|-----------------------|
| $18 - 35$ | 112                   |
| $36 - 50$ | 196                   |
| $51 - 70$ | 265                   |
| $+71$     |                       |

<span id="page-69-0"></span>**Tabela 7 – Distribuição de imagens por classes etárias para pacientes do sexo masculino**

<span id="page-69-1"></span>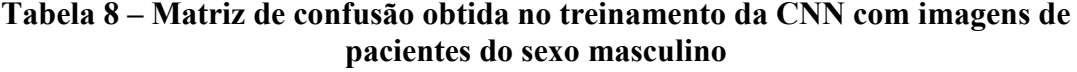

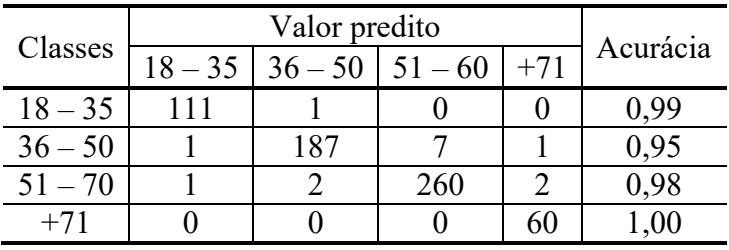

Depois de treinadas as CNN construiu-se, manualmente, a matriz de confusão com as imagens contidas na base de testes para ambos os sexos, classificando-as uma a uma. A base de testes é composta por 560 imagens oriundas de pacientes do sexo feminino e 334 de pacientes do sexo masculino, extraídas de 40% das tomografias que não foram empregadas para construção da base de treino. As matrizes de confusão resultantes são apresentadas na [Tabela](#page-69-2) 9 e na [Tabela 10,](#page-70-0) para imagens de pacientes do sexo feminino e masculino, respectivamente.

Classes  $\frac{\text{Valor predicto}}{18-35 \mid 36-50 \mid 51-60 \mid 61-70 \mid +71}$  Total de  $\frac{18-35}{36-50}$   $\frac{36-50}{51-60}$   $\frac{61-70}{61-70}$  +71 imagens  $18 - 35$  48 0 0 0 0 0 48 100% 36 – 50 0 119 4 0 0 123 96,75%  $51 - 60$  9 15 169 6 0 199 84,92%  $61 - 70$  0 7 7 7 134 0 148 90,54%  $+71$  0 3 0 0 39 42 92,86%

<span id="page-69-2"></span>**Tabela 9 – Matriz de confusão obtida a partir da classificação das imagens da base de testes para pacientes do sexo feminino**

|           |           | Valor predito |           | Total de | Acurácia |        |  |
|-----------|-----------|---------------|-----------|----------|----------|--------|--|
| Classes   | $18 - 35$ | $36 - 50$     | $51 - 70$ |          | imagens  |        |  |
| $18 - 35$ | 42        |               |           |          |          | 93,33% |  |
| $36 - 50$ |           | 46            | 27        |          |          | 51,69% |  |
| $51 - 70$ |           | 33            | 90        | 14       | 140      | 64,29% |  |
| $+71$     |           |               |           | 58       |          | 96,67% |  |

<span id="page-70-0"></span>**Tabela 10 – Matriz de confusão obtidas a partir da classificação das imagens da base de testes para pacientes do sexo masculino**

Da matriz de confusão, apresentada na [Tabela 9,](#page-69-2) obtém-se acurácia global de 90,89% na avaliação das imagens da base de testes para pacientes do sexo feminino. Observou-se que a classe etária de 51 a 60 anos apresenta menor acurácia, o que pode ser explicado pelo fato de ser esta a idade na qual as mulheres entram em menopausa e se intensifica a redução na densidade óssea, causando aumento na variabilidade das imagens das estruturas ósseas, o que acaba por afetar o desempenho da CNN. Para as demais faixas os valores de acurácia são superiores a 90%, o que se pode considerar como um bom resultado.

Imagens de uma paciente, com idade na classe etária de 51 a 60 anos, foram classificadas na classe etária de 18 a 35 anos. Entretanto, isto não pode ser considerado um erro grave pois, quando um paciente é classificado abaixo de sua classe etária, não significa que ele possua algum problema de saúde, mas que a saúde de suas estruturas ósseas se encontra em melhores condições que os demais indivíduos da mesma classe, seja por condições metabólicas ou por reposição de vitamina D, por exemplo.

A matriz de confusão para imagens da base de testes para pacientes do sexo masculino, apresentada na [Tabela 10,](#page-70-0) evidenciou algumas situações peculiares. Alguns exames, presentes nas classes etárias de 36 a 50 anos e 51 a 70 anos, foram classificados acima da classe etária do paciente, ocasionando redução na acurácia desta CNN. Dentre estes exames deparou-se com dois pacientes na classe de 36 a 50 anos cujas tomografias, em todos seus cortes analisados, foram classificadas em classe etária distinta da idade cronológica do paciente, indicando que o software tem a capacidade de detectar casos discrepantes. Em outro exame, desta mesma classe, percebeu-se que metade inicial dos cortes foi classificada em contraposição à metade final. Estes resultados anômalos apontam a necessidade destes três pacientes serem encaminhados ao serviço médico especializado na avaliação da densidade óssea. Como os dados dos exames foram anonimizados na etapa de coleta, não se obteve acesso ao prontuário destes pacientes para observar se apresentavam algum fator de risco relacionado à perda de densidade óssea, como o tabagismo ou problemas renais, ou mesmo osteoporose, visando corroborar com o resultado fornecido pelo software.

Destaca-se que as CNN obtiveram melhores acurácias na classificação de imagens de pacientes nas classes etárias extremas (18 a 35 anos e mais de 71 anos) para ambos os sexos. Curiosamente são estas as classes com a menor quantidade de imagens para treino e teste das CNN. Para as classes intermediárias, observou-se as menores acurácias.

Quando a CNN classifica um paciente em uma ou mais classes acima de sua classe etária entende-se esta situação como um alerta e se espera que o paciente seja encaminhado ao especialista qualificado para verificar, com exames apropriados, sua integridade óssea.

Os resultados obtidos pelas CNN, na avaliação das imagens da base de testes, conferem a elas boa precisão. Entretanto, com o objetivo de obter resultados mais precisos e robustos, analisou-se as probabilidades médias de pertença às classes etárias resultantes da classificação de, ao menos, 5 cortes oriundos de tomografias de um mesmo paciente. Ao proceder as análises desta maneira diminui-se a importância de uma avalição díspar no universo das camadas analisadas, minimizando resultados destoantes provenientes de cortes de baixa qualidade, próximos a implantes ou com alguma anomalia estrutural do osso. Diante do exposto, realizouse uma nova análise tomando aleatoriamente 10 tomografias para classe etária e sexo, quando numericamente possível, das quais foram selecionados e analisados 5 cortes, em sequência. A [Tabela 11](#page-71-0) exibe o resultado desta análise para tomografias de pacientes ao sexo feminino e a [Tabela 12](#page-71-1) para tomografias de pacientes do sexo masculino.

<span id="page-71-0"></span>

| Classes   | Quantidade de Exames   Compatível   Não compatível |  |
|-----------|----------------------------------------------------|--|
| 18-35     |                                                    |  |
| $36 - 50$ |                                                    |  |
| $51 - 60$ |                                                    |  |
| $61 - 70$ |                                                    |  |
|           |                                                    |  |

**Tabela 11 – Validação de exames para o sexo feminino**

**Tabela 12 – Validação de exames para o sexo masculino**

<span id="page-71-1"></span>

| Classes   | Quantidade de Exames   Compatível   Não compatível |  |
|-----------|----------------------------------------------------|--|
| 18-35     |                                                    |  |
| $36 - 50$ |                                                    |  |
| 51-70     |                                                    |  |
|           |                                                    |  |
Conforme pode-se visualizar nestas tabelas, a coluna "Classes" representa as classes etárias dos pacientes, a coluna "Quantidade de Exames" representa o número de tomografias analisadas, a coluna "Compatível" refere-se àquelas tomografias classificadas em acordo com a classe etária do paciente e a coluna "Não compatível" refere-se às tomografias classificadas em desacordo com classe etária do paciente.

Ao aplicar a regra de análise de ao menos cinco cortes, a CNN obteve melhores resultados, mas encontrou três tomografias cuja classificação não é compatível com a classe etária dos pacientes, uma de paciente do sexo feminino e duas de pacientes do sexo masculino.

Para melhor compreender esses casos anômalos, fez-se a análise da contagem dos *pixels* trabeculares, de todas as imagens das bases de treino e testes, em duas classes (1) 300 a 550 HU e (2) 551 a 800 HU, com o objetivo de se observar a evolução destas estruturas na mandíbula dos pacientes ao longo do tempo. Os limites das classes foram determinados pelos valores mínimo, médio e máximo das unidades Hounsfield correspondentes às estruturas trabeculares. Resumidamente, a classe 1 corresponde às trabéculas com menor radiopacidade e a classe 2 às trabéculas mais radiopacas, ou seja, mais densas.

A [Figura 29](#page-73-0) e a [Tabela 13](#page-73-1) exibem as médias da contagem das duas classes de *pixels* trabeculares, por classes etárias, das imagens que compõem as bases de treinamento e teste para pacientes do sexo feminino. O eixo vertical exibe a média das intensidades dos *pixels*, já o eixo horizontal as classes etárias. Pode-se notar que, para a contagem dos *pixels* de intensidade entre 300 e 550 HU, conforme a idade vai aumentando, a média tende a diminuir, mostrando que as trabéculas nessa classe de intensidades vão se deteriorando com o passar do tempo. Para a contagem dos *pixels* com intensidade entre 551 e 800 HU a curva tende a se estabilizar a partir da classe 51-60 anos.

Da [Tabela 11](#page-71-0) percebe-se que a tomografia de uma paciente na classe etária de 51 a 60 anos de idade foi classificada pela CNN em uma classe etária não compatível, sendo ela a classe de 18 a 35 anos de idade. Para as imagens extraídas da tomografia desta paciente e analisadas pela CNN, contou-se a quantidade de *pixels* com intensidades entre 300 e 550 HU e obteve-se um valor médio de 2388 *pixels*, que se encontra muito acima da contagem média (1229,76 *pixels*) apresentada para a respectiva classe etária na [Tabela 13,](#page-73-1) mas que se encontra próximo aos 2126,22 *pixels* contabilizados para a média na classe de 18 a 35 anos de idade. Portanto, a CNN conseguiu classificar corretamente esse exame.

#### <span id="page-73-0"></span>**Figura 29 – Valores médios da contagem de** *pixels* **trabeculares nas duas classes definidas para pacientes do sexo feminino**

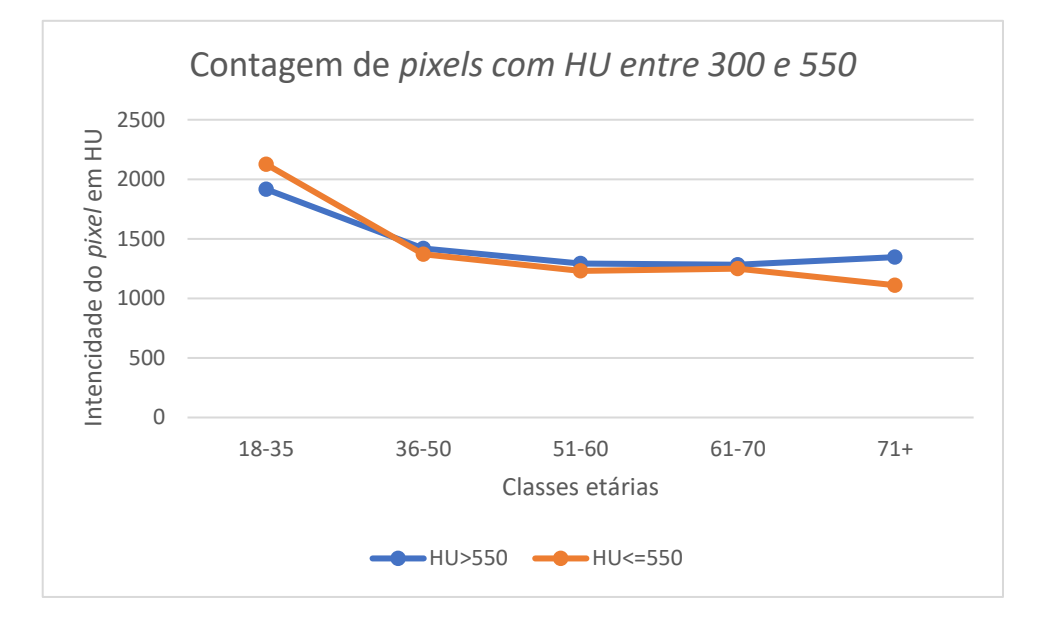

<span id="page-73-1"></span>**Tabela 13 – Distribuição das médias da contagem de** *pixels* **trabeculares nas duas classes definidas para pacientes do sexo feminino**

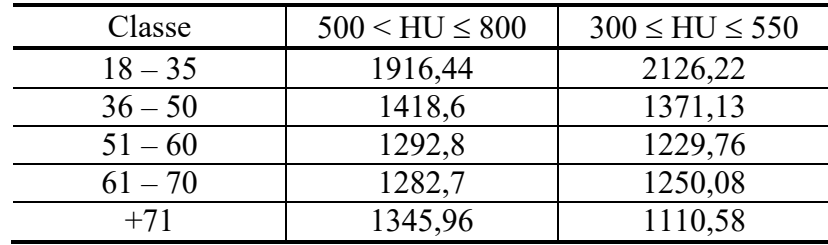

Para as tomografias de pacientes do sexo masculino, duas delas foram classificadas pela CNN em classes etárias incompatíveis [\(Tabela 12\)](#page-71-1); ambas são de pacientes com idades na classe 36 a 50 anos. Para analisar esses casos construiu-se o perfil da contagem dos *pixels* trabeculares em duas classes, como feito para as imagens de pacientes do sexo feminino. A [Figura 30](#page-74-0) e a [Tabela 14](#page-74-1) exibem as médias da contagem das duas classes de *pixels* trabeculares, por classes etárias, das imagens que compõem as bases de treinamento e teste para pacientes do sexo masculino. Nota-se que a curva da contagem média dos *pixels* trabeculares entre 300 e 550 HU se mantém praticamente estável ao longo da idade dos pacientes. Entretanto, a média da contagem dos *pixels* trabeculares entre 551 e 800 HU aumenta à medida que aumenta a idade dos pacientes. Isso quer dizer que, com o passar dos anos, o trabeculado ósseo com intensidade maior que 550 HU vai se tornando mais denso, mas mantendo, praticamente estabilizado, o trabeculado ósseo mais radiopaco.

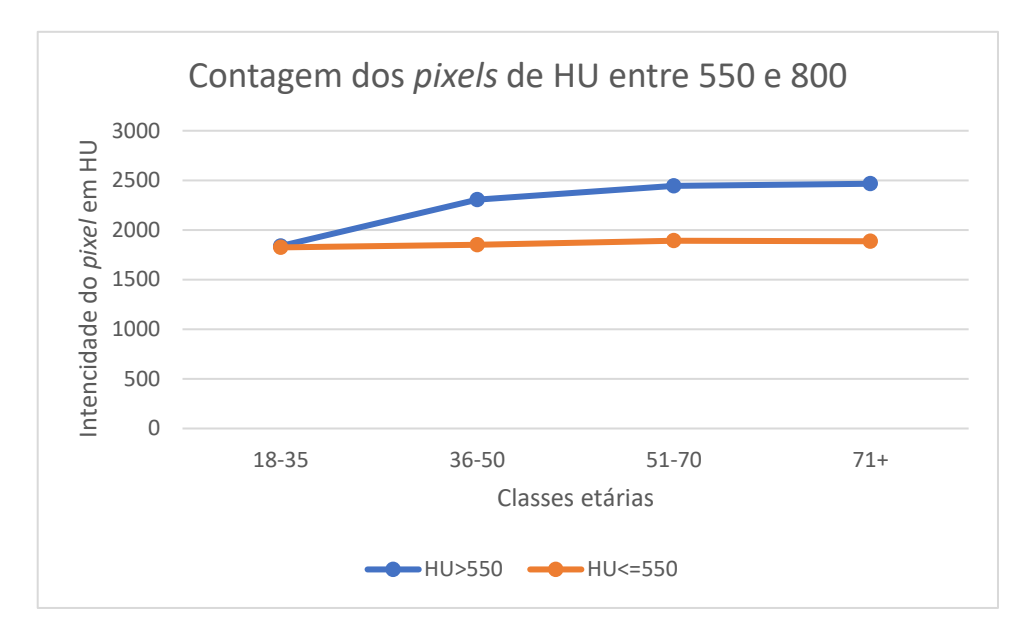

#### <span id="page-74-0"></span>**Figura 30 – Valores médios da contagem de** *pixels* **trabeculares nas duas classes definidas para pacientes do sexo masculino**

<span id="page-74-1"></span>**Tabela 14 – Distribuição das médias da contagem de** *pixels* **trabeculares nas duas classes definidas para pacientes do sexo masculino**

| Classe    | $500 < HU \le 600$ | $300 \leq HU \leq 550$ |
|-----------|--------------------|------------------------|
| 18-35     | 1838,41            | 1824,74                |
| $36 - 50$ | 2305,25            | 1852,22                |
| $51 - 70$ | 2444,18            | 1891,5                 |
| $71+$     | 2465,68            | 1887,18                |

As tomografias dos dois pacientes em análise foram classificadas, pela CNN, na classe etária de 51 a 70 anos. Ao se verificar as médias da contagem dos *pixels* com intensidade entre 551 e 800 HU, das imagens extraídas das tomografias destes pacientes, observou-se que elas eram de 2829 e 2766 *pixels*, ou seja, acima da média da classe da idade dos pacientes (36 a 50 anos).

Quando a CNN classificar a tomografia do paciente em uma classe etária acima da idade do paciente, não quer dizer que a CNN errou na classificação. Este fato aponta a necessidade deste paciente consultar um profissional especializado, pois a estrutura óssea da mandíbula desse paciente se parece mais com a estrutura óssea de pessoas com mais idade. Nos casos em que a CNN classifica a tomografia em classes etárias abaixo da idade real do paciente, quer dizer que a estrutura óssea desse paciente se parece com a estrutura óssea de pessoas mais novas, apontando que a estrutura óssea de sua mandíbula está em boas condições.

Durante esta pesquisa não se encontrou um trabalho que realizava ou se comprometia a fazer a mesma análise aqui realizada, ou seja, analisar o osso trabecular da mandíbula e estimar a classe etária deste, separando por sexo e por classes, por meio de uma CNN. Conforme apontado nos trabalhos relacionados, algumas pesquisas utilizam outras metodologias para analisar imagens ósseas, porém utilizando radiografias panorâmicas para estudar a trabécula óssea e classificar a imagem em normal ou anormal, aqui podemos citar os trabalhos de Batistussi (2011) e Unfried (2016), mas esses autores utilizaram técnicas de processamento de imagens sem considerar a escala Hounsfield em seus trabalhos.

Quando olhamos para a análise da osteoporose em tomografias por meio de CNN o estudo de Lee *et al.*, (2019) utilizou radiografias panorâmicas para observar a erosão no córtex da mandíbula para classificar as imagens em três grupos (normal, pequena erosão e grande erosão) e quando a imagem era classificada pela CNN no grupo de grande erosão, a osteoporose era confirmada. Este trabalho foi assistido por especialistas em osteoporose então seus resultados são bem confiáveis e nos mostraram que uma CNN, quando bem treinada pode observar os menores detalhes para realizar classificações. Além disso a utilização de ROIs é crucial para que a CNN possa realizar a classificação. Isso fez com a acurácia do trabalho fosse bem relevante.

O trabalho de Tang *et al.*, (2019) mostrou a necessidade de segmentar as imagens para se obter resultados melhores, nele é classificado a densidade do osso da vertebra lombar.

Os valores mostrados neste trabalho não devem ser utilizados para o diagnóstico de osteopenia ou osteoporose, quando apresentar exames CBCT classificadas fora da classe etária do paciente. Entretanto, este resultado pode ser considerado por apontar alguma anomalia na estrutura óssea do paciente e assim orientá-lo a procurar auxílio médico especializada para um exame de DXA que trará diagnóstico preciso sobre a densidade óssea do paciente.

Um ponto importante a ser dito é que alguns processos que o software realiza consomem tempo, como o treinamento da CNN, a leitura das CBCT, a transformação da tomografia nos três planos anatômicos e a segmentação das imagens. O tempo consumido nesses processos depende do *hardware* disponível. Aplicativos comerciais de terceiros, possuem essa mesma limitação visto que o número de arquivos carregados, exibidos e manipulados possuem um tamanho considerável. Estimou-se um volume de dados na ordem de aproximadamente 96 *megabytes* por exame, o que será multiplicado por três pela necessidade de se manipular informações em três planos anatômicos. Somam-se ainda outros 144 *megabytes* devido ao

cálculo de normalização de dados, exposto na [\(Eq. 4\),](#page-48-0) para fins de visualização. Assim, o volume total de memória necessária para cada exame, é de 432 *megabytes*.

A CNN mostrou uma capacidade de generalização interessante, analisando a textura da imagem e não sua forma, sendo um forte indício de que a CNN não decorou as imagens ou seus formatos e sim aprendeu a classificar a textura da estrutura trabecular óssea. A [Figura 31](#page-76-0) mostra a capacidade de generalização da CNN; nela temos quatro amostras, (a), (b), (c) e (d), todas segmentadas e com formatos diferentes, do sexo masculino e pertencentes a classe etária de 51 a 70 anos. Das imagens da [Figura 31](#page-76-0) calcularam-se as médias de intensidade dos pixels em duas classes: (1) 300 a 550 HU e (2) 551 a 800 HU. Os resultados obtidos estão próximos às médias calculadas para a classe etária 51 a 70 anos, do sexo masculino, considerando todas as imagens das bases de treino e testes, que são (1) 428,48 HU e (2) 684,76 HU. Para a imagem da [Figura](#page-76-0)  [31](#page-76-0) (a) as médias calculadas foram (1) 428,43 HU e (2) 685,55 HU. Para a imagem da [Figura](#page-76-0)  [31](#page-76-0) (b) foram (1) 430,19 HU e (2) 689,98 HU. Para a imagem da [Figura 31](#page-76-0) (c) foram (1) 427,64 HU e (2) 661,29 HU. Para a imagem da [Figura 31](#page-76-0) (d) foram (1) 433,71 HU e (2) 675,56 HU. Sendo assim, pode-se afirmar que a CNN conseguiu classificar corretamente estas imagens exemplo e elas possuíam valores de média de intensidade de *pixels* similares.

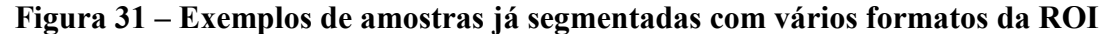

<span id="page-76-0"></span>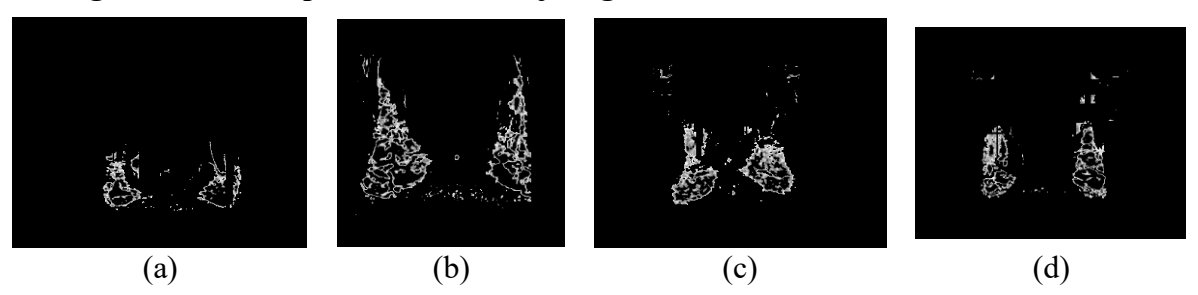

Conforme proposto neste trabalho, o software desenvolvido pode contribuir para que dentistas, especialmente os implantodontistas, tenham mais informações sobre a condição da estrutura trabecular óssea da mandíbula de seus pacientes para realização dos tratamentos necessários com maior assertividade. A classificação, pelo software, de um exame em uma classe etária diferente da idade cronológica do paciente, configura um gatilho para encaminhamento do paciente a um especialista que, eventualmente, solicitará a realização do exame DXA, visto o indicativo de alterações nas estruturas ósseas da mandíbula do paciente.

## **5 Conclusão**

A densidade óssea está diretamente ligada à qualidade de vida do indivíduo, pois quanto menor a densidade óssea, maior a probabilidade de sofrer fraturas ósseas. Autores correlatam a densidade do osso da mandíbula com a densidade do colo femoral, região utilizada nos exames DXA usados no diagnóstico da osteoporose. O DXA não é acessível para grande parte da população brasileira, pois tem um custo considerado elevado para a maioria dos brasileiros. Além disso, os equipamentos disponíveis no SUS estão mal distribuídos no território nacional, dificultando o acesso ao exame.

O osso da mandíbula é objeto de trabalho de muitos dentistas, com isso CBCT são frequentemente utilizadas na realização de implantes. Neste trabalho propôs-se uma nova metodologia para estimar a relação entre a idade dos pacientes e a idade da estrutura óssea de suas mandíbulas, através da análise de imagens CBCT por uma CNN. A CNN, por sua vez, classifica a estrutura trabecular da mandíbula em uma das classes etárias conforme apontado na [Tabela 1.](#page-22-0)

Construiu-se um software, nomeado *Jaw System Age Group X*, que incorpora a metodologia proposta e classifica a idade do osso trabecular da mandíbula usando imagens de exames CBCT em diferentes classes etárias de acordo com o sexo do paciente. A CNN, que está incorporada ao software, mostrou-se robusta e com boa capacidade de generalização, após seu treinamento.

No treinamento da CNN a acurácia obtida é de 96%, e o valor da AUC igual a 0,97 para o sexo feminino; para o masculino a acurácia é de 99% e AUC igual a 0,81. Esses resultados são obtidos através da análise individual dos cortes. Ao se analisar ao menos cinco cortes consecutivos da mandíbula de um paciente, os resultados são excelentes, proporcionando valores próximos de acuraria próximos a 100% para ambos os sexos, nos testes realizados, conforme exibido na [Tabela 11](#page-71-0) e na [Tabela 12.](#page-71-1)

O software é de fácil manuseio e mantém íntegras todas as informações inseridas. A acurácia da CNN treinada é elevada, mas mesmo assim existe a possibilidade de um usuário autorizado retreinar a CNN, principalmente após a inserção de um número de exames que extrapole a quantidade de exames empregados neste trabalho (137). O treinamento da CNN por parte do usuário pode ser de grande valor com o passar do tempo, pois contribuiria para melhoria na acurácia e ampliaria a capacidade de generalização da CNN, quando esse tiver mais amostras a serem processadas pela CNN.

Outra contribuição a ser mencionada está relacionada à saúde pública e uso dos recursos públicos. A avaliação da idade óssea do paciente, quando discrepante da idade cronológica, proporcionaria um uso mais efetivo e racional dos equipamentos de densitometria óssea disponíveis no SUS, contribuindo para o efetivo diagnóstico precoce dos casos de osteoporose. Mais efetivo pois pacientes suspeitos teriam diagnóstico antecipado e mais racional pelo melhor aproveitamento da pequena quantidade e má distribuição dos equipamentos disponíveis. Pacientes diagnosticados precocemente podem receber tratamentos que minimizem situações graves, como fraturas de fêmur e bacia, reduzindo o uso de recursos públicos em intervenções cirúrgicas e indenizações previdenciárias.

Conclui-se então que o software desenvolvido é uma alternativa de baixo custo com potencial para auxiliar profissionais de saúde na análise da densidade óssea dos pacientes, podendo servir como critério de filtragem na realização de exames de diagnóstico, como o DXA.

### **5.1 Trabalhos Futuros**

Após a conclusão deste trabalho, observou-se que algumas melhorias poderiam ser realizadas para aprimorar a experiência do usuário com o sistema e para aperfeiçoar o algoritmo desenvolvido. As melhorias futuras são:

- 1- Reduzir o tempo de leitura e reconstrução 3D das imagens DICOM. Mesmos os softwares comerciais como Dental Slice e Slicer consomem tempo significativo na leitura e reconstrução 3D das imagens DICOM. Portanto, pesquisar e propor melhorias nesses processos configuram um bom desafio na área de projeto de algoritmos.
- 2- Prover relatório com informações cruciais da análise da classificação da CBCT do paciente e disponibiliza-los via e-mail.
- 3- Incorporar ao software uma nova CNN, ou ferramenta, para se obter os cortes do exame CBCT a serem classificados de forma automática.
- 4- Incrementar a quantidade de CBCTs, incluindo exames de pacientes diagnosticados com osteoporose.
- 5- Correlacionar a estrutura óssea com os fatores de risco, como tabagismo, alcoolismo, consumo excessivo de cafeína, etc., para entender se algum fator de risco está diretamente ligado a casos de baixa densidade óssea.
- 6- Realizar testes utilizando radiografias panorâmicas digitais para observar o comportamento da CNN ao tentar classificar o osso cortical utilizando uma metodologia análoga a exposta neste trabalho.
- 7- Modificar o processo de treinamento da CNN de modo que o próprio sistema pesquise e utilize as imagens já segmentadas e armazenadas no banco de dados, reduzindo o tempo e esforço do cliente para retreinar a CNN.

# **Referências Bibliográficas**

ANDRADE FILHO, E. P.; FEREIRA, F. C. F. **Anatomia Geral**. 1. ed. Sobral: Inta, 2015. 366 p.

ANTONIO, J. et al. Comparison of Dual-Energy X-Ray Absorptiometry (DXA) versus a Multifrequency Bioelectrical Impedance (InBody 770) Device for Body Composition Assessment after a 4-Week Hypoenergetic Diet. **Journal of Functional Morphology and Kinesiology**, v. 4, n. 2, p. 23, 2019.

ASKOY, U.; ERATALAY, K.; TÖZÜM, T. F. The possible association among bone density values, resonance frequency measurements, tactile sense, and histomorphometric evaluations of dental implant osteotomy sites: a preliminary study. **Implant Dentistry**, v. 18, n. 4, p. 316- 325, 2009.

BATISTUSSI, L. R. P. **Avaliação de densidade óssea por meio da análise de imagens de raios-x odontológicos.** Monografia (Monografia de Graduação). Unioeste - Universidade Estadual do Oeste do Paraná. Cascavel - PR. 2011.

BITTENCOURT, H. R. Reconhecimento estatístico de padrões: o caso da Discriminação Logística aplicada à classificação de Imagens Digitais obtidas por Sensores Remotos'. In: **I Congresso Brasileiro de Computação - CBComp**, 2001, Itajaí - SC. I Congresso Brasileiro de Computação: Anais / CTTMar. p. 485-493. 2001.

BOLLEN, A. M. *et al*. Fractal dimension on dental radiographs. **Dentomaxillofacial Radiology**, v. 30, n. 5, p. 270-275. DOI: 10.1038/sj.dmfr.4600630. 2001.

BORGES, M. S.; MUCHA, J. N. Avaliação da densidade óssea para instalação de miniimplantes. **Dental Press Journal of Orthodontics**, Maringá, v. 15, n. 6, p. 1-9, 2010.

CARELLI, P. V. **Modelagem estocástica de neurônios e sua interação em tempo real com neurônios biológicos.** Doutorado. Universidade de São Paulo - Instituto de Física-Depto. de Física Geral. São Paulo. 2008.

CARVALHO, A. A. B. et al. Importância da tomografia computadorizada de feixe cônico na avaliação de canino incluso na maxila. **Revista Brasileira de Odontologia**, v. 74, n. 2, p. 143, 2017.

COELHO, G. **Verificação da metodologia de Batistussi para avaliação da densidade óssea através de radiografias panorâmicas dentárias digitais.** Monografia (Monografia de Graduação). Universidade Estadual do Oeste do Paraná. Cascavel - PR. 2012.

COOPER, C.; MELTON III, L. J. Epidemiology of osteoporosis.. **Trends in Endocrinology & Metabolism**, v. 3, n. 6, p. 224-229, 1992.

DA ROCHA, L. *et al*. Índice de Popularidade das Linguagens de Programação e Frameworks Front-end e Back-end nas Fábricas de Software da Região de Belo Horizonte. **Computação & Sociedade**, v. 1, n. 1, p.114-15, 2019.

DE SOUZA ASSIS, V. K.; PEREIRA, S. P. Utilização de tomografia computadorizada cone beam para detecção de reabsorções e perfurações dentárias. **Brazilian Journal of Development**, v. 7, n. 12, p. 113253-113272, 2021.

DENTAL, M. **Instrumentarium OP300**. 2021. Disponível em: https://www.midental.co.uk /product/op300/. Acesso em: 11 dez. 2021.

DESHPANDE, A. **A Beginner's Guide To Understanding Convolutional Neural Networks**. 2016. Disponível em: https://adeshpande3.github.io/A-Beginner%27s-Guide-To-Understanding-Convolutional-Neural-Networks/. Acesso em: 07 dez. 2021.

DIAS, S. *et al*. TOMOGRAFIA CONE BEAM NA ENDODONTIA CONTEMPORÂNEA. **Revista Científica da UNIFENAS-ISSN: 2596-3481**, v. 2, n. 2, 2020.

DORIA, G. Osteoporose: Saiba quais fatores influenciam a doença: segundo a organização mundial da saúde, 10 milhões de brasileiros sofrem com o problema. **Pleno News**, 2017. Disponivel em: <https://pleno.news/brasil/osteoporose-saiba-quais-fatores-influenciam-adoenca.html>. Acesso em: 01 jan. 2021.

DUFOUR, R. et al. Generation and validation of a normative, age-specific reference curve for lumbar spine trabecular bone score (TBS) in French women. **Osteoporosis International**, v. 24, n. 11, p. 2837-2846. doi:10.1007/s00198-013-2384-8. 2013.

FARIA, E. L. D. **Redes neurais convolucionais e máquinas de aprendizado extremo aplicadas ao mercado financeiro brasileiro. Tese de Doutorado.** Programa de Pósgraduação em Engenharia Civil, COPPE, da Universidade Federal do Rio de Janeiro. Rio de Janeiro, p. 148. 2018.

FERREIRA, A. E. T. **Estimação do ângulo de direção por vídeo para veículos autônomos utilizando redes neurais convolucionais multicamadas**. Monografia (Monografia de Graduação). Universidade de Brasília. Brasília - DF. 2017.

FERREIRA, W. D. **Detecção de imagens falsificadas baseada em descritores locais de textura e rede neural convolucional. Dissertação (Doutorado)**. Universidade Federal de Goiás. Cidade de Goiás, Goiás, p. 151. 2020.

FIGUEIREDO, S. L. T. **Tomografia computorizada cone beam como método de identificação de canais acessórios dos dentes humanos. Tese de Mestrado**. Instituto Universitário Egas Moniz. Almada, Portugal, p. 59. 2019.

FRANCISCO, E. M. **Estudo da esterilização de scaffolds para regeneração do tecido ósseo. Dissertação (Mestrado Profissional)**. Universidade Estadual Paulista. Araraquara, p. 79. 2019.

GARIB, D. G. et al. Tomografia computadorizada de feixe cônico (Cone beam): entendendo este novo método de diagnóstico por imagem com promissora aplicabilidade na Ortodontia. **Revista Dental Press de Ortodontia e Ortopedia Facial**, Maringá, v. 12, n. 2, p. 139-156 , Mar 2007.

GERAETS, W.G.M., VERHEIJ, J.G.C., VAN DER STELT, P.F., HORNER, K., LINDH, C. *et al*. Prediction of bone mineral density with dental radiographs. **Bone**, 40: 1217-1221. DOI: 10.1016/j.bone.2007.01.009. 2007.

GIORDANO V. *et al*. Alterações na estrutura óssea relacionadas à idade. **Revista do Colégio Brasileiro de Cirurgiões**, v. 43, p. 276-285, 2016.

GONZALEZ, R. C.; WOODS, R. E. **Digital image processing**. 4. ed. USA: Pearson, v. 4th edition, 2018. 965 p.

GOODFELLOW, I.; BENGIO, Y.; COURVILLE., A. **Deep Learning**. MIT Press, 2016.

GUIMARÃES, M. et al. Qual o melhor ponto de corte de índice de massa corporal para diagnosticar a obesidade em mulheres com artrite reumatoide? Um estudo que usa a composição corporal pela absorciometria com raios X de dupla energia. **Revista Brasileira De Reumatologia**, v. 57, n. 4, p. 279-285, 2017.

HAYKIN, S. **Redes Neurais**: princípios e prática. 2. ed. Porto Alegre: Bookman, 2000. 898 p.

HEIDARI, M. *et al*. Improving the performance of CNN to predict the likelihood of COVID-19 using chest X-ray images with preprocessing algorithms. **International journal of medical informatics**, v. 144, p. 104284, 2020.

HIASA, K. et al. Preoperative computed tomography-derived bone densities in hounsfield units at implant sites acquired primary stability. **International Scholarly Research Notices**, v. 2011, p. 5, 2011.

INSTRUMENTARIUM. New Dental Product: ORTHOPANTOMOGRAPH OP 300 Maxio from Instrumentarium. **Radiomemory**, 2014. Disponivel em: <https://radiomemory.com.br/blog-idoc/tomografia-computadorizada-cone-beam/>. Acesso em: 10 fev. 2021.

ISLAM, M. Z.; ISLAM, M. M.; ASRAF, A. A combined deep CNN-LSTM network for the detection of novel coronavirus (COVID-19) using X-ray images. **Informatics in medicine unlocked**, v. 20, p. 100412, 2020.

JUDAS, F. et al. **Estrutura e dinâmica do tecido ósseo**. Faculdade de Medicina da Universidade de Coimbra. Coimbra, Portugal. 2012.

JUNQUEIRA, L. C.; CARNEIRO, J. **Histologia básica**. 10. ed. Rio de Janeiro: Guanabara Koogan, 2004. 136 p.

JUNQUEIRA, L. C.; CARNEIRO, J. **Histologia básica**. 12. ed. Rio de Janeiro: Guanabara Koogan, 2013.

KAKARLA, J. *et al*. Three‐class classification of brain magnetic resonance images using average‐pooling convolutional neural network. **International Journal of Imaging Systems and Technology**, 2021.

KINGMA, D.P.; BA, J. Adam: A Method for Stochastic Optimization. **Conference ICLR**, abs/1412.6980. 2015.

KUMAR, V.; ABBAS, A. K.; ASTER, J. C. **Robbins patologia básica**. 10. ed. Rio de Janeiro: Saunders Elsevier, 2013. 928 p.

LANÇA, L. Tomografia Computadorizada Cone Beam. **Radiomemory**, 2020. Disponivel em: <https://radiomemory.com.br/blog-idoc/tomografia-computadorizada-cone-beam/>. Acesso em: 10 fev. 2021.

LAW, A.N.; BOLLEN A.M.; CHEN, S.K. Detecting osteoporosis using dental radiographs: A comparison of four methods. **The Journal of the American Dental Association**. v. 127, n. 12, p.: 1734-1742. DOI: 10.14219/jada.archive.1996.0134. 1996.

LECUN, Yann et al. Gradient-based learning applied to document recognition. **Proceedings of the IEEE**, v. 86, n. 11, p. 2278-2324, 1998.

LECUN, Y.; BENGIO, Y.; HINTON, G. Deep learning. **Nature**, [S.L.], v. 521, n. 7553, p. 436- 444, 27 maio 2015. Springer Science and Business Media LLC. http://dx.doi.org/10.1038/ nature14539.

LEE, J. S. et al. Osteoporosis detection in panoramic radiographs using a deep convolutional neural network-based computer-assisted diagnosis system: a preliminary study. **Dentomaxillofacial Radiology**, South Korea, v. 48, n. 1, p. 20170344, 2019.

MARIAUX, Sandrine et al. Is preoperative glenoid bone mineral density associated with aseptic glenoid implant loosening in anatomic total shoulder arthroplasty? **BMC Musculoskeletal Disorders**, v. 22, n. 1, p. 1-9, 2021.

MARIEB, E.; WILHELM, P. B.; MALLAT, J. **Anatomia Humana**. 7. ed. São Paulo: Pearson Universidades, 1899.

MASON, D. Pydicom. **GitHub**, 2008. Disponivel em: <https://github.com/pydicom/ pydicom>. Acesso em: 23 fev. 2021.

MENEZES, R. Osteoporose custa R\$ 1,2 bilhão ao Brasil. 2019. **Revista algomais**, 2019. Disponivel em: <http://revista.algomais.com/bem-estar/osteoporose-custa-r-12-bilhao-aobrasil>. Acesso em: 04 fev. 2021.

MORAIS, M. B. L. **Doença: Osteoporose**. Nota Técnica Nº 2706/2018 – CGJUD/SE/GAB/ SE/MS. Ministério Da Saúde. [S.l.]. 2018.

MOREIRA, N. R. **Radiografia intrabucal e tomografia computadorizada de feixe cônico: indicações e capacidade diagnóstica. Dissertação (Especialização em Radiologia)**. Universidade Federal do Rio Grande do Sul. Porto Alegre, p. 38. 2016.

MOZZO, P. et al. A new volumetric CT machine for dental imag-ing based on the cone-beam technique: preliminary results. **European radiology**, Berlin, v. 8, n. 9, p. 1558-1564, 1998.

MUSATOVA, S. **Estratégias para a preservação do rebordo alveolar. Dissertação de Mestrado**. Instituto Universitário Egas Moniz. Portugal. 2016.

MUSSIO, G. et al. Serviços Em Saúde Bucal: A Percepção Da Qualidade Pela População Do Município De Chapecó-SC. **Anais de Odontologia**, Chapecó-SC, 2, 2017. 13-24.

NASCIMENTO JÚNIOR, B. J. **Anatomia humana sistemática básica**. Petrolina: Univasf, 2020. 228 p.

NIELSEN, M. A. **Neural networks and deep learning**. San Francisco, CA: Determination press, 2015.

ORWIG et al. Hip fracture and its consequences: differences between men and women. **Orthopedic Clinics of North America**, 37, n. 4, 2006. 611-622.

OURIQUE, S. A.; ITO, A. Y.; SUAREZ, O. F. Osteoporose em implantodontia: o estado atual da questão. **RBP–Revista Brasileira de Implantodontia & Prótese sobre Implantes**, v. 12, n. 47/48, p. 237-45, 2005.

PENHA, D. P. **Rede neural convolucional aplicada à identificação de equipamentos residenciais para sistemas de monitoramento não-intrusivo de carga. Dissertação (Mestrado)**. Universidade Federal do Pará. Belém, Pará, p. 71. 2018.

PEREIRA, E. N. L. **Análise da distribuição dos equipamentos de densitometria óssea no Brasil: importância da gestão eficiente de tecnologias em saúde. Dissertação (Mestrado em Engenharia Biomédica)**. Universidade de Brasília. Brasília, p. 119. 2017.

POLSINELLI, M.; CINQUE, L.; PLACIDI, G. A light CNN for detecting COVID-19 from CT scans of the chest. **Pattern recognition letters**, v. 140, p. 95-100, 2020.

PRINA, B. Z.; TRENTIN, R. GMC: Geração de Matriz de Confusão a partir de uma classificação digital de imagem do ArcGIS®. **Anais do XVII Simpósio Brasileiro de Sensoriamento Remoto–SBSR**, p. 137, 2015.

QUEIROZ, R. B.; RODRIGUES, A. G.; GÓMEZ, A. T. Estudo comparativo entre as técnicas máxima verossimilhança gaussiana e redes neurais na classificação de imagens IR-MSS CBERS 1. **I WorkComp Sul**, v. 1, 2004.

RADOMINSKI, S. C. et al. Diretrizes brasileiras para o diagnóstico e tratamento da osteoporose em mulheres na pós-menopausa. **Revista Brasileira de Reumatologia**, São Paulo, v. 57, p. 452-466, 2017.

RADOMINSKI, S. C. *et al*. Osteoporose em mulheres na pós-menopausa. **Revista Brasileira de Reumatologia**, v. 44, p. 426-434, 2004.

RENA, R. **A mulher e a osteoporose:** como prevenir e controlar. 5. ed. São Paulo: Estante de Saúde, 2019. 176 p.

RENNÓ, C. D.; SANT'ANNA, S. J. S.; FREITAS, C. C. Avaliação das incertezas nas classificações de máxima verossimilhança e contextual de modas condicionais iterativas. In: **GISBRASIL'99**, 1999, Salvador. Proceedings, 1999.

RIOS, C. E. G. F.; SENA, M. C. F.; COELHO, R. A. **Protocolo Clínico: Osteoporose**. Universidade Federal Do Ceará. [S.l.], p. 1-6. 2018. (PRO.MED-GIN. 033).

RODRIGUES, A. G., QUEIROZ, R. B., GÓMEZ, A. T., 2003. Estudo Comparativo entre os Métodos de Classificação de Imagens de Satélite Máxima Verossimilhança Gaussiana e Redes Neurais. **Congresso Regional de Iniciação Científica e Tecnológica em Engenharia – CRICTE,** 2003.

RODRIGUES, M. G. S. et al. Tomografia computadorizada por feixe cônico: formação da imagem, indicações e critérios para prescrição. **Odontologia Clínico-Científica (Online)**, v. 9, n. 2, p. 115-118, 2010.

RODRIGUES, R. D. et al. Manejo cirúrgico de fratura de mandíbula: relato de caso. **Revista Da Faculdade de Odontologia-UPF**, v. 23, n. 3, p. 343-347, 2018.

ROUHANI, A. et al. Cone-beam computed tomography evaluation of maxillary first and second molars in Iranian population: a morphological study. **Iranian Endodontic Journal**, v. 9, n. 3, p. 190, 2014.

SAMPAIO NETTO, O.; COUTINHO, L. O. L.; SOUZA, D. C. Análise da nova classificação de laudos de densitometria óssea. **Radiologia Brasileira**, v. 40, p. 23-25, 2007.

SANTANA, S. Keras: Biblioteca Python para Deep Learning. **Medium**, 2020. Disponivel em: <https://medium.com/@sabrinasantana0190/teste-e2abdbc38784>. Acesso em: 24 fev. 2021.

SANTOS, M. K. et al. Artificial intelligence, machine learning, computer-aided diagnosis, and radiomics: advances in imaging towards to precision medicine. **Radiologia Brasileira**, [S.L.], v. 52, n. 6, p. 387-396. 2019.

SCARFE, W. C.; FARMAN, A. G.; SUKOVIC, P. Clinical applica- tions of cone-beam computed tomography in dental practice. **J Can Dent Assoc**, Ottawa, v. 72, no.1, p. 75-80, Feb. 2006.

SCHEIBEL, P. C.; RAMOS, A. L.; IWAKI, L. C. V. Is there correlation between alveolar and systemic bone density?. **Dental press journal of orthodontics**, v. 18, p. 78-83. DOI: doi.org/ 10.1590/S2176-94512013000500014 . 2013.

SHEPHERD, G. M.; KOEH, C. **Introduction to synaptic circuits**. The Synaptic Organization of the Brain. G. M. Shepherd, ed., pp. 3-31, New York. Oxford University Press. 1990.

SILVA, I. M. D. C. C. et al. Bone density: comparative evaluation of hounsfield units in multislice and cone-beam computed tomography. **Brazilian oral research**, São Paulo, 26, n. 6, 2012. 550-556.

SOARES, G. R.; DO CARMO, A. F. C. Viabilidade de detecção de câncer de mama através de rede neural convolucional em mamografias. **Etic-Encontro de Iniciação Científica-ISSN 21- 76-8498**, v. 16, n. 16, 2020.

TANG, C. et al. CNN-based automatic detection of bone conditions via diagnostic CT images for osteoporosis screening. **Nation Key Research. Engineering University**, China, 2019.

TOGASHI, A. Y.; CATARINA, A. S.; BATISTUSSI, L. R. P.; COELHO, G. Bone Microarchitecture by Dentistry Digital X-Ray (BµA-DDX) Software: A Pilot Study of the Analysis of Bone Density using Digital Dental X-Rays. **Current Research in Dentistry**, 6(2), 18-26. doi.org/10.3844/crdsp.2015.18.26. 2015.

TURKYILMAZ, I.; TÖZÜM, T. F.; TUMER, M. Bone density assessments of oral implant sites using computerized tomography. **Journal of Oral Rehabilitation**, 34, 2007. 267-272.

UNFRIED, A. . H. **Avaliação da densidade óssea dos maxilares utilizando radiografias digitais periapicais. Monografia (Monografia de Graduação)**. Unioeste - Universidade Estadual do Oeste do Paraná. Cascavel - PR. 2016.

VAN ROSSUM, G. **The Python Library Reference**. Python Software Foundation. [S.l.]. 2020. release 3.8.2.

VESTERBY, A. Star volume of marrow space and trabeculae in iliac crest: sampling procedure and correlation to star volume of first lumbar vertebra. **Bone**, v. 11, n. 3, p. 149-155, 1990.

VIDALE, G. Custo anual da osteoporose no brasil é de R\$ 1,2 bilhão. **Veja**, 2019. Disponivel em: <https://veja.abril.com.br/saude/custo-anual-da-osteoporose-no-brasil-e-de-r12-bilhao/>. Acesso em: 03 dez. 2019.

VIEIRA, R. A. A atuação da fisioterapia na prevenção de quedas em pacientes com osteoporose senil. **Fisioterapia Brasil**, v. 3, n. 2, p. 72-78, 2019.

WHITE, S. C.; PHAROAH, M. J. **Radiologia Oral:** fundamentos e interpretação. 7. ed. Rio de Janeiro: Elsevier Editora Ltda, 2015. 696 p.

WOEHL, V. M.; WOEHL, O. M. **Histologia**. 3. ed. Florianópolis: Ufsc, 2016. 276 p.

WORLD HEALTH ORGANIZATION. **Assessment of fracture risk and its application to screening for postmenopausal osteoporosis**. Technical Report Series n◦.843. Geneva: World Health Organization. 1994. p. 1–129.

YASAR, F.; AKGUNLU, F. The differences in panoramic mandibular indices and fractal dimension between patients with and without spinal osteoporosis. **Dentomaxillofacial radiology**, v. 35, n. 1, p. 1-9. DOI: 10.1259/dmfr/97652136. 2006.

YAZBEK, M. A.; MARQUES NETO, J. F. **Osteoporose e outras doenças osteometabólicas no idoso**. UNICAMP. São Paulo, p. 74-78. 2008.

ZERBINI, C. Osteoporose | Entrevista. **Drauzio Varella**, 2012. Disponivel em: <https:// drauziovarella.uol.com.br/entrevistas-2/osteoporose-entrevista/>. Acesso em: 23 jul. 2020.

NUNES, J. A. C.; MACÊDO, D.; ZANCHETTIN, C. Additive margin sincnet for speaker recognition. In: **2019 International Joint Conference on Neural Networks (IJCNN)**. IEEE, p. 1-5. 2019.

# **Anexo 1 – Parecer do Comitê de Ética**

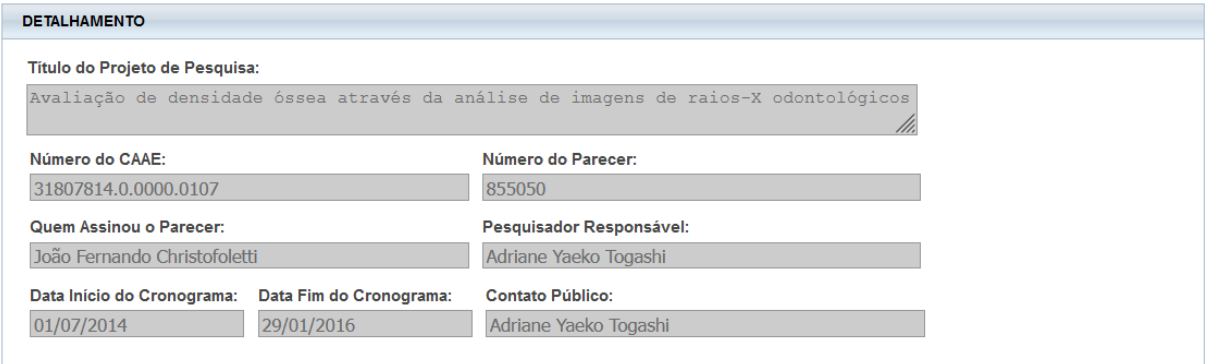